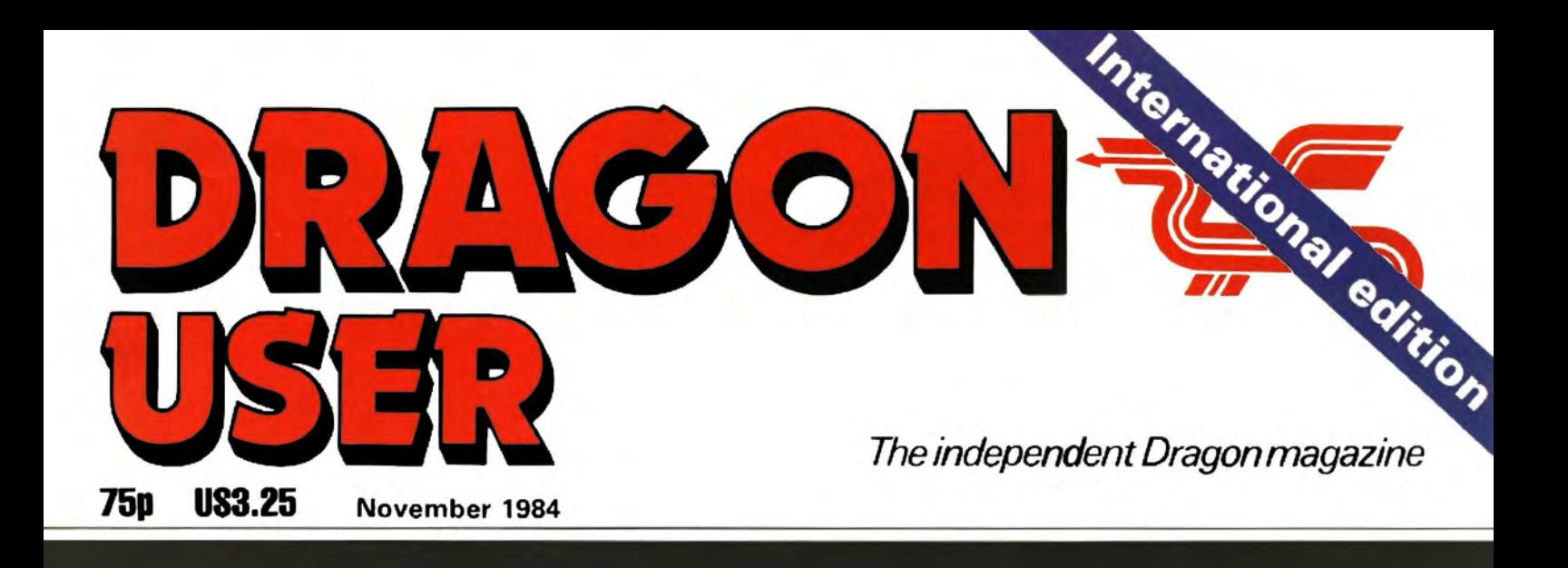

## **TURTLE GRAPHICS** the forth alternative

**Inside** 

**Eurohard** 

From Page 440

6809 show

## <u>Build your own</u> drawing arm

## **Sprite graphics board**

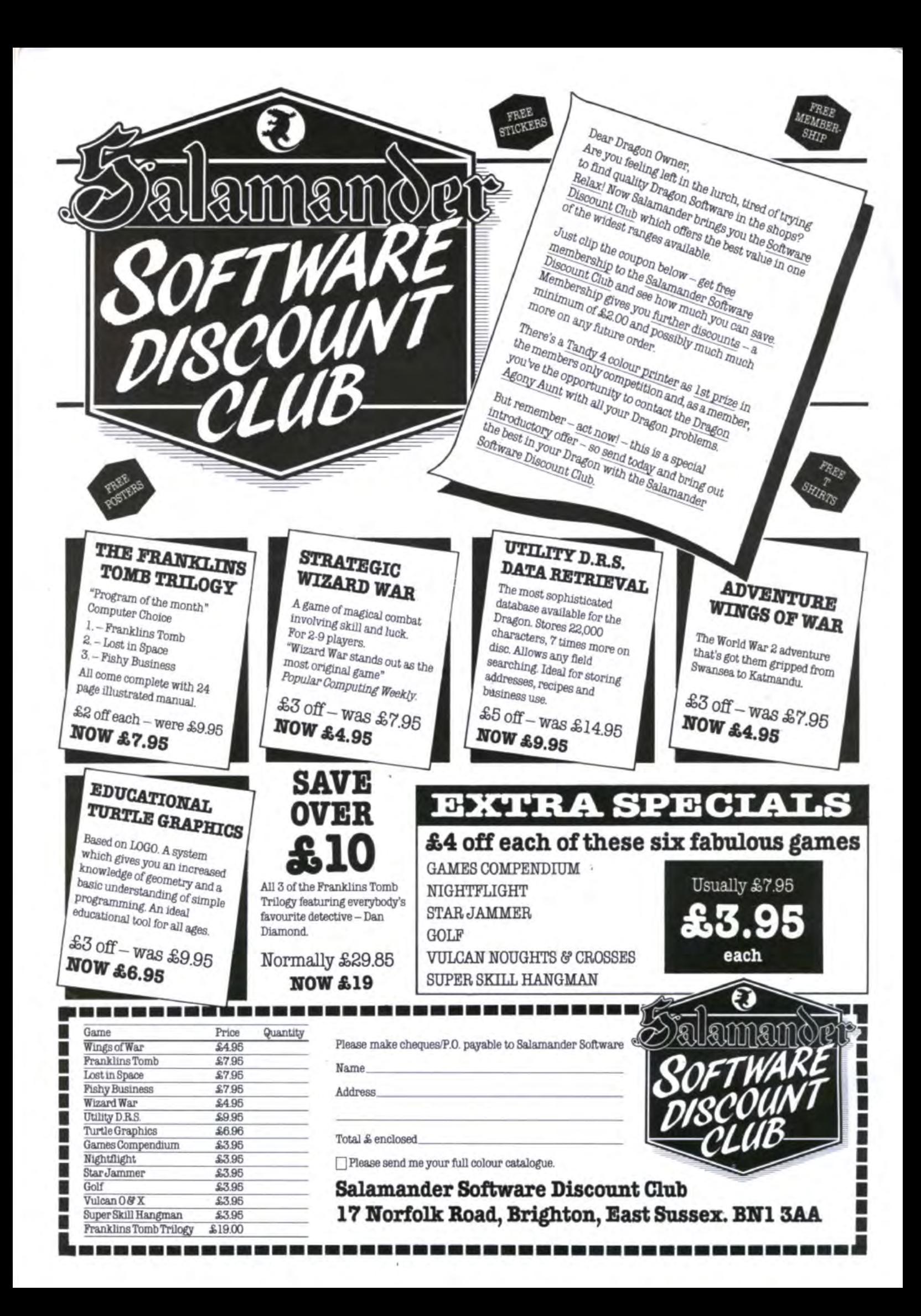

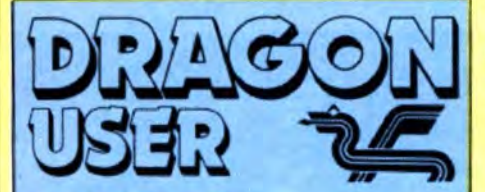

Telephone number (All departments) 01-437 4343

Editor BRENDON GORE

**Assistant Editor** GORDON ROSS

Software Editor GRAHAM TAYLOR

**Editorial Secretary** GERALDINE SMYTH

**Group Advertisement Manager** DAVID LAKE

**Advertisement Manager** SIMON LANGSTON

Administration THERESA LACY

**Managing Editor** DUNCAN SCOT

**Publishing Director** JENNY IRELAND

**Subscriptions** UK £10 tor 12 issues Overseas (surface) £16 for 12 issues

ISSN 0265-0177. Telex: 296275 Dragon User, 12/13 Little Newport Street, London WC2R 3LD

US address: c/o Business Press International, 205 East 42nd St, New York. NY 10017

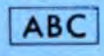

Published by Sunshine Books, Scot Press Ltd. ©Sunshine Books 1984

 Typesetting by Chesham Press, Chesham, Bucks. Printed by Eden Fisher (Southend) Ltd, Southend-on-Sea. Essex

 Distributed by S.M. Distribution, London SW9. 01-274 8611 . Telex: 261643

Registered at the Post Office as a news· paper

Dragon and its logo are trademarks of Dragon Data Ltd

#### How to submit articles

The quality of the material we can publish in Dragon User each month will, to a very great extent depend on the quality of the discoveries that you can make with your Dragon. The Dragon computer was launched on to the market wtth a powerful version of Basic, but with very poor documentation.

Articles which are submitted to *Dragon*  User for publication should not be more than 3000 words long. All submissions should be typed. Please leave wide margins and a double space between each line. Programs should, whenever possible, be computer printed on plain white paper and be accompanied by a tape of the program.

We cannot guarantee to return every submitted article or program, so please keep a copy. If you want to have your program returned you must include a stamped, addressed envelope.

# **Contents<br>Acters 5**

#### **Letters**

screen dump for the Epson, news of a handicapped database and some com· **Open file 37 Open file 27** 

saga of the Games and Computers club

### **Eurohard proflle 10 Bookbytes** • **39**

Gordon Ross met with Eurohard's man in Our new section details the latest in print Britain — Justo Alvarez, the industrial, on the Dragon Britain - Justo Alvarez, the industrial engineer in charge of Dragons manufac-

Our new format software reviews pits our Cadge compared to the format software reviews pits our can reviewers against the latest that the Dra- answers

Brian Cadge takes a look at Premier from Channel 8 software and<br>Microsystems sprite graphics board for the helping hand to a reader in need Microsystems sprite graphics board for the Dragon 32

### program written in Forth (Cover photo by Mike Berend) vides the prizes

## **Editorial**

MSX HAS BEEN the subject of considerable publicity in recent months. A host of well-known names such as Toshiba, Sanyo and Spectravideo have pledged their support to the MSX standard which allows software written for one machine to run on all othe MSX compatible machines. Software companies too have generally been *in* favour of the new standard, though most of them are still waiting to see how the machines actually sell.

In an attempt to gather more support to the MSX banner, the MSX working party organised a recent junket to the south of France to officially launch their range of micros. Unfortunately, this trip was timed to coincide with the first day of the Personal Computer World show, a clash which should not have been difficult to avoid.

Those people opposed to MSX cite its Z80, 8-bit, processor as being old-fashioned and out-of-date, to say nothing of being too expensive. Adherents to the MSX ideal wax lyrical about the advantages of software and hardware compatibility. In reality, MSX is probably neither as bad nor as wonderful as it is painted. Whether it succeeds or fails will depend as much on the skill with which it is marketed as on its own merits.

The relevance of all this to Dragon is that Eurohard appears to have acquired a licence to produce an MSX machine. Given that Eurohard is now manufacturing Dragons in Spain, this implies that future Dragons may be based upon the MSX standard rather than the familiar 6809 chip. Consequently, Dragon's future may be intimately linked with the success or otherwise of MSX.

Howeyer, Dragon users can take some comfort from Eurohard's Justo Alvarez who has pledged that the UK will not be abandoned. Nevertheless, it would seem obvious that Eurohard's first priority must be to build up the Spanish and European markets. The UK, certainly as far as the 32 and 64 are concerned, offers fewer opportunities for immediate expansion.

The question which will concern existing Dragon users is whether or not any future Dragon MSX machines will be compatible with the original 32 and 64. This question is, as yet, unanswered.

#### **Drawing arm** 24

Including this month information on a Peter Whittaker presents Dragon owners screen dump for the Epson, news of a with a project to build a drawing arm

**News 8** A short key-beep routine, a three dimen-<br> **8** Sional rotator and a jigsaw type game Latest details of the 6809 show, new involving a graphics screen divided into 30 software on release and the continuing separate blocks is this month's selection of separate blocks is this month's selection of<br>readers' programs

## **Dragon answers 41**<br>**Dragonsoft 12** Delving into his memory banks Brian

Delving into his memory banks Brian<br>Cadge comes up with some harmonious

## gon has to offer **Adventure trail 45**

**Sprites a la mode 15** Mike Gerrard looks at two new adventures

#### 47 **Bargain software**<br> **Harry's Web 17** A selection of games and adve

**17** A selection of games and adventures from Computer Rentals are offered at a reduced D J Orrell sets his spider to spin a web to rate of £1.50 off for readers of Dragon catch flies in our program of the month  $U$ ser

#### **Turtle graphics 20 Competition corner** 50

John Payne presents a turtle graphics Gordon Lee borrows from Lewis Carrot! to

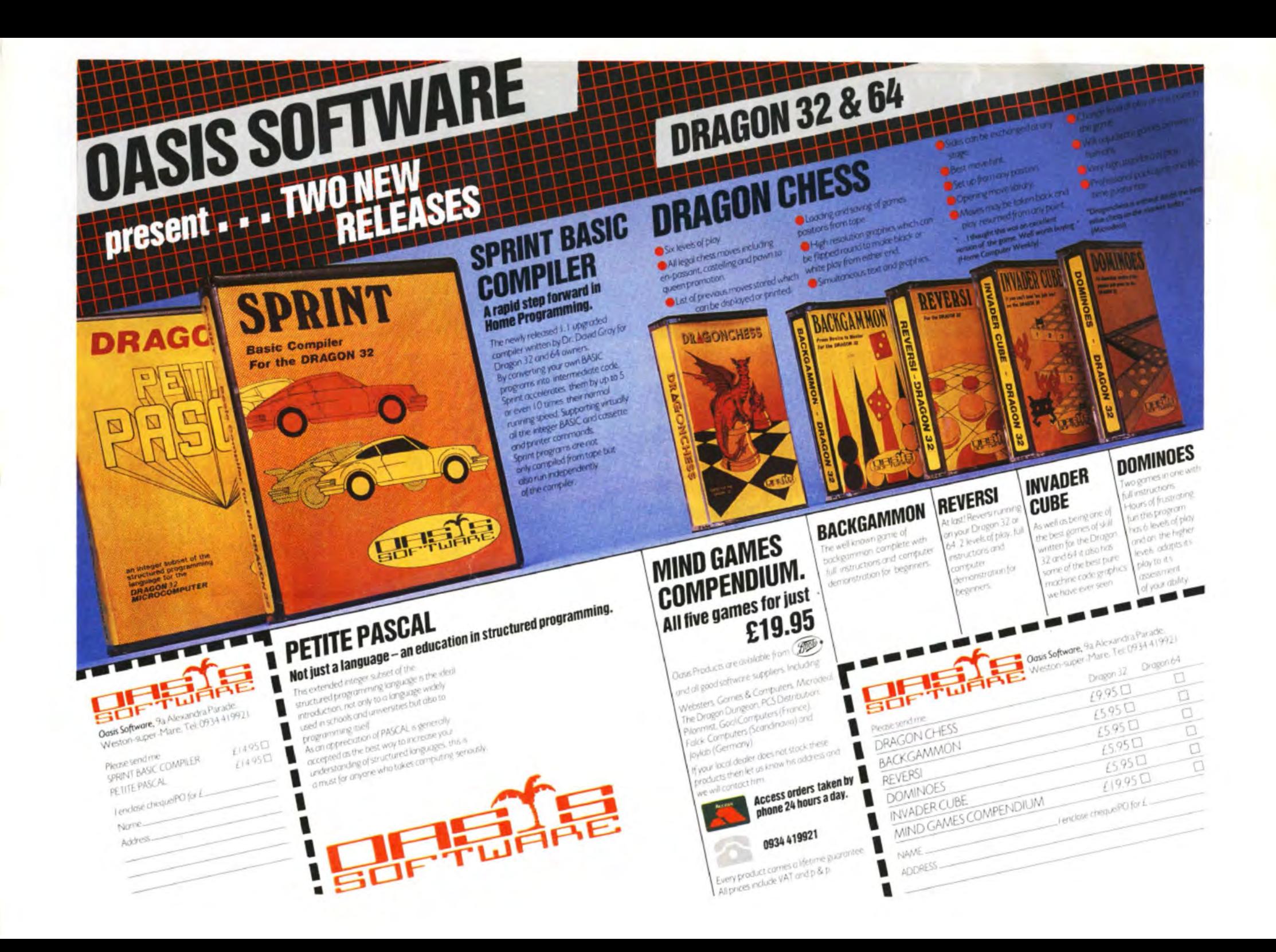

**Letters** This is the chance to air your views — send your tips, compliments and complaints to Letters **Page, Dragon User**, 12-13 Little Newport Street, London WC2R 3LD.

## **Screen dumps wanted**

YOUR correspondent. Graham Marshall (September Dragon User, letters) must surely be mistaken about his 1OOK joysticks not working. I have repaired various joysticks for the Dragon over the last two years and it works well with 100K potentiometers, or even SOK at a pinch.

The only possibility I can think of for his problem is that potentiometers come as linear resistors or as logarithmic resistors. If you have a Jog potentiometer instead of linear then you have trouble and possibly that is the problem.

On another matter, Dragon Data formerly offered, free-of charge (Dragon World Number 2, page 11) information on screen dumps for the Epson and other printers. Could somebody possibly let me have this information. I have an Epson RX-80.

> N Brierley 5/6 Waterfall Cotts Marsden **Huddersfield**

## **The height of fashion?**

WHY IS IT, as your September editorial has it, that the Dragon 32 is "regarded as slightly oldfashioned now"? Let's examine it.

Is 32K RAM old-fashioned? It's good enough most of the time for home computer applications. 32 characters per screen line. and reverse video for lower case, may not be the latest thing, but they hardly matter except for word processing, and the better WP programs overcome the problem anyway.

I have Deen able to compare the Dragon 32 in some detail with a newer arrival, the Oric Atmos, which had some very good reviews, and is certainly a nice machine, with some "pluses" such as a larger keyboard. autorun on demand, integer variables, and a REPEAT .. . UNTIL command. On the other hand, it lacks the Dragon 's commands RENUM (essential in my view), INSTR, and STRINGS; and the extremely useful Dragon feature of accepting MIDS on the LHS of an assignment statement.

The Dragon allows 255 characters per command line. giving one effectively the equivalent of a limited Pascal " block" facility after "THEN" or "ELSE", while the Orie only allows 80. The Oric's facility for storing data on tape is Quite primitive.

From a brief look at the handbook of a still newer (and much acclaimed) arrival, the Amstrad. even this doesn't seem to have all the Dragon's plus points enumerated, though it does of course have some plus points of its own. We are told that in the 6809 the Dragon has the most modern processor. though how that helps, except for assembly language programming, is not clear. All in all, however, the Dragon 32 has some very solid virtues. which competitors in the same price bracket do not seem to have fully emulated even today.

> Ruben Hadekel London

### **Handicapped database**

WE ARE in the process ot establishing a database of software for the handicapped - Bardsoft. Briefly, each entry to the database will contain a description of the programs, the handicaps they are suitable for, the type of computer system required, name and address of supplier/developer and price, and so on. This information will be made available through printouts in answer to specific enquiries.

The aim of Bardsoft will be to facilitate the exchange of information on software relevant to any aspect of the lives of handicapped people. One major addition will be the concerted effort to promote the database. and therefore the software, abroad. This is what we have been doing successfully for non-software products in the field .

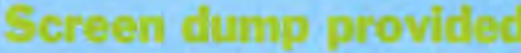

BELOW please find a listing and I doubt whether a simpler sample run of a Basic program for the Dragon 32 which dumps the contents of the high resolution screen to an Epson FX·80 printer.

graphics screen dump program can be written in Basic. **Stan Opyrchal** Compusense

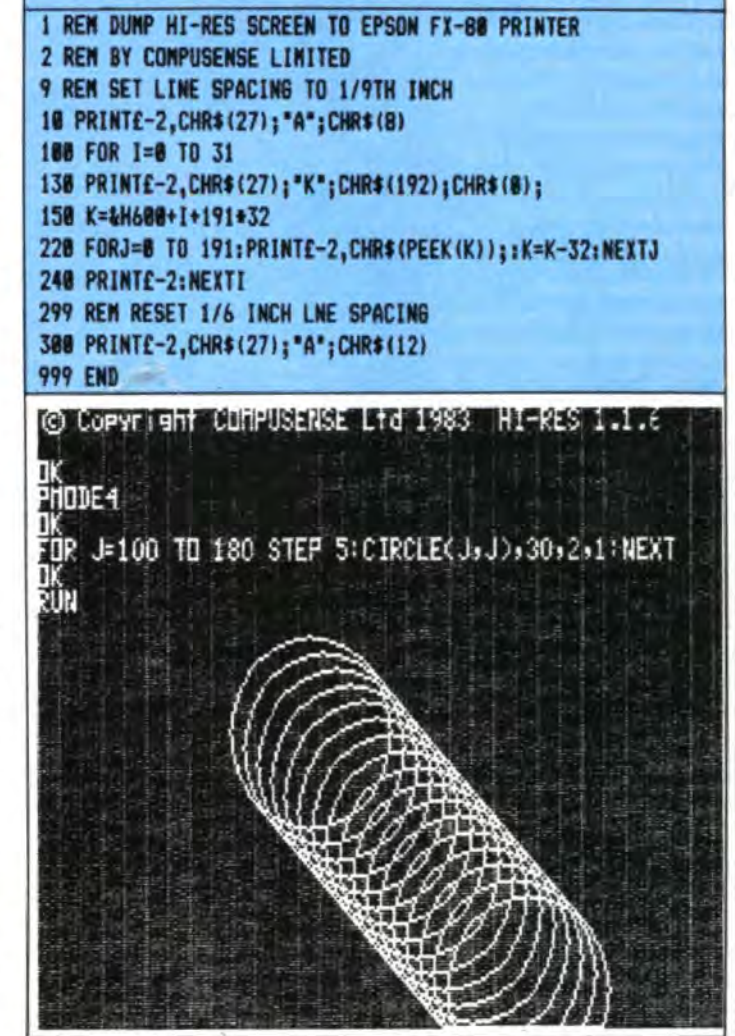

As we are currently collecting and processing information. we would be pleased to hear from any of your readers who may wish to contribute to Bardsoft. For further information please contact me at this address: Hand·

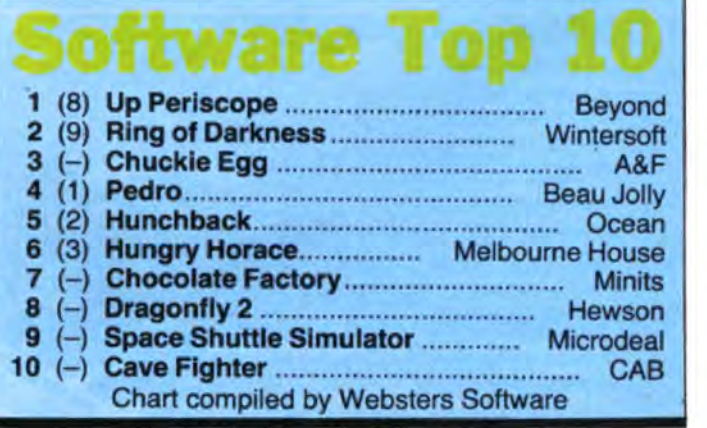

icapped Persons Research Unit, Newcastle Polytechnic, No. 1 Coach Lane, Coach Lane Campus, Newcastle upon Tyne NE7 7TW.

Peter Curran Handicapped Persons Research Unit

### **Tape to disk**

I AM interested in corresponding with someone on the subject of reformatting programs written for tape data storage and retrieval for the Dragon 32 to disk storage/ retrieval under Dragon DOS.

If anyone is interested please write to me at Hamaagal 32 Rimon, Kiriat-Ono 55702, Israel. Harry Taylor  $\alpha$ Israel

# RETURN OF THE RING

**THE RING** OF **DARKNESS PART II** 

At last the saga continues...

**The Guardian of Shedir** is defeated, the Hell spawned hordes of the Evil Sage lie at bay. Now **Ringbearer, wielder of the Four Bright Rings, must** face the greatest challenge: to return the **Ring Of Darkness to its** creators on the hidden planet Ringworld... And somewhere at the ends of time the forces of evil are preparing their revenge.

After one year of development, Wintersoft are proud to present the most sophisticated game ever created for the Dragon 32. Written 100% in machine code, RETURN OF THE RING is an astounding multi program blend of superb high resolution colour graphics and<br>advanced routines that allow you to communicate with your computer in complete sentences. You will face challenge and excitement as you and your Ringworld companions travel a mysterious planet and brave the dangers of an amazing threedimensional forest moon. An epic adventure unrivalled for its wealth of detail and diversity.

May luck travel your path.

**Please note: RETURN OF THE RING is a complete** adventure. You need not buy THE RING OF **DARKNESS to play it.** 

> **DEALERS PHONE** 01-367 5720

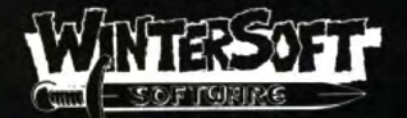

**30 UPLANDS PARK ROAD,** ENFIELD, MIDDLESEX, **EN27PT** 

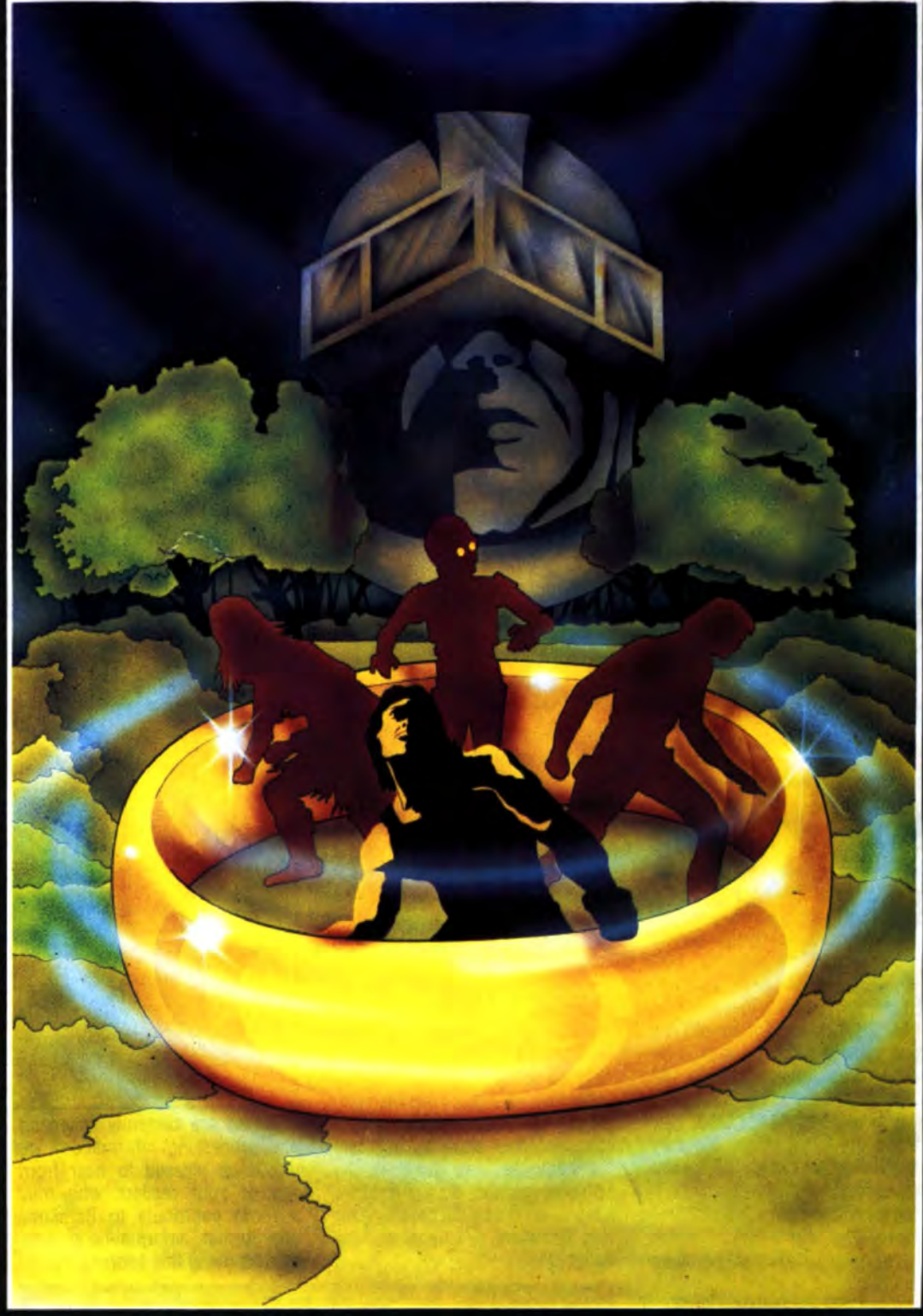

#### **ALSO AVAILABLE:-DRAGON 32** Return of the Ring £9.95 £9.95 The Ring of Darkness. Dragon Trek . . . . . £6.95 **SPECTRUM 48K** The Ring of Darkness £9.95 **ORIC-148K** The Ring of Darkness. £9.95 Operation Gremlin. £6.95 I ENCLOSE MY CHEQUEIR.O. FOR E . . . PLEASE RUSH ME! PRICES INCLUDE P&P, VAT, AND OUR LIFETIME **GUARANTEE.** QUANTITY **SELECTED TITLES AVAILABLE FROM LARGER BRANCHES OF** Boots

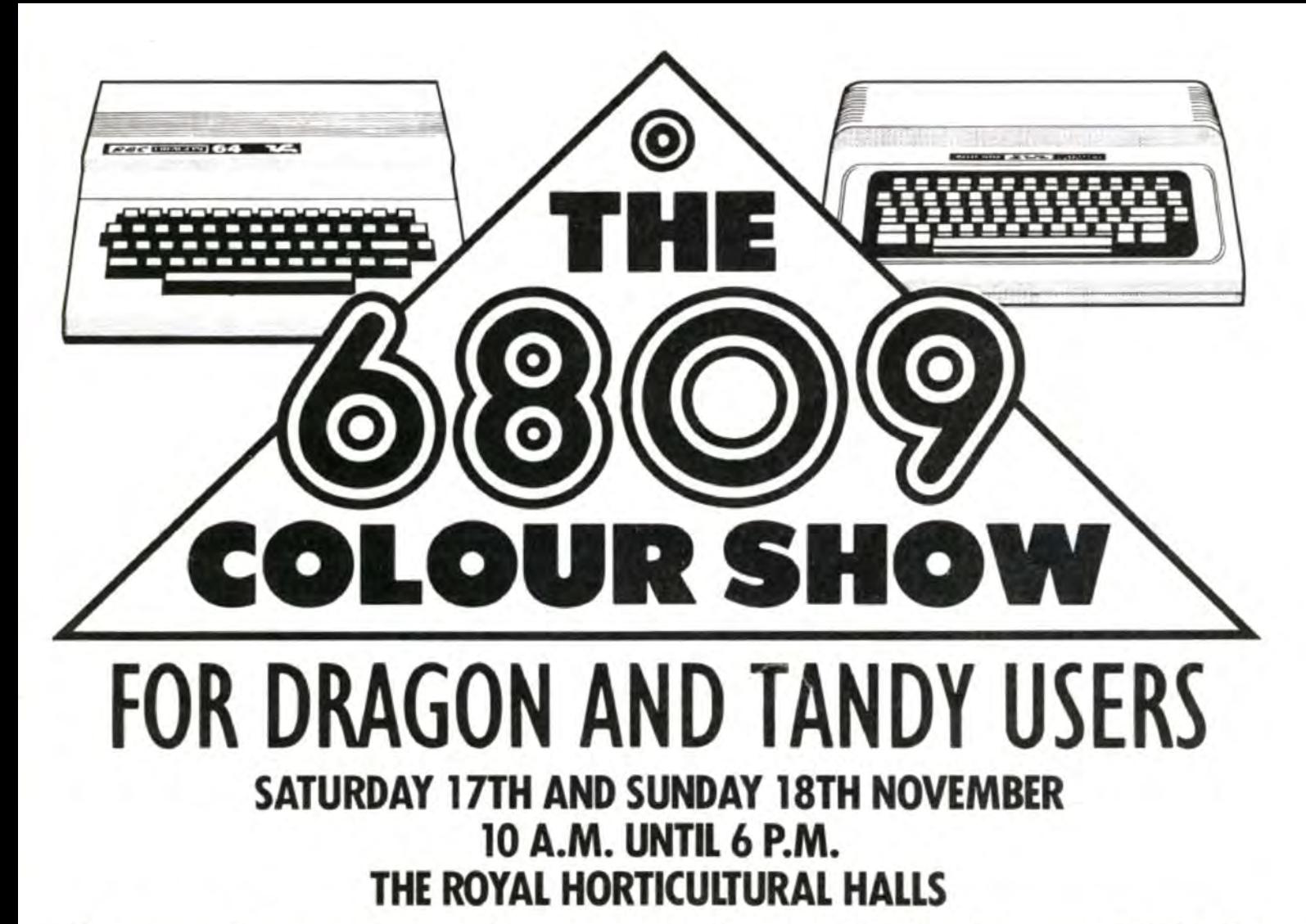

If you own a Dragon or Tandy colour computer this is your show.

The first ever show organised in the United Kingdom for these machines.

All the very latest hardware, software, interfaces and peripherals will be there. Your chanee to get up to date, try and buy all thats new.

We'll also be organising events and competitions with great prizes. The manufacturers will be staffing advice centres to help with all your queries.

Exhibitors will have special offers on their products so you can save money too!

Large gangways and comfortable rest areas will make sure you can see everything and sit in comfort when you want.

This will be a show for the whole family, plenty to see and plenty to do.

If you want to miss the queues just clip the coupon below.

Computer Marketplace (Exhibitions) Ltd. P of the Rushworth Dales Group, 20 Orange Street, London WC2H 7ED.

### **HOW TO GET THERE**

The Royal Horticultural Halls are iust off Victoria Street a few minutes walk from Victoria or Parliament Square.

Buses 11, 24, 29, 70, 76 and 88 run up Victoria Street.

Mainline stations; Waterloo, Charing<br>Cross and Victoria.

Underground stations; St. James park  $\frac{5}{2}$ (District and Circle lines), Victoria (District,  $\frac{S}{2}$ Circle and Victoria lines).

There is an NCP car park in Abingdon Street, a few minutes away.

enty to see and plenty to do.<br>
Street, a few minutes away.<br>
Computer Marketplace (Exhibitions) Ltd, 20 Orange Street, London WC2H 7ED. To: Computer Marketplace (Exhibitions) Ltd, 20 Orange Street, London WC2H 7ED.

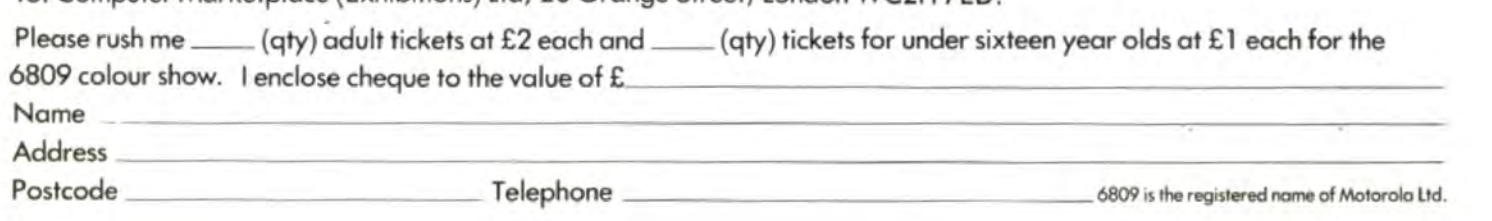

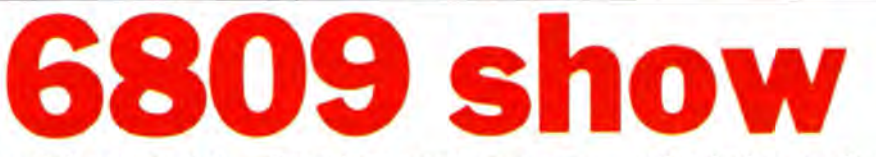

OVER seventy-five per cent of the available stand space at the 6809 Colour Show for Dragon and Tandy users on November 17 and 18 had been filled at the time of going to press.

Richard Bergin, project manager of Computer Marketplace, organisers of the event. was confident that the show would be a success judging by the response both from companies that will be showing their products and from the public at large. "We have had an average of £70 per day of ticket sales for the show," said Richard, "which is just less at the same time as we had for the Acorn User show that we organised earlier in the year.'

The show, the first ever for the Dragon and Tandy compu-

ters, will be a major opportunity to gauge the amount of commitment left for the Dragon. Most major Dragon software houses have booked stand space and it is believed that Eurohard SA, the Spanish manufacturers of the Dragon. may be there.

Justo Alvarez, Eurohard's industrial engineer (see profile, page 10 this issue) has shown an interest in the event and, according to Richard Bergin, it it hoped that he may do a radio interview on the Young London spot.

Mike Quelch, a former Dragon Data director, has been in touch with Eurohard about the possibility of someone from the company appearing on<br>London Broadcasting Corporation's Young London spot

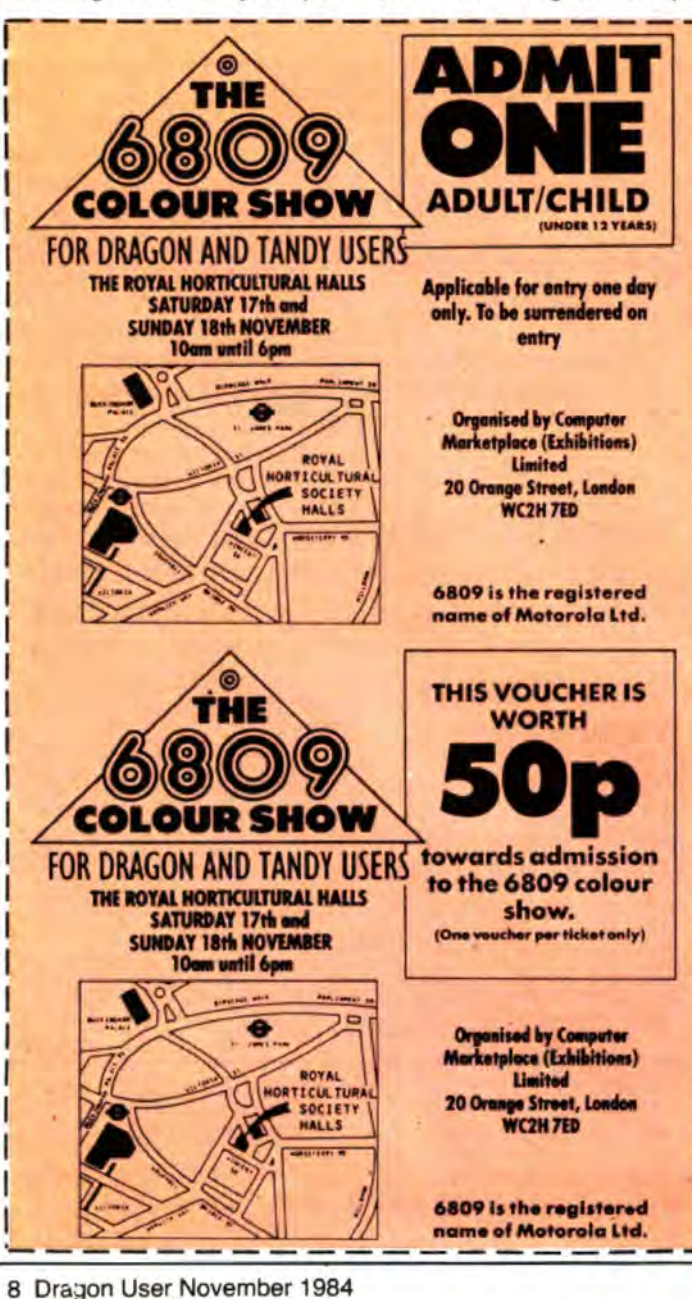

at 3 to 3.15 pm on Sunday, 11 November, a week before the show starts.

Mike's interest in the show is purely personal, having worked so hard to bring about the success of the Dragon Professional and OS-9.

Neither GEC nor Touchmaster will be attending.

Microdeal will be selling its products at a special offer, with at least £1 off everything according to managing director John Symes. Some items will have up to 75 per cent off, and Microdeal will also be introducing its new range of low cost games for the Dragon.

There will also be a free stand for the User group or any group of people who come up with the best application for Dragon software, modems or other forms of communications.

Richard Bergin has written to several User groups giving them the chance to come up with an idea, and any group of persons interested in having a stand at the fair and who come up with the best idea for an application for the Dragon are asked to contact Richard at Computer Marketplace, 20 Orange Street, London WC2H 7ED, telephone 01-930 1612.

Computer Marketplace is also offering readers of Dragon User a 50p discount to enter the show.

Simply cut out the coupon on this page and take it along with you when you go to the show. The coupon is valid for one day only and only one coupon per ticket is allowed.

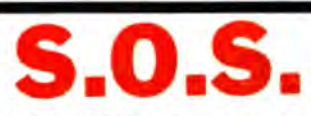

A DRAGON owner has contacted Computer Marketplace with a problem. He is confined to a wheel-chair but has received two free tickets to the 6809 show for himself and his helper. Although he works, he has no form of transport and is keen to attend his first ever show. Anyone in the Leeds area who might be able to give Don Buckley and his helper a lift to and from the show is asked to contact them at 30 Airlie Avenue, Harehills, Leeds LS8 4JL, telephone 0532-629934.

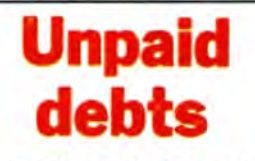

**GAMES** and Computers founder John Richardson is facing legal proceedings to recover outstanding debts.

Several companies are believed to be seeking court permission for public examination of his accounts. Microperipherals has entered judgement against him for £5,500 as proprietor of Games and Computers, according to company secretary Richard<br>Geele. A charging order has also been made against his property, although the serving agents have been unable to locate him. Permission is now being sort to serve a writ by post.

Readers who have sent money to the club are unlikely to see either their money or any orders that they may have placed. It is thought that John Richardson has debts totalling £20,000.

Computerhouse UK Limited are not involved in any of the legal action. As of the 30 August John was effectively dismissed from the company.

Alan Monaghan of Computerhouse UK Limited said that John had been operating as a sole trader under the name of Computerhouse UK since January 1984. He approached Alan and other directors of what is now Computerhouse UK Limited (see Dragon User, September page 8) who initially tried to help people to secure their orders. John was appointed to the board of directors as a prelude to Computerhouse UK Limited taking over the activities of Computerhouse. However, when Alan realised the extent of John's troubles it was decided not to take over the activities of the club. This leaves John Richardson as a sole trader liable for all outstanding debts. "It never was our problem," said Alan Monaghan, "John got himself into a terrible twist and we tried to sort out his problems".

Cotswold Computers who are interested in taking over the running of the club are likewise not involved in any of the legal action. David Tomlinson of Cotswold Computers has taken the list of club members, thought to number about 2,000 and is in discussion with several interested parties about the editing of a magazine.

# **GEC** price **deal soon**

CUT PRICE Dragons and peripherals could be on offer soon throughout the major retail stores in Britain.

GEC is negotiating with Boots, Dixons, Comet and other high street stores the price of ex-Dragon Data stock according to a spokeswoman at the company.

The company also has an agreement with Eurohard to sell fu;ure Eurohard products it was confirmed.

Ron Bosanko, former chair· man of GEC Radio and Television, who played a major role in GEC's affairs with the Dragon (see Dragon User, May 1984) is, however, no longer involved with proceedings. He

has left GEC to join an elec· trical equipment manufacturer and has been replaced by Dr Ian Johnston, who has come from GEC McMichael. This

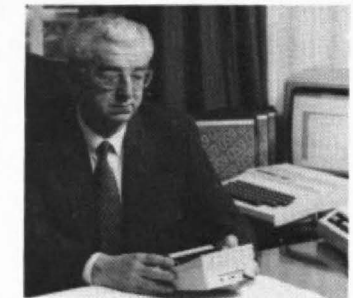

means the GEC has now lost its two top men (Brian Moore and Ron Bosanko, pictured ) involved in the Dragon take-over.

## **Complete system**

COMPUSENSE is offering Dragon 32 owners £40 credit in part exchange for any of its new deals. Managing director Ted Opyrchal said that the company is making available several packages to provide users with a complete system.

A Dragon 64, single disk drive, Flex operating system, Editor/Assembler and disk Basic will retail for £399.99. Other packages incorporating twin disk drives and 05-9 are also being offered.

Any used Dragon 32's that the company gets hold of will be donated to Local Education Authorities. However, Ted cautions that only a few 32's will be available for donation.

The reduced prices have come about due to GEC making available its stocks that it obtained from Dragon Data.

For full details of the avail· able packages.and prices con· tact Compusense at 286D Green Lanes, Palmers Green, London, N13.

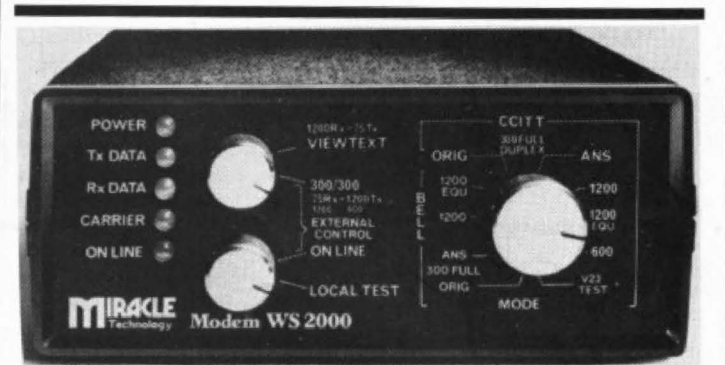

THE WS2000 modem manufactured *by* Miracle Technology is a BABT (British Approvals Board for Telecommunications) multispeed modem which can *be* used with telecommunications systems run by British Telecom. The modem, which is compatible with a number of computers including the Dragon 64, has baud rates of 75, 300, 600 and 1200. Unfortunately the company has no plans to write any software for the Dragon so Dragon owners would have to write their own. Further details about the modem (price approx £150) are available from Miracle Technology, 10-12 St Peters Street, Ipswich IP1 1BX, telephone 0473-50304/5.

## **New titles on the way**

TACKLING Weetabix mun· chers, gold bar pickers and moonbase passengers are some of the delights awaiting users of the latest batch of software for the Dragon.

From Romik Software comes Weetabix versus the Titch· les, a machine code arcade game featuring the characters from the Weetabix television advertisement.

The game is available from Weetabix at £3.75 including post and package and VAT. (Weetabix club members can receive a copy for £2.75.)

Weetabix are also holding a national competition offering 100 Dragon 64's, together with disk drives, colour portable televisions, six games including Weetabix v the Titchies and a glow in the dark poster as prizes. Details of the competition can be found on any Weetabix cereal packet.

Slaby Computer games has four new Dragon titles. The Bells is a Hunchback type game with 14 screens of danger for you to challenge. Perilous Pit puts you deep in the crystal mines against the dreaded Orbis and Boris the Bold has the same theme.

Morbid Mansion is an arcade type adventure which has you in search of gold bars.

Blaby's games now retail for £1.99 (down from £5.50) except for Morbid Mansion which retails at £3.99. Further details from the company at Cross· ways House, Lutterworth Road, Leicester. All of the games will be on display at the 6809 show.

Microdeal has two new releases for November, Caverns of Doom a machine code text adventure and Starspores an arcade style game. The company has also released three new games recently. Crystal Castle is an arcade game, Syzygy a graphic adventure, and Escape from Moonbase. All games retail for £8, though Microdeal is working on a new range of low cost games which it hopes to retail for about £2.

Both Microdeal and Blaby are negotiating with Eurohard in the hope of getting their software included in Eurohard's packaging for Dragon.

Design-design, formefly Crystal Computing is putting out Rommel's Revenge for the Dragon. In very fast machine code, there is a full feature battle with missiles, tanks and so on. The expected retail price is £6.50.

## **Software cuts**

TOUCHMASTER has dropped the price of its software for the Dragon. Most games now retail for £3.95 (excluding p&p) with educational casset· tes costing £5.49.

A complete list of the latest Dragon software prices and a mail order form can be obtained from Touchmaster at PO Box 47, Port Talbot SA13 1ZQ.

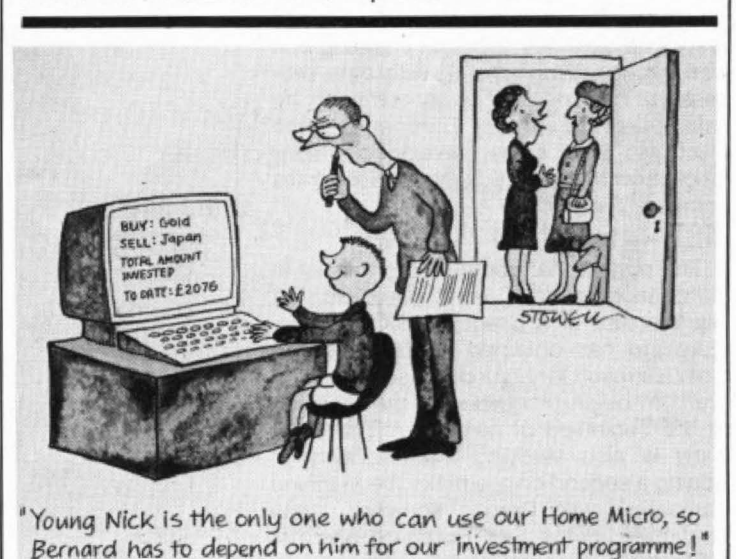

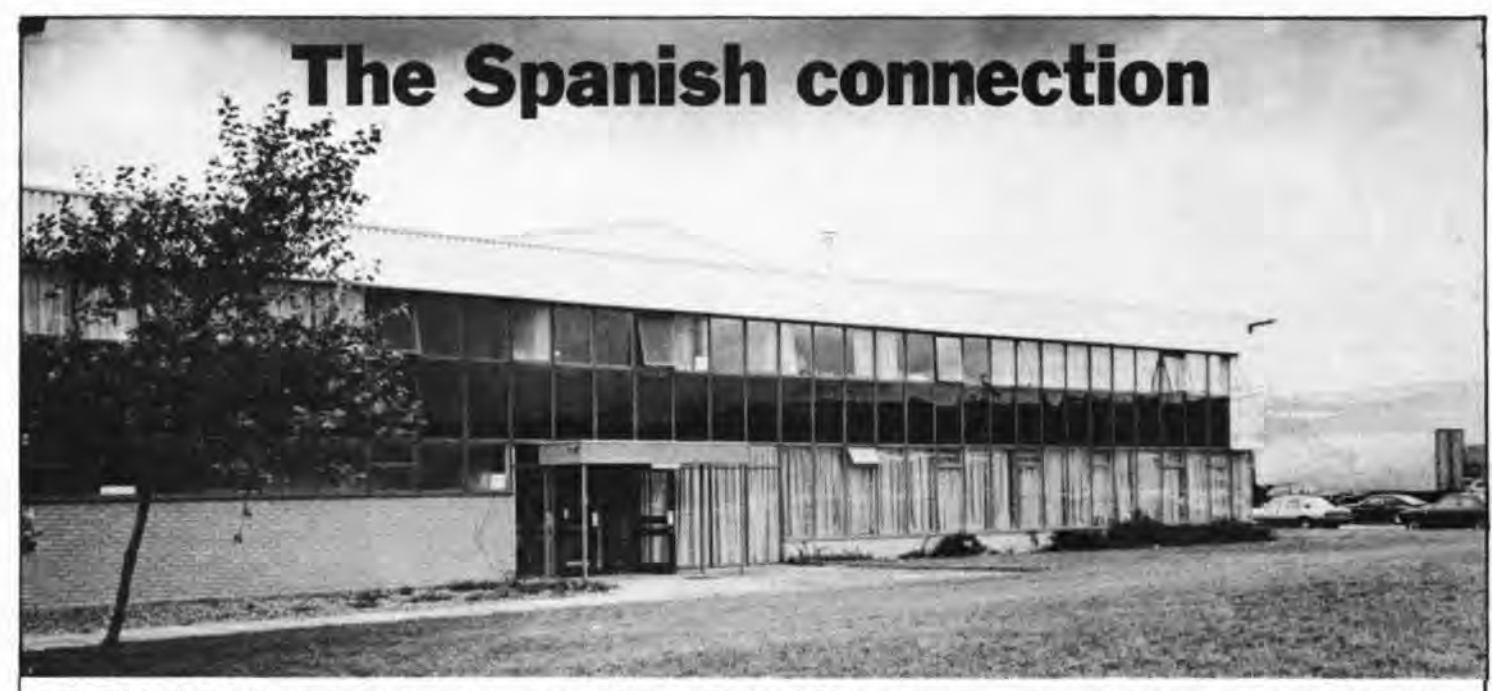

A THIRD LEASE of life is being given to the Dragon, courtesy of Eurohard SA the Spanish-based microcomputer manufacturer. Backed by a combination of public and private funds, Eurohard is in business to "give continuity to the Dragon's life and improve its overall standing", according to Senor Justo Alvarez, Eurohard's top man in the UK.

Senor Alvarez is Eurohard's director for Industrial Engineering. He has been in Britain for over a month-and-a-half organising and overseeing the transfer of machinery and products from Dragon Data's plant in Port Talbot to Eurohard's factory in Caceres, Spain. His aim is to begin immediate manufacture of the Dragon 32 and 64 in Spain for world-wide distribution. In the short term, Eurohard will produce the Dragon to the exact same specifications as Dragon Data's 32 and 64. However, within six months, there could be some interesting developments.

Justo, who spent 10 years working for the national Spanish railway company prior to joining Eurohard, is hoping to specialise in the development of new products once he has managed to get the manufacture of the 32 and 64 on the *waf'*  and has overcome any initial teething problems. With Spanish railways, he was responsible for development planning and was especially concerned with data processing. The Spanish railway company, he said, was the first in Europe to have electronic ticket sales, developed in conjunction with the giant German electronics company Siemens.

#### $MSX$  - top of list

The project that comes top of his list in Eurohard's development plans is the manufacture of a Dragon MSX machine. Eurohard has obtained an MSX licence from Microsoft for an undisclosed sum and plans to begin production of the machine at the beginning of next year. The company is also studying the feasibility of adding a second chip to make the machine compatible with Dragon software. Justo confirmed that it was Eurohard and not GEC that has obtained the licence to

manufacture the Dragon MSX machine.

So important a priority is MSX, that Eurohard is shelving, for the time being, plans to manufacture the Dragon Professional, or project Alpha, as Justo referred to it. "Alpha is not so important, we are more concerned with MSX and peripher· als."

Eurohard has huge financial backing. Public sector finance comes from two Spanish development agencies - Soviex and lni. Soviex is a local development agency with just under a 40 per cent stake in Eurohard. lni, the national development agency, has a less than 10 per cent stake, but owns half of Soviex and is reputedly the largest business consortium in Spain. It has diverse fields of interest and is especially concerned with new technology, hence the stake in Eurohard.

T09ether, the two development agencies own just under half of Eurohard. The major backer of the company is a large financial group headed by Spanish Visa card chairman, Eduardo Merigo, though Visa card itself has no connection with Eurohard.

Formed earlier this year, Eurohard's headquarters is based in Madrid, the

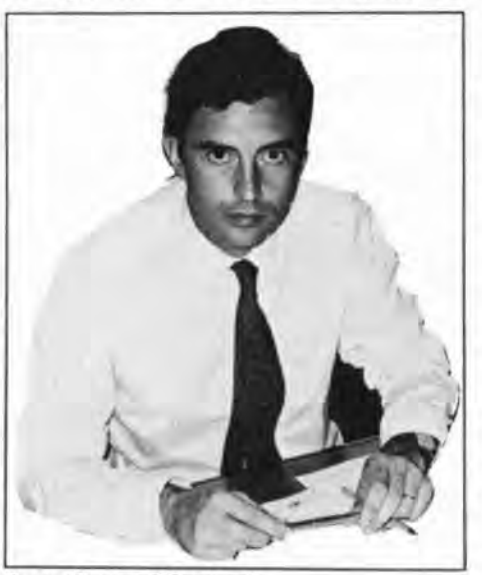

Justo Alvarez of Eurohard

communications capital of Spain. Euro· hard's Madrid oftices will be responsible for public relations and marketing, while the manufacture of the computers will take place in the Spanish regional development area, Caceres, near Portugal.

Justo claims that the Dragon is the third biggest-selling micro in Europe, coming behind the Spectrum and Commodore machines and, in Spain leastways, ahead of the Atari and Orie. He intends to maintain and hopefully improve on this position, particularly in countries where there are no entrenched computer firms.

#### **Obvious advantages**

There are obvious advantages in Eurohard's attack on the Spanish market and it is evident that the company expects to capture the lead from Sinclair. To back this up, a Spanish television programme is planned, with Eurohard taking a similar role to that undertaken by Acorn for the BBC computer tv show in Britain.

Justo stresses, however, that Eurohard is not solely concerned with the Spanish market. The company is concentrating on a world-wide user base, including Britain. In the UK, distribution will be by GEC with technical support by Touchmaster.

When asked if he thought that many more Dragons would be sold in Britain he replied that GEC is a large company "and large companies are not used to thinking in the short term  $-$  take this as a sign that the Dragon will improve its position in the UK". Justo went on to say that Eurohard is getting in touch with software companies in Britain, and indeed ''with all the people we know who have connections with the Dragon".

"We are open to help and suggestions that could be beneficial for the Dragon, especially concerning software and peripherals - we can't distribute and sell them by ourselves. I hope this is the beginning of a new Dragon era", said Justo, "we don't want Dragon owners to feel abandoned - they are not abandoned."

- **Gordon Ross.** 

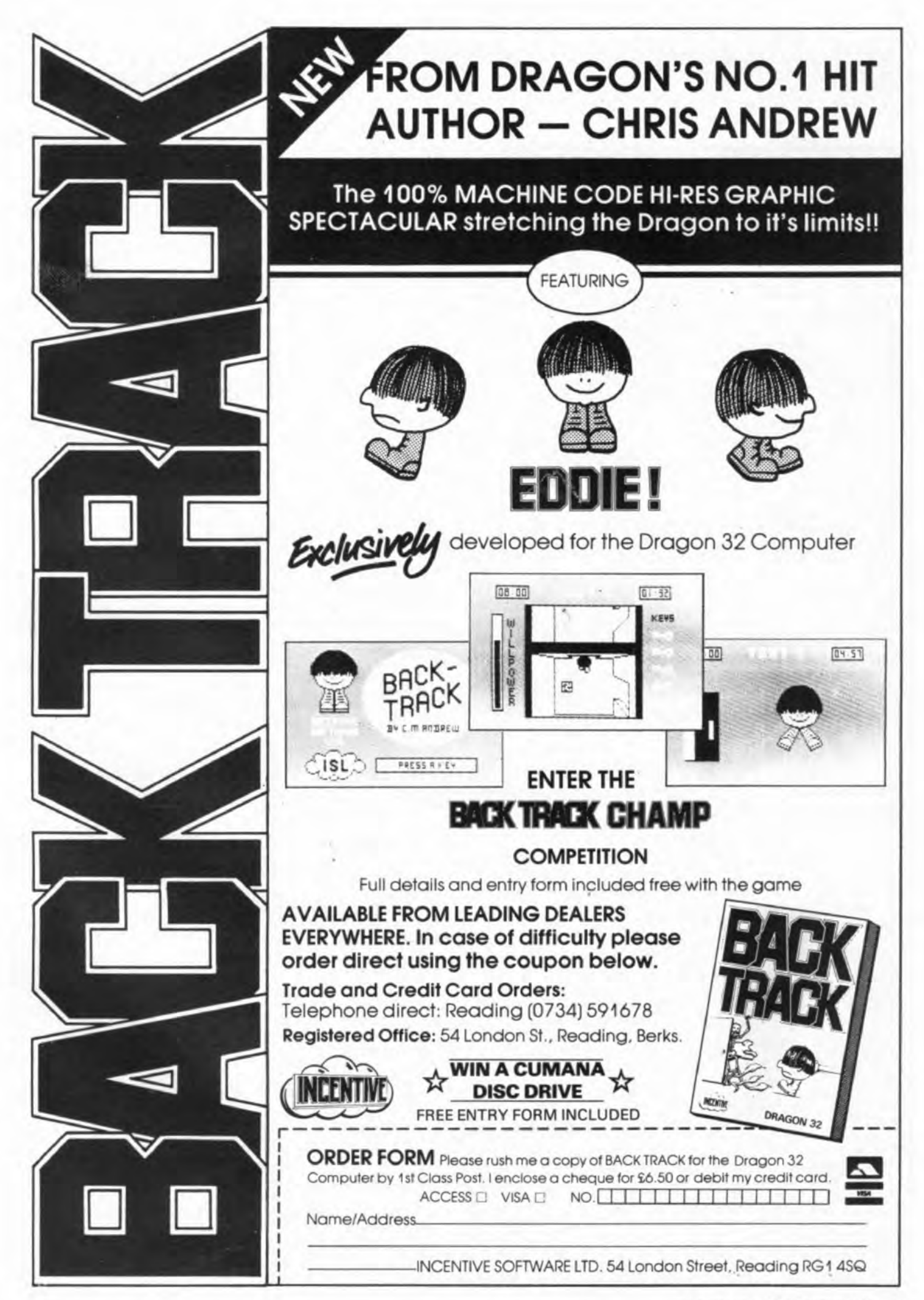

## **Dragonsoft**

## Hatch

Program: Chicken Run, Imp· soft, 149 Balham Hill, London SW12 SDJ. Price: £7.95

FARMER Folly runs a chicken farm - rather a small chicken farm, as there is only one chicken in it. You have to guide the chicken to the nest· boxes, where she will autobrood and lay an egg, and to the feed trays to replenish her energy with corn. You also have to guide Farmer Folly to collect the eggs before they hatch into hungry chicks, and to fill the feed trays.

There is a baddy as well, of  $course - a$  fox appears at intervals through holes in the wire, intent on eating the chicken, or one of the newlyhatched chicks. Having a chick eaten is quite a good thing, as this prevents it from depleting the corn supply. If the fox eats your chicken, however, one of your three lives is lost.

The game is controlled by joystick only. The joystick lever controls the direction in which the chicken moves, and

the fire button controls the farmer. This technique of controlling two moving objects with the same joystick doesn't seem to be terribly effective; I found it impossible to per· suade the farmer to do anything except run aimlessly up and down a ladder unless the fire button was held down continuously, when the farmer's movements were no less random but more pur· poseful.

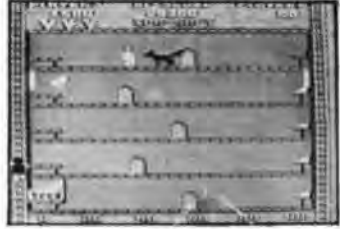

The graphics are good, though I would have liked to have more than one screen. The sound effects are initially impressive, but soon become irritatingly repetitive.

On the whole this is an interesting game, but not, I think, one with lasting appeal. Margaret Norman

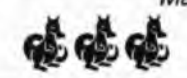

**Burltle** 

Program: Cu<sup>+</sup>ber, Microdeal, 41 Truro Road, St Austell, Cornwall. Price: £6.00

C"UBER from Microdeal in· valves directing a cuddly look· ing orange creature of the same name around a pyramid of cubes. The object is to change the colour of each of the cubes to the "target" col· our, displayed at the top of the screen, by hopping on them.

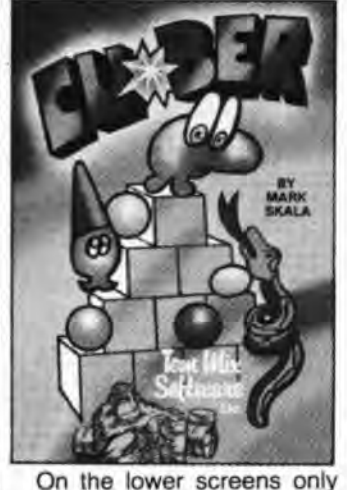

 one or two hops are required to change a cube to the correct colour. However, as the Qarrie progresses, the cubes change colour every time you hop on them, even if they were'

the correct colour to start with. Various nasties exist to try and stop you. These include balls of assorted colours, Vipers. Dorks (!), and Nurds (!!), some of which are fatal to touch, others do things like changing the colour of the cubes they jump on, just to make things worse. Jumping on a green ball causes all of the nasties to freeze, allowing Cu\*ber a few seconds respite.

The player has three lives, and when one is lost by touching something that shouldn't be touched Cu\*ber emits a burbling noise and mutters "!#?\*" (in a speech bubble) under his breath. I suppose it's nice to find an alien that's human for a change(?).

The graphics are as good as PMODE 3 allows, although the movement is rather jerky, and not up to the author, Tom Mix' usual standards. The New software for review should be sent to Dragon User. 12-13 Little Newport Street, London WC2R 3LD.

sound effects too are a bit limited, consisting mainly of "boing" and "squelch" noises. The overall effect however is good, and compared to some

Program: Cecil Plays 21, Snip Software, PO Box 20, Woking, Surrey GU21 3QN. Price:

Stakee

SNIP Software is a new name to Dragon Owners, its first releases are both card games, namely Craps and Pontoon the latter is reviewed here. Cecil Plays 21 is a faithful reproduction of the game of Pontoon with a few extras added. The program, which is written in Basic, autoruns on loading and after several title screens, some in high resolution graphics, gives brief in· structions on how to play.

£4.95

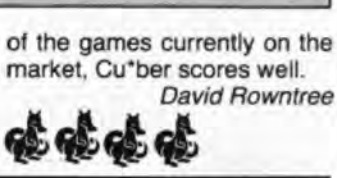

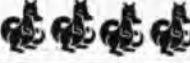

causes a different hi-res display to be shown. The game is very simple to operate, you simply enter your stake and press "T" to twist or "S" to stick.

Unfortunately, there seems to be a few bugs in the program. An ace can count as one or eleven in pontoon, but Cecil always uses it as eleven which means he sometimes "busts" below 21.

Another, more serious, oversight is that the cards always appear in exactly the same order after loading the game. This is because the autorun routine used resets the random number seeds that the program uses, and the program doesn't bother to

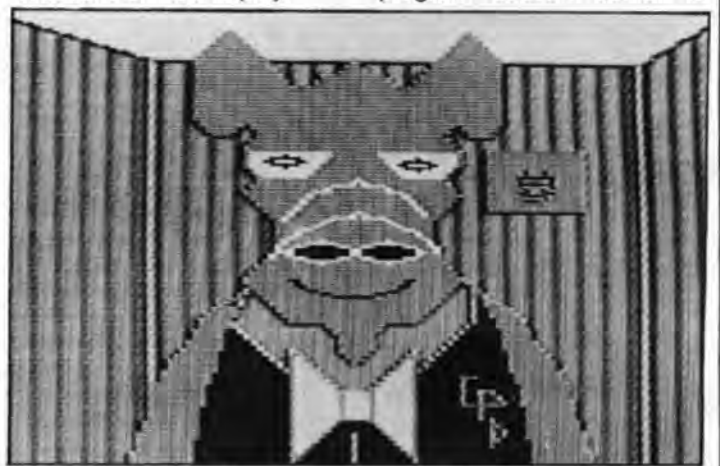

The graphics involved in the game range from good to dis· appointing - all the cards are displayed using low resolution chunky graphics and text, however there is a nice picture of Cecil P Dragon - your opponent in the card game. Cecil appears after each game either grinning or frown· ing depending on whether he has won or lost.

Achieving the magic 21

Attack

Program: Android Invaders, Lyversoft, 66 Ume Streel, Liverpool L1 1JN. Price: £5.95

WHEN I saw the word "Invaders" in the title of this cassette, I must confess my heart sank a little. What games-players randomize these at the start of each game. Obviously, after a while you get to know the pattern of cards which defeats the object of the game.

At £4.95 this piece of software is one of the cheapest around, but don't expect to get anything stunning for that price.

Brian Cadge

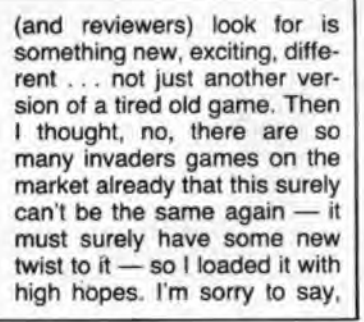

though, that these proved unfounded.

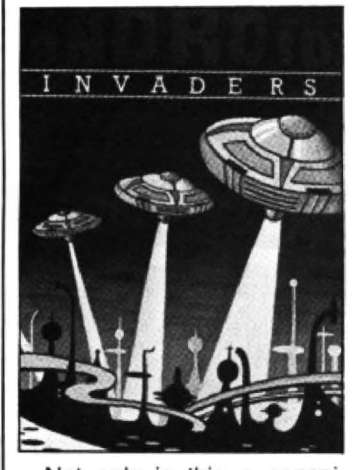

Not only is this a conspicuously unoriginal game, it isn't even a good one. There are some major bugs in it which cause you to die help· lessly with great speed. I tried playing it with both keyboard and a joystick, at several different levels of diffi-

Legions

Program: The Fall of Rome, Argus Press Software, 1 Gol den Lion Square, London W1R 3AB. Price: £6.99

THIS IS an adventure-type game written in Basic. and also available for a number of other machines. The general idea is that you are in charge of the Roman Empire, with control over forces, income, expenditure and so on in all parts of your Empire. On the screen you have a coloured map of Europe (as we call it today) with the countries (as they were then) marked on it. others are trying to destroy it.

culty, with the same result every time - I shot one or two little androids, then I apparently got hit by a succession of invisible bombs and the game ended.

What I saw of the game before disappearing in a puff of smoke made it depressingly clear that. even without the bugs, this tape would really not be a useful addition to anyone's collection. The graphics are uninspired, the sound effects dull, and the action slow. The attractions promised by the instructions in later phases of the game didn't sound all that enthralling, either.

Sorry, Lyversoft, but this really isn't up to the standards of commercial software nowadays. Back to the drawingboard with this one!

Margaret Norman

Eleven tribal groups from the north cause a lot of bother and as if this was not enough you also have to find time and resources to do battle with armies from the two Empires of the East.

The game progresses through three phases: The Income and Expenditure phase, the Movement phase and the Combat phase. I found that it took a great deal of practice to be able to understand and play this game properly and even stand a chance of securing a victory. Playing a game does take up a lot of time, but if you are "into" this type of game then it is quite good and takes a lot of concentration.

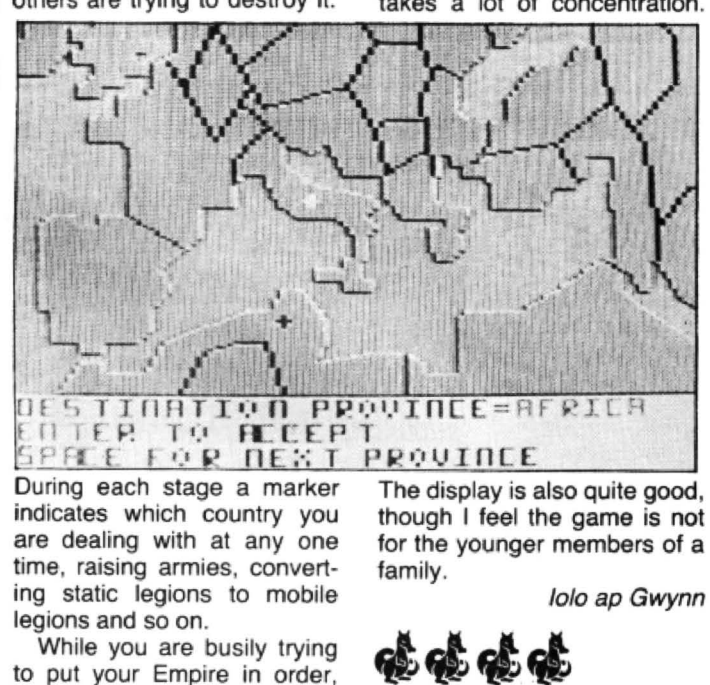

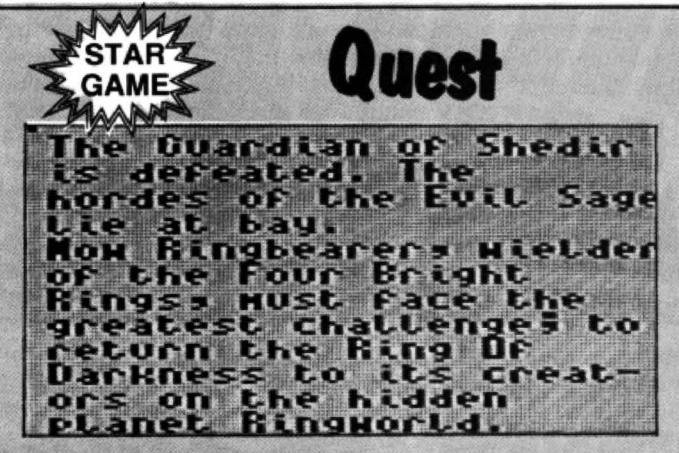

Program: Ring of Darkness, Wintersoft, 30 Uplands Park Road, Enfield, Middlesex EN2 7PT. Price: £9.95

WHEN Wintersoft originally released The Ring of Darkness it was surely one of the best adventure games available for the Dragon. The game<br>enjoyed such success that it enjoyed such success that it<br>was inevitable that a sequel would follow.

Return of the Ring is subtitled "The Ring of Darkness Part 2". but as a piece of software it is far superior to its predecessor. The program is written in 100% machine code with full colour high resolution graphics (PMOOE 3) mixed with text which includes lower case.

A hi-res picture showing your location is constantly displayed, below this is a text window where command lines are entered. One of the best features of this game is its ability to handle whole sentences, such as "Give the dagger to Merek the Elf' and so on.

The quest begins in a maze which is displayed from above, figure movement is achieved via the arrow keys. In this part of the adventure you can fight and transact with mutants and enter villages to buy and sell useful items. These villages are also displayed and entering a shop causes a 30 picture of the inside of the room to be dis-

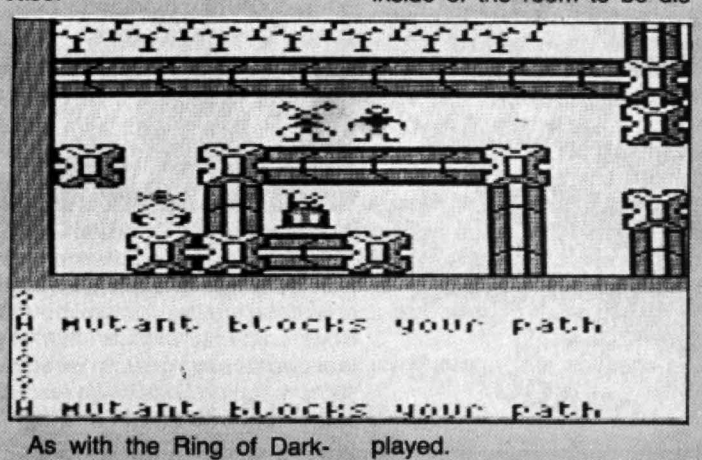

ness, side A of the tape enables you to set up your role play character - you are given points to divide up amongst number of lives and various characteristic attributes, and you must also decide what form your character will take, for example "Human Warrior" or "Elf Technician". This procedure need only be done once as you can save the game and your character on tape at any point.

The game itself is on side<br>two of the tape. Clear instructions are given as to when to start the cassette  $-$  the game is too large for 32k so parts are loaded in and out as re-<br>quired.

played.

Other locations, such as the forest planet, are loaded in from tape and are shown in excellent 3D graphics. A few characters that you meet are controlled by a program called Actel, and are capable of doing most things you can do of their own free will and may join you to help in your quest.

There is simply not room to describe all of this games' features - the program took over a year to create. It Is certainly the best adventure/ role play game that I have seen for the Dragon so far and seen for the Dragon so far and<br>is excellent value at £9.95.<br> *Brian Cadge* 

November 1984 Dragon User 13

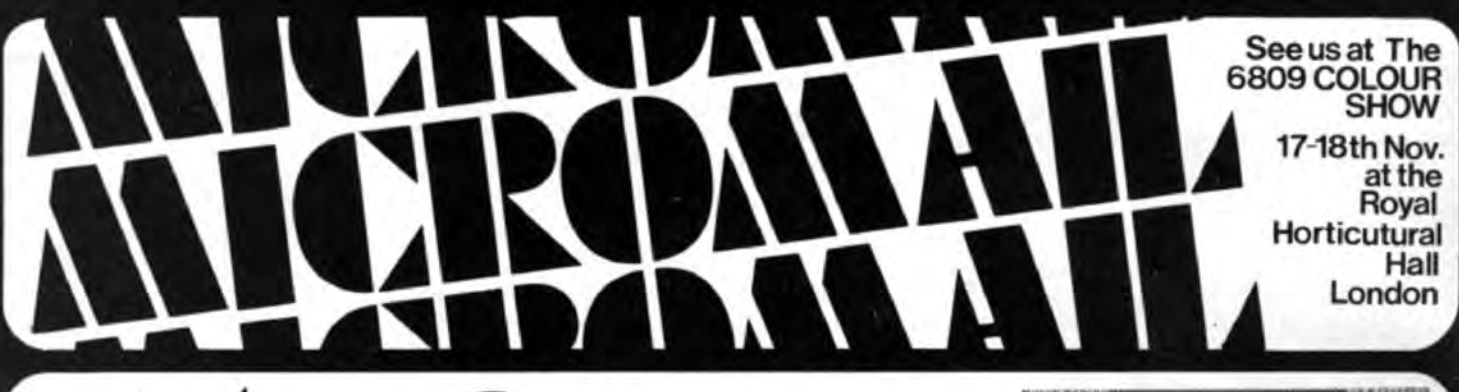

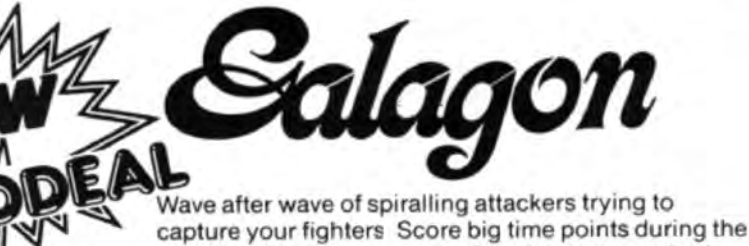

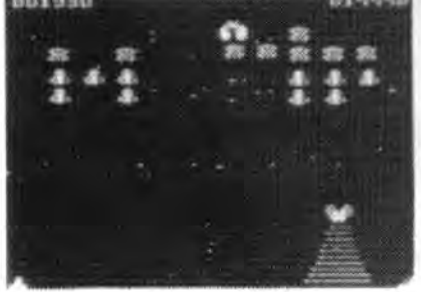

One Joystick required. challenge round.

Tape £8 incl. P&P

Journey through the caverns of King Tut's tomb. You are on a quest to find treasures hidden in the caverns below. You light your way with only a small candle that grows dimmer as time passes. Watch out for the **AGON 32 8** snakes and the ghost of King Tut himself. **TANDY COLOUR** 5 screens challenge your ability every step of the way in this 100% machine code, high resolution graphic Tandy Colour versions Tape £8 incl. P & P quest. For 1 player. Joystick required. only available at Tandy Shops

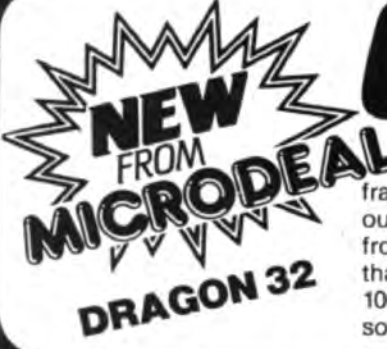

DRAGON 32

FRON

 $\Gamma$ 

Mario, our hero from THE KING is back. This time we find him lost in the tropical wastes of the Amazon, frantically trying to get back to his plane. He must outwit the elusive spiders, bouncing snails, jumping frogs, some rather smart monkeys and finally hope that bird doesn't get him when his parachute opens. 100% machine code, high resolution graphics, super sound and 4 screens. For 1 or 2 players . Joystick required.

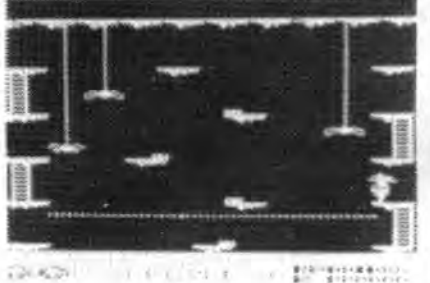

Tape £8<sub>incl. P&P</sub>

DRAGON 32 **TANDY COLOUR**  $32K$ 

A legend in its own time, simply the best software to have been written for the Dragon and Tandy color computers. With its full colour, high resolution graphics, sound and 100% machine code, surely no collection can be complete without it. Joysticks required. For 1 or 2 players.

Tandy Colour versions only available at Tandy Shops

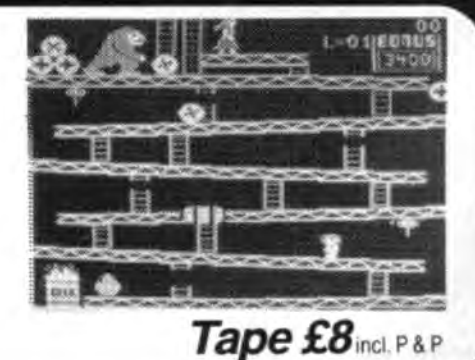

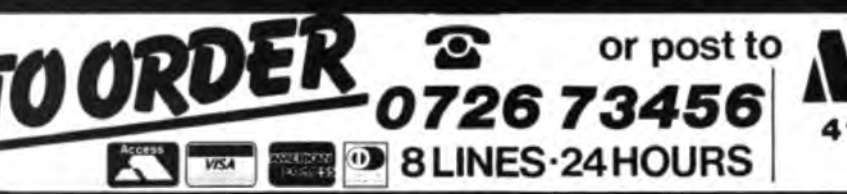

**41 TRURO ROAD, ST. AUSTELL CORNWALL PL25 5JE.** 

# **Playing with sprites a la mode**

**Brian Cadge** reviews Premier's sprite graphics board

FOR THOSE Dragon owners who turn green when they see graphics produced by Atari and CBM 64 machines, help is ciose at hand. Premier Microsystems has just released a sprite graphics board for the Dragon 32.

The board itself is connected via a ribbon cable to the Dragon's cartridge port and takes all its power from the host computer. After initial power up, the user simply types EXEC &HE002 and takes the tv lead from the Dragon's socket and puts it in the one provided on the graphics board.

All the electronics are housed in a two-tone plastic case measuring about  $4 \times$ 6 inches, and it can be purchased either ready-assembled or as a kit. The circuitry is quite complex and very tightly packed so you need a fair amount of experience before attempting any self-assembly. In· structions and a wiring diagram are given in the manual, but these could hardly be described as being written for the beginner, and there are no hints on fault finding.

#### **Four modes of operation**

The new display is produced by a Texas Instruments TMS 9929A VDG chip. This offers four modes of operation with 32 sprite levels and 16 colours.

Sprites are simply moveable graphics objects which have their own priority level - that is, the sprites with a lower priority will pass "behind" those with a higher priority. Sprites are totally non-destructive and don't need to be "rubbed out" when they are moved. As each plane can contain only one sprite this means 32 individual sprites can be displayed at any time, although the lowest priority is the same as the background colour and will not often be used.

The four separate display modes offer the following:

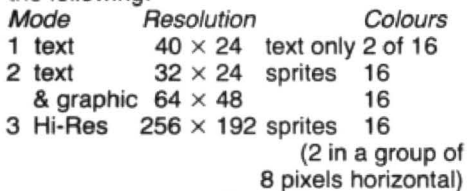

4 Graphics  $64 \times 48$  sprites 16 On power up, mode 1 is automatically selected with white text on a dark blue background. The display quality is very high - much improved on the Dragon's own tv display. Mode 1 is usually used for programming as this can display the most .characters at once. but cannot have sprites. The display is noticeably slower than the Dragon's own, especially when scrolling.

Probably the most useful mode for

games is Mode 2. Although the resolution is a chunky  $64 \times 48$ , you do get the advantage of mixing text with graphics. In addition, all game characters are likely to be sprites which have the same resolution in any mode. Two sets of sprite shapes are available and all of these are redefinable. The first set is the entire character set, and can be used only in mode 2. The other set contains 32 shapes and can be used in any sprite mode.

Sprites can be displayed as either normal or double size in all modes. However, all sprites have to be the same size.

The graphics board also contains an eprom to interface the new commands available with Microsoft. The technique used is to interrupt the command handler of the Dragon and check for certain commands such as Pset and CLS. The computer is then redirected to give these new meanings. I prefer the method of adding commands, as this prevents the programmer from having to use rather meaningless commands like RESET to define a sprites shape. Most of the new meanings are more obvious; PMODE is used to select the mode, although the graphics page number is no longer required as the board has its own 16k of video memory.

This extra memory also has the advan· tage of freeing most of the Dragon's memory that is usually reserved for its own display - over 5k is returned to the user. It is not possible to switch between the Dragon's display and the boards display, without switching off first. Also the Ora· gon's sound is not produced through the TV speaker when using the sprite board.

Commands to plot points, draw lines<br>included, but and circles are by far the most<br>powerful command, Draw, has not been<br>implemenimplemenhas the **Paint** command.  $\sum$  Print can

Peter Rihan of Premier

be used as normal on the now expanded screen. Put and Get are not included as these are obviously not needed with the introduction of sprites. PUT@ is used to position a sprite on the screen - the x and *y* coordinates are given, together with the colour, shape size and level of priority.

In addition to the sprites, all the cnaracters are redefinable using the "PRINT!" command, so it is possible to get pseudo hi-res graphics even in the text modes.

Although the display potential of the board is greater than anything a Dragon could normally produce, the implementation of the Basic leaves something to be desired. As already mentioned, the "new· commands are rather limited compared to the Dragon's own. In addition, one of the most important parts of sprite graphics is  $missing$  completely  $-$  that is collision detection.

The games' programmer will have to muck around with comparing coordinates, with all the problems that entails. There is also no facility for setting sprites moving on heir own in a given direction, each one has to be individually moved. With 30 odd on the screen this can seriously affect the speed of a Basic game.

The manual which Premier supplies with the board also contains details of machine code entry points to their ROM for *anyone*  wanting to write arcade speed games using the board. The manual describes each command in detail, but there is only one example program given at the end and this doesn't even use sprites! Although the general documentation is good. it is not up to Premier's usual high standard. Many more example programs are needed.

#### **Comes the crunch**

The crunch comes when you see the  $pries$  - £99:95 as a kit or about £127 ready-made. This may seem a lot, but is not unreasonable considering the components involved. Unfortunately for Premier, I think many users will plump for cheaper soft· ware alternatives like "Sprite Magic" from Knight Software at £17. Although you don't get the advantages of 16 colours, an improved display and hardware sprites, you do get the same upper/lower case, software sprites and a much more thorough extension to Basic.

The final decision as to whether you really need this board is yours of course, but be warned, the board will only operate with 32k machines. Due to a short-cut taken by Premier in its design, the board will not work with upgraded Dragon's or Dragon 64's. However, Premier say they can alter boards tor 64k machines if required.■

command,

November 1984 Dragon User 15

## DRAGON SMASH SALE!

NOW! Dragon hardware at a fraction of the original price look at these great offers:-

**DEAL 1)** Dragon  $64 +$  Single Disk + Flex  $O/S$  + Editor  $+$  Assembler + Disk Basic  $\qquad 2399.99$  incl.

DEAL 2) Dragon  $64 +$  Single Disk  $+$  OS/9 £399.99 incl.

**DEAL 3)** Dragon  $64 +$  Twin Disk + Flex  $O/S +$  Editor  $+$  Assembler + Disk Basic  $\qquad$  £499.99 incl.

DEAL 4) Dragon  $64 +$  Twin Disk + OS/9 £499.99 incl.

PLUS WE WILL GIVE YOU £40.00 CREDIT IN PART EXCHANGE FOR YOUR WORKING DRAGON 32 AGAINST ANY OF THE ABOVE DEALS!

FULL RANGE OF SOFTWARE, PRINTERS AVAILABLE

Dragon Single Disk 2195.00 incl.<br>Dragon Twin Disk 2295.00 incl. **Dragon Twin Disk Dragon 64 E185.00 incl.** 

This offer is subject to availability **01-882 0681** 

01-882 6936

*VISA* 

I

'•

TO: COMPUSENSE LTD., PO Box 169, Palmers Green, London N15 5XA

Please supply Name Deal 1 @ £399.99 Deal 2 @ £399.99 Deal 3 @ £499.99 Deal 4 @ £499.99 Total order value

Address

Tel (daytime)

CHARGE MY ACCESSNISA NO. \_ \_\_\_\_\_,SIGNATUR,,\_\_\_\_\_\_\_\_

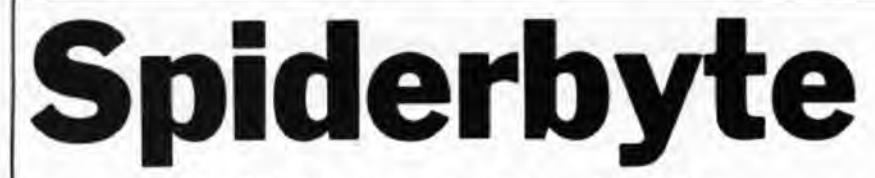

#### D J Orrell spins a web to catch a fly

HARRY'S WEBB is a game for one player requiring quick reactions and concentration at all times. Using the keyboard you must direct Harry around the screen in pursuit of flies. Each time you catch and kill one, another appears at a different location.

The flies, however, will not sit and wait for ever - they will flit about aimlessly. The game itself has five levels with 10 flies to kill in each level. You will automatically progress to the next level when you have killed all 10.

To add a little more tension to the game a frog is working his way down the right hand side of the screen and should he reach the bottom before you have caught 1300-1500 Draws title screen

10 then he will leap out and gobble you up.

#### **Program Notes**

20-40 Sets up music strings 60-210 Prints instructions 320-440 Main loop 450-490 Moves spider up 510-540 Moves spider down 560-590 Moves spider left 610-640 Moves spider right 660-840 End routine 860-940 Checks score 950-1030 Pokes data to graphics screen<br>1130-1290 Draws main screen

1 REMX \*\*\*\*\*\*\*\*\*\*\*\*\*\*\*\*\*\*\*\*\*\*\*\*\*\*\* 2 REM\*\*\*\*\*HARRY'S WEBB\*\*\*\*\*\*\*\*\*\* 3 REM\*\*\*\*\*\*\*\*(C) 1984\*\*\*\*\*\*\*\*\*\*\*\* 4 REM\*\*\*\*\*\*D.J.ORRELL\*\*\*\*\*\*\*\*\*\*\* 5 REM\*\*\*\*\*\*\*\*\*\*\*\*\*\*\*\*\*\*\*\*\*\*\*\*\*\*\* 10 DIMSU(1), SD(1), SR(1), SL(1), F(1) ,B(1),B1(1),FD(1),FL(1),FU(1),BL(1  $,$ FB $(1)$ 20 W\$="T1203V31L4D#FGL8B-P2L4GL1B-30 S\$="01V31L4CFFAFFCL5FP4AL2FP2L4 GGGL2GL4FECCL2CP2L4CL2DL4EL1F" 40 E\$="T803L4GFL2EL4EEDEL2.FL2EL4E L2DL4DDCDL2, EL2CL4DL2EL4EEDEL2FL4G L2AL4AL2GL4FL2EL4DL2.C" 50 CLS: GOSUB 1300 60 PRINT"HARRY IS A SPIDER WHO LIV ES IN" 70 PRINT: PRINT"A GIANT WEBB." 80 PRINT: PRINT "HARRY IS CONSTANTLY BEING" 90 PRINT: PRINT"BOTHERED BY PESKEY FLIES." DO FRINT:FRINT"HOWEVER, HE IS AT YOUR COMMAND." 110 PRINT: PRINT "USING THE ARROW KE YS YOU MUST" 120 FRINT: PRINT "CAICH AS MANY FLIE S AS YOU CAN" 130 PRINT: PRINT"\*\*\*\*\*\*\*\*\*\*PRESS ANY KEY\*\*\*\*\*\*\*\*\*\*\*": 140 @\$=INKEY\$: IF @\$="" THEN 140 150 CLS: PRINT: PRINT"THERE ARE TEN FLIES 10 CATCH" 160 PRINT: PRINT" IN EACH OF THE FIV E LEVELS." 170 FRINT: PRINT"but beware A FROG HAS 601 HIS" 180 PRINT: FEINT "EYES ON YOU AND IF HE REACHES" 190 PRINT: PRINT"THE OPENING IN THE WALL 11'S" EYE BYE TU 200 FEINI: PRINT" HARRY!!" 210 FRINT:PRINT" \*\*\*\*\*\*\*\*\* PRESS ANY KEY\*\*\*\*\*\*\*\*\*\*\*\*\*

220 1\$=INKEY\$: IF 1\$="" THEN 220 230 CLS:R=30:L=1:SC=0:S=0 240 PRINT@263, "one"CHR\$ (128) "momen t"CHR\$(128)"please"::PRINT@327,"LE VEL"; L; "SCURE"; S 250 GOSUB 950 260 GOSUB 1130 270 X=8: Y=8: 1X=242: TY=8 280  $X1 = X + 7: Y1 = Y + 7: I1 = 0$ 290 GET(X, Y) - (X1, Y1), B, G: PUT(X, Y) - $(X1, Y1)$ , SD, PSET 300 SCREEN1, 1 310 XA=RND(219): YA=RND(164): X2=XA+ 7: Y2=YA+7: GET(X2, Y2) - (X2+7, Y2+7), B 1, G: PUT (X2, Y2) - (X2+7, Y2+7), F, PSET 320 \*\*\*\*\*\*main loop\*\*\*\*\*\*\*\*\* 330 M=RND (R): IF M=5 THEN GOTO 860 340 TI=TI+.5: TA=INT(TI): PUT(TX, T)+ TA)-(1X+7, TY+7+1A), FD, FSET: PUT (TX,  $IY+TA-S$ ) -  $(IX+7, (TY+7+TA) - S)$ , BL, PSE T: IF 1Y+1A= 184 THEN PUT (242, 184)-(249,191), BL. PSE1: GOTO 650 350 IF TA=160 THEN SOUND1,1 360 IF PPOINT(X2+3,Y2+3)<>5 OR PPO INT(X2+5,Y2+4)<>5 OR PPOINT(X2+3,Y 2+5)<>5 OR PPOINT(X2+3,Y2+2)<>5 TH **EN 870** 3/0 IF PEEK(341)=223 THEN GOTO 450 380 IF PEEK (342) = 223 THEN GOTO 500 390 IF PEEK(343)=223 THEN GOTO 550 400 IF PEEK (344)=223 THEN GOTO 600 410 IF TY+TA=>184 THEN PUT(242,184 )-(249,191), BL, PSET: GOTO 650 420 GO10 320 430 END 440 '\*\*\*end of main loop\*\*\*\*\*\* 450 '\*\*\*\*move up\*\*\*\*\*\*\*\*\*\*\*\*\*\* 460 IF YK=8 THEN Y=8:6010 320 470 PUT(X,Y) - (X1,Y1), B, PSET: Y=Y-7:  $Y = YI$ 480 GET(X,Y) (X1,Y1), B, G: PUT(X,Y)- $(X1, Y1)$ , SU, PSET Continued on page 19 470 GOTD 320

"\*\*\*\*\*\*move down\*\*\*\*\*\*\*\*\*\*

510 IF 7=3169 THEN Y=159: GOTO 320

500

## **Sood** : **Sood**

**Statacom Distribution Ltd offer a complete** range of  $3''$  and  $5\frac{1}{4}''$  disk drives, interfaces and diskettes. We are the sole UK distributor for the Hitachi 3" disk drives assembled by datafax Systems Ltd.

The HITACHI 3" disk drive unit is now firmly established and is fast displacing the old  $5\frac{1}{4}$ " as the standard for home computers. The drives are more compact and slimline as well as lighter and more portable than the 51/4". They are faster (average track to track access time: 3ms.) and use the latest LSI technology, for a lower chip count and improved reliability. The floppy diskettes are enclosed in a rigid case which makes them dust proof, much more reliable and easy to handle. The diskettes are also flippable, ie can be used on both sides! Don't settle for anything less than the legendary **HITACHI** reliability.

All drives supplied cased in a sleek metal casing, and complete with leads, cables and a utility disk. Each drive is tested and is covered by a full one year warranty.

ddres

PRICES INCLUDE VAT. **ONE SINGLE SIDED 100K** £167 **ONE DOUBLE SIDED 200K** £199 **DUAL SINGLE SIDED 200K** £334 **DUAL DOUBLE SIDED 400K** £437

NB: Optional internal power supply unit available for £35 extra

**GENEROUS DEALER DISCOUNTS:** 

For full price list please contact:

**STATACOM DISTRIBUTION LTD. 18 GROVE ROAD** 

**SUTTON, SURREY Telephone 01-661 2266** 

**2008000000** 

**Delta Controller Available** £120 Inc. VAT

> Nease tick requirements: Full Brochure Pack

Dealer Information STech Details Interface Details

520  $FUT(X,Y) = (X1, Y1)$ ,  $B$ ,  $FSE1: Y=Y+7$ :  $Y1 = Y1 + 7$ 530 GET  $(X, Y) - (X1, Y1)$ , B, G: PUT  $(X, Y)$  - $(\lambda 1, \Upsilon 1)$ , SD, PSET 540 6010 320 550 '\*\*\*\*\*\*\*move left\*\*\*\*\*\*\*\*\*\* 560 IF X=<8 THEN X=8:60TO 320 570 PUT(X,Y)  $(X_1, Y_1)$ ,B,PSET:X=X-7:  $X1 = X1$ 580 GET(X, Y) (X1, Y1), B, G: PUT(X, Y) - $(X1, Y1)$ , SL, PSE1 590 8010 320 SOO KEEKKEMOVE FIGHEEFFEKEEKEE 610 IF X=>225 NEWX=225:60TO 320 620 PUL(X, Y) (Xi, Y1), B, PSE(: X=X+7:  $X1 = X1 + 7$ 630  $E1(Y,Y) - (X1, Y1), B, B$ : PUT $(X, Y)$  - $(X1, Y1)$ , SR, PSE1 640 6010 320 650 \*\*\*\*\*\*frog end routine\*\*\*\*\* 660 PUT(242,177) - (249,184), BL, PSET 670 GET (242, 177) - (249, 184), FB, G 680 TY=184 690 FOR FX=242 10 X STEP-7 700 PUT(FX, TY) - (FX+7, TY+7), FB, PSET 710 GET(FX-7, TY) - (FX, TY+7), FB, G: PU  $T$ (FX-7, IY) - (FX, IY+7), FL, PSET 720 NEXT FX 730 PUT(FX, TY) - (FX+7, TY+7), FU, PSET 740 FOR FY=184 TO Y+16 STEP-7 750 FUT (FX, FY) - (FX+7, FY+7), FB, PSE  $\mathbf{r}$ 760 GET(FX,FY-7)-(FX+7,FY),FB,G 770 FUT(FX,FY-7)-(FX+7,FY),FU,PSET  $:MEX1$ 780 LINE(FX+3, FY-4)-(X+3, Y+3), PSET : SOUND150, 1:LINE(FX+3, FY-4)-(X+3, Y 43), PRESET 790 PUT (X, Y) - (X+7, Y+7), B, FSET 800 FOR D=0 TO 300:NEXT 810 FLAY"1502L4FL2B-L4B-L2FL4FDCD0 11.2B-F402L2.B-03L2DL402B-A03L2C" 820 CLS 830 PRINT@164,"TOO BAD THE FROG GO T YOU!": PRINT@228, "YOU SCORED"; S: P RINT@292, "DO YOU WANT ANOTHER GAME ?": PRINT@365, "(Y/N)":@#=INKEY#840 Q\$=INKEY\$:IF Q\$="" THEN 840 850 IF @\*="Y" THEN PLAY "T12"+S\$:G 010 230:ELSE PLAY E\$:CLS:END 860 PUI (X2, Y2) - (X2+7, Y2+7), B1, PSET :0010 310 870 PLAY"V310117L1CL4DD#P4CF4L1F#" 880 SC=SC+1 890 S=SC\*28 - INT (TI) 900 IF SC=40 THEN R=7:L=5:PLAYW\$:G 010 240 910 IF SC=30 THEN R=15:L=4:PLAYW\$: GOTO 240 920 IF SC=20 THEN R=20:L=3:PLAYW\$: GOTO 240 930 IF SC=10 THEN R=25:L=2:PLAYW\$: GOTO 240 940 GOTO 310 950 PMODE4, 1: PCLS 960 ST=1536: T=7 970 FOR CH=0 TO T:RN=INT(CH/32) 980 FOR Y=0 TO 7:READ CD 990 FOKE ST+224\*RN+CH+32\*Y,CD 1000 NEXTY, CH: RESTORE

1010 GET  $(0,0) - (7,7)$ , SU, G: GET  $(0,0)$ - $(15, 7),$  SD, G: GET  $(16, 0) - (23, 7),$  SL, G: GET  $(24,0) - (31,7)$ , SR, G: GET  $(32,0) - (3)$  $9, 7$ ,  $F, G$ 1020 GE1 (40,0) - (47,7), FD, G: GET (48,  $(0) - (55, 7)$ , FL, G: GET (56, 0) (63, 7), FU ,G:GE1(100,100)-(107,107),BL,G:PCL  $\mathbb{Z}$ 1030 RETURN 1040 DATA 0,195,36,24,126,153,36,6 6 1050 DATA 0,66,36,153,126,24,36,19  $\mathfrak{S}$ 1060 DATA 68,73,42,28,28,42,73,68 1070 DATA 34, 146, 84, 56, 56, 84, 146, 3  $\overline{4}$ 1080 DATA 36, 24, 60, 90, 153, 153, 165, 195 1090 DATA 165,66,66,60,24,60,90,66 1100 DATA 1, 198, 41, 120, 120, 41, 198,  $\mathbf{1}$ 1110 DA1A 66, 90, 60, 24, 60, 66, 66, 165 1120 STOP 1130 '\*\*\*\*\*\*PRAW WEBB\*\*\*\*\*\*\*\*\*\* 1140 PCLS  $1150$   $D=1$ 1160 LINE (235,0) - (235,181), PSET 1170 FOR T=0 TO 23 1180 CIRCLE  $(0,0)$ , D:D=D+B 1190 NEXT 1200 FUR 1=84T0110STEP6 1210 NEXT  $1220 X=110$ 1230 FOR T=5 TO 191 STEF62 1240 LINE (0,0) - (235, T), PSET 1250 NEXT 1260 FOR 1=235 TO 0 STEP-62 1270 LINE(0,0)-(1,191), PSET 1280 NEXT 1290 RETURN 1300 PMODE3, 1: PCLS 1310 CIRCLE(127, 96), 30, 4, .5: CIRCLE  $(127, 99), 15, 4, .5$ 1320 PSET(122,98,2):PSET(131,98,2) 1330 LINE (127,99)-(127,103), PSET 1340 LINE(100,90)-(80,70), PSET 1350 LINE (100, 97) - (60, 70), PSET 1360 LINE (60,70) - (90,110), PSET 1370 LINE(109,99)-(94,70), PSET 1380 LINE(94,70)-(74,125), PSET 1390 LINE (80,70) - (40,120), PSET 1400 LINE(154, 90) - (174, 70), PSET 1410 LINE (154, 97) - (194, 70), PSET 1420 LINE (194, 70) - (164, 110), PSET 1430 LINE(145, 99) - (160, 70), PSET 1440 LINE (160,70) ~ (180,125), PSET 1450 LINE(174,70)-(214,120), PSET 1460 DRAW"BM82,40;U20D10R10U10D20B R5020R10D20U10L10BD10BR15020R10D10 L10F10BR5U20R10D10L10F10BR12U10H10 BR20G10BR15U10R10BD10L10BD10R10U10 1470 DRAW"BM99,140;D20R5U10D10R6U2 0BR5D20R10BU10BL3L7U10R10BR5D20R10 U10L10R7U10L7BR15D20R10U10L10BR6U1  $OL6"$ 1480 SCREEN1, 0 1490 PLAY"T5"+S\$

1500 RETHRN

# **Turtle comes out of its shell**

#### **John Payne** presents a turtle graphics program written in Forth

TURTLE GRAPHICS is based on the "turtle", which can be told to move forwards or backwards, left or right and various other things. The original "turtle" was a hemispherical shell containing motors and electronics, that was linked by a cable to a computer. By typing commands on the computer, the turtle could be moved around the floor (which really needed to be covered with paper). It had a pen which could be up (not touching the floor) or down (touching the floor) so that as the turtle moved it could draw a line on the floor that showed the path it had followed. Similar turtles are still available.

.A later idea was the "screen turtle" which moves around on a television screen instead of on the floor. This prog· ram provides turtle graphics based on a "soreen turtle" by giving Forth definitions of the words a Turtle should understand.

The Forth definitions are on screens 4 to 16 of the listing. They have been tested and found to work on both Oasis and Dragon Data Forths (However the Dragon Data Forth I used had an error that prevented text being entered to the Forth screens - this error is fixed by HEX 3E4E 4FEC !). The definitions should also work on other versions of Forth if words that calculate sine, draw lines and save screen areas, are defined.

You need to know two things about the turtle: where it is and which direction it's facing. You can tell where it is because it is drawn on the screen (as a right-angled triangle). The pen (which draws on the screen if it is down) is at the right-angled comer of the triangle. The arrowhead shape of the turtle is designed to point in the direction which the turtle is facing, which is the direction it will move when ordered to go forward.

To move in other directions, the turtle must first be turned to face the required direction, and then ordered forward. Bear in mind that the screen is showing the floor, and you are looking at the turtle and floor from above. This means that it, for instance, you order the turtle to tum right 45 degrees, it will tum 45 degrees clock· wise.

Once screens 4 to 16 are loaded, you can tell it what to do using the following words:

#### **1) Display Control Words:**

This word switches the display from the *text* screen (where you type in words) to the graphics screen (which is the floor that the turtle moves around on). This word should be used before a sequence of commands to the turtle, if you . *want to see the commands being* executed. executed.<br>Example 1 10 FD 90 RT 10 FD Note: Forth words are not executed

until you press the Enter key so all the examples must, of course, *be*  finished by pressing Enter. (Shift 1). This has the same effect

as  $\uparrow$  except that a different set of colours is used.

SCR **# 4** SCR **# 8** SCR **# 12**<br>
0 **C ### TURTLE GRAPHICS ###** > 0 : COS 90 + SINE ; 0 1 VARIABLE FDOWN 1 : 2DUP OVER OVER ;<br>2 < COPYRIGHT J. F. B. PAYNE 1983) 2 12800 VARIABLE X ,<br>2 FDOWN @ IF 2DUP SC XYSC 3 3600 VARIABLE Y 0 3 LINE, S ENDIF Y ! X ! 4 1 VARIABLE FTRTL.<br>4 1 VARIABLE FTRTL. 4 FTRTL @ IF TURTLE ENDIF ;<br>5 FD ANGLE @ NXNY XYMOV ;<br>6 : TASK ; screen1, 01 = S = > 1 TASK →<br>--> 7 5000 0 DO LOOP ; --> SCR # 3<br>
8 & VARIABLE PAR<br>
8 & VARIABLE PAR<br>
1 BI PAR=22161:P1=PAR+1]<br>
1 ELSE & ENDIF;<br>
2 : 188/188 UP BC IF MINUS 1<br>
2 : 188/188 UP DROP;<br>
2 : 188/188 UP DROP;<br>
2 : 188/188 UP DROP;<br>
3 SCR # 13<br>
1 RIAGLE & + 2PIMOD ANGLE SCR # 10<br>
8 : BSIN BE CF=RTN(1)/45:<br>
8 : BSIN BE CF=RTN(1)/45:<br>
1 24 24 SHAPE TSRV<br>
1 24 24 SHAPE TSRV<br>
1 24 24 SHAPE TSRV<br>
2 : DOES> OVER + + 0<br>
3 : CLS BE PCLS1 12800 X 1<br>
2 : CLS BE PCLS1 12800 X 1<br>
3 : CLS BE PCLS1 12  $\begin{array}{ccc} 4 : & \text{SETUP} & 91 & 01 & 90 & 1 - \text{PRE} & \cdot \\ 5 \text{ TRANS} & \text{ESTUP} & \text{RECP} & \text{PRE} & \text{RBS} \\ \text{5} \text{ TRANS} & \text{ESTUP} & 91. & \text{THEC} & \text{POR} \end{array}$ *6 SETUP 91 TABLE: 90SIN*<br>7 360 CONSTANT 2PI -->

5 SINE 2FINUD 180 OVER OVER 6 LINESS SINGLE 0 36<br>6 > IF - 180SIN MINUS ELSE DROP 7 SC PAINT *i* --> *7* 1.80SIN ENDIF ; -->

SCR # 15<br>
8 : PAINT PAR 1+ C! PAR C!<br>
1 0 FTRTL { ENDIF }<br>
1 0 FTRTL { ENDIF }<br>
1 2 : SHOW FTRTL @ 0= IF TURTLE<br>
2 : SHOW FTRTL @ 0= IF TURTLE 0 : PAINT PAR 1+ C! PAR C!<br>1 BE PAINT(PEEK(PAR), PEEK(P1)))] ; 6 PEN PAR C ! BC COLOR PEEK (PAR) J<br>4 ELSE 0 2PI U/ DROP ENDIF ; 5 2DUP XYSC LINE,S LINE,S XYSC 7 ·--><br>5 : SINE 2PIMOD 180 OVER OVER 6 LINE,S 3 ANGLE @ 30 + NXNY 7 ·-->

HIDE FTRTL @ IF WIPE SCR #7<br>
0:1805IN DUP 90 > IF MINUS<br>
1 at DRIP PERK (PAR), PEEK (PAR), PEEK (PAR), 2 : SC 0 100/SWAP<br>
2: SC 0 100/SWAP 0 100/SWAP<br>
2:2PIMOD DUP 0 < IF MINUS 0<br>
2:2PIMOD DUP 0 < IF MINUS 0<br>
2:2PIMOD DUP 0 < IF MINUS 0<br>
2PI U

ò

- This word switches the display from the graphics screen (where the tur· tie is) back to the text screen so that you can see what you're typing. Example *T*
- HIDE Hides the turtle (makes it invisible) so that it doesn't confuse the picture that it has drawn. Also, although the turtle is no tortoise, it moves even faster when it's invisible. Example | HIDE
- SHOW Shows the turtle (makes it visible again) so that you can watch what it's doing. Example 1 SHOW

### **2) Movement Words;**

- Tells the turtle to go forward a given number of steps. Example 1 45 FD moves the turtle forward *45* steps
- BK Tells the turtle to go back a given number of steps. Example 1 73 BK moves the turtle back *73* steps The screen itself is 255 steps  $\times$  191 steps

### **3) Turning Words:**

- Tells the turtle to turn to its right (ie, clockwise) by a given num· ber of degrees. Example 1 61 RT turns the turtle 61 degrees to its right
- LT Tells the turtle *to* tum *to* its left (ie, anti·clockwise) by a given number of degrees. Example  $\uparrow$  33 LT turns the turtle 33 degrees to its left Note: these four words are abbreviations, using the first

and last letters only, of ForwarD, BacK, RighT, and Lerr.

#### **4) Drawing Words:**

- PENDOWN puts the pen down so the turtle draws as it moves. PENUP picks the pen up, so the turtle leaves no mark as it moves. PEN } are used to say what colour *pen*  PAPER [and paper are to be used.<br>GREEN | are used to specify the co. GREEN are used to specify the colour of<br>RED oen or paper. Only the first four RED pen or paper. Only the first four<br>BLUE or the last four of these colours BLUE or the last four of these colours<br>YELLOW can be used together. The first YELLOW can be used together. The first<br>ORANGE (four are available when you use ORANGE four are available when you use<br>WHITE the word  $\uparrow$  to switch the display WHITE the word  $\uparrow$  to switch the display<br>CYAN to the graphics screen, the last *CYAN* to the graphics screen, the last<br>MAGENTA four are available when  $\leftarrow$  is four are available when  $\leftarrow$  is used. CLS clears the screen (puts *a* clean
- sheet of paper on the floor). Example 1 GREEN PEN BLUE PAPER CLS makes the turtle draw in green pen on blue paper

Note: The display mode must *be correct to*  allow colour to be used. The mode can be set for colour by typing B[ PMODE3]. For higher resolution, in green and black or buff 'and black only, type B{ PMODE4]. The pen colour can be changed at any time and will have an immediate effect. The paper colour can afso *be* changed at any time, but nothing will happen until you start a new sheet of paper using the command CLS.

PAYNT paints in a shape. Painting starts at the tip of the turtle's nose (the point of the arrowhead) and spreads out until it meets a line the same colour as the paint. The paint colour is the same as the pen colour, *so* if you draw a shape in

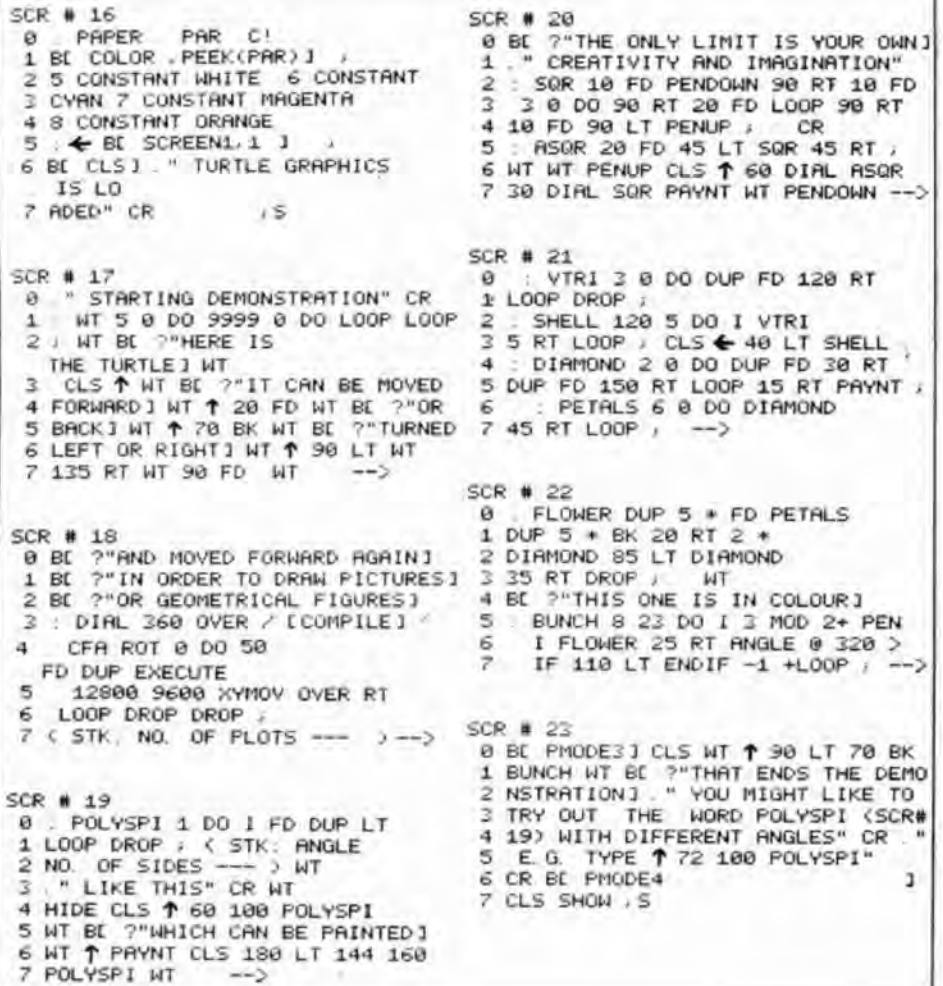

RED PEN, then PAYNT it, it will be painted red. IIyou *try* to paint a red shape blue, paint will run all over the place!

The turtle remembers numbers, but it executes a word as soon as it comes to it. Therefore, you must first give a number, saying how much you want the turtle to move or turn, and then give the word to move or tum. If you do not give a number before the commanding word, the turtle will invent one - which probably won't be the one you wanted. So take care to put the number first, eg: 10 FD not FD 10.

The turtle recognizes 'words' as collections of characters separated by spaces. Two words not separated by spaces will be treated as one, and the message ERR#0 will be given.

The turtle will get upset if told to move outide the limits of the screen (for instance by  $\uparrow$  300 FD). If it's still listening to you, the turtle can be brought back to the centre of the screen, and the screen cleared, using CLS.

The best way to get the turtle to draw what you want, is to build up the picture (or pattern) piece by piece. This can be done by teaching the turtle words which draw simple shapes. These can then be used to teach it words which draw more compli· cated shapes, and so on until eventually you have a word which draws the whole picture (The word which draws a bunch of flowers (screen#22) shows this nicely):

#### **5) Teaching words:**

This word (pronounced "colon") tells the turtle that you are going to teach it a new word, followed by the old *words* that you want *the* turtle to carry out when yov use the new word.

colon") tells the turtle that you've finished the explanation of the This word (pronounced " semi-<br>rou've<br>e new word.

Suppose you want to teach the turtle a new word to make it draw a triangle. If you type in 30 FD 120 RT 30 FD 120 RT 30 FD and finish by pressing the enter key, the turtle will draw a triangle (the word  $\uparrow$  will show it to you). You can teach the turtle a new word, named 'triangle', which draws a triangle, like this:: TRIANGLE 30 FD 120 RT 30FD120 RT 30 FD ;

The turtle will remember the new word 'triangle' and will draw a triangle whenever you use it (To see this, type 1 TRIANGLE and press the Enter key). You can use any collection of characters you like as the name of a new word, but it makes things easier if you use names that describe the shapes the words draw. You could have typed: : EDITH 30 FD 120 RT 30 FD 120 RT 30 FD; so that  $\uparrow$  EDITH made the turtle draw a triangle, but this would not be so easy to remember.

You can now draw a more complicated picture using the word 'triangle' in the explanation of another new word. For instance : 3TRIANGLES TRIANGLE TRIANGLE TRIANGLE ; explains a new word named 3TRIANGLES which draws quite a pleasing shape.

Screens 17 to 23 give a demonstration of what you can draw with the turite. $\blacksquare$ 

## What's your best source of information on *coloi- computing?*

Now you can improve your color oomputing skills. .. and it's easy to do. HOT CoCo gives you more *practical*  information on the Dragon• than any other publication. Nearly 150 pages a month!

Every issue is packed with exciting new things for you to do. We won't waste your time with filler stories. You'll get instructive columns:

- •Elmer's Arcade-enjoy old-fashioned arcade style games on your computer
- •The Basic Beat- learn everything you need to program in Basic
- •The Educated Guest-discover how to use your computer as a teaching tool
- / ) •Doctor ASCII- get answers to your technical questions
- •Grapbically Speaking-create eye-catching designs that add appeal to your programs

You also get a dozen easy-to-understand articles every month. Games...utilities...programming techniques... tutorials ... graphics .. . education ... hardware projects. They'll help you expand what you can do. And complete program listings show you how to use what you learn. That's not all. HOT CoCo saves you money too:

- Candid reviews help you make every
	- purchase a sound investment.
- Informative ads let *you* comparison-shop from home.
- •New-proouot announoements tell you what's available *before* it reaches the stores.

With all this at your fingertips, your subscription could pay for itself with one wise purchase.

And HOT CoCo is risk-free. If you don't like your first issue, just write "cancel" across the invoice and return it to us. You won't owe a thing.

Subscribe to HOT CoCo today. Twelve big issues are only \$44.97 (US funds drawn on a US bank). Simply fill out the coupon below and return it right now to: HOT CoCo Subscription Dept., PO Box 975, Farmingdale, NY 11737, USA.

 $\overline{\phantom{a}}$ \* Dragon is a registered trademark of Dragon Data Ltd.  $\boldsymbol{\delta}$ 

 $coC$ 

YES! Help me improve my computing skills. Send me 12 issues of HOT CoCo for \$44.97 (US). I understand that with payment enclosed or credit card order I will receive a FREE issue, making a total of 13 issues for \$44.97 (US).

Get a 13th issue FREE when you enclose payment or *duarge it on your Mastercard, Visa, or American Express.* 

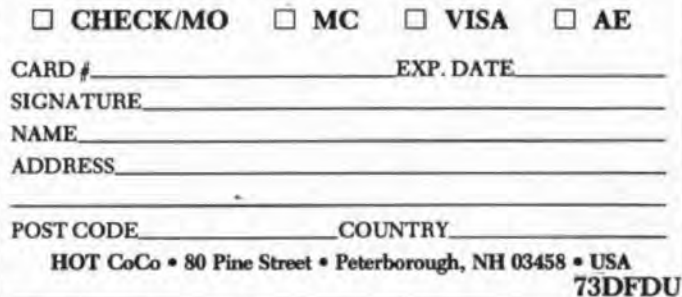

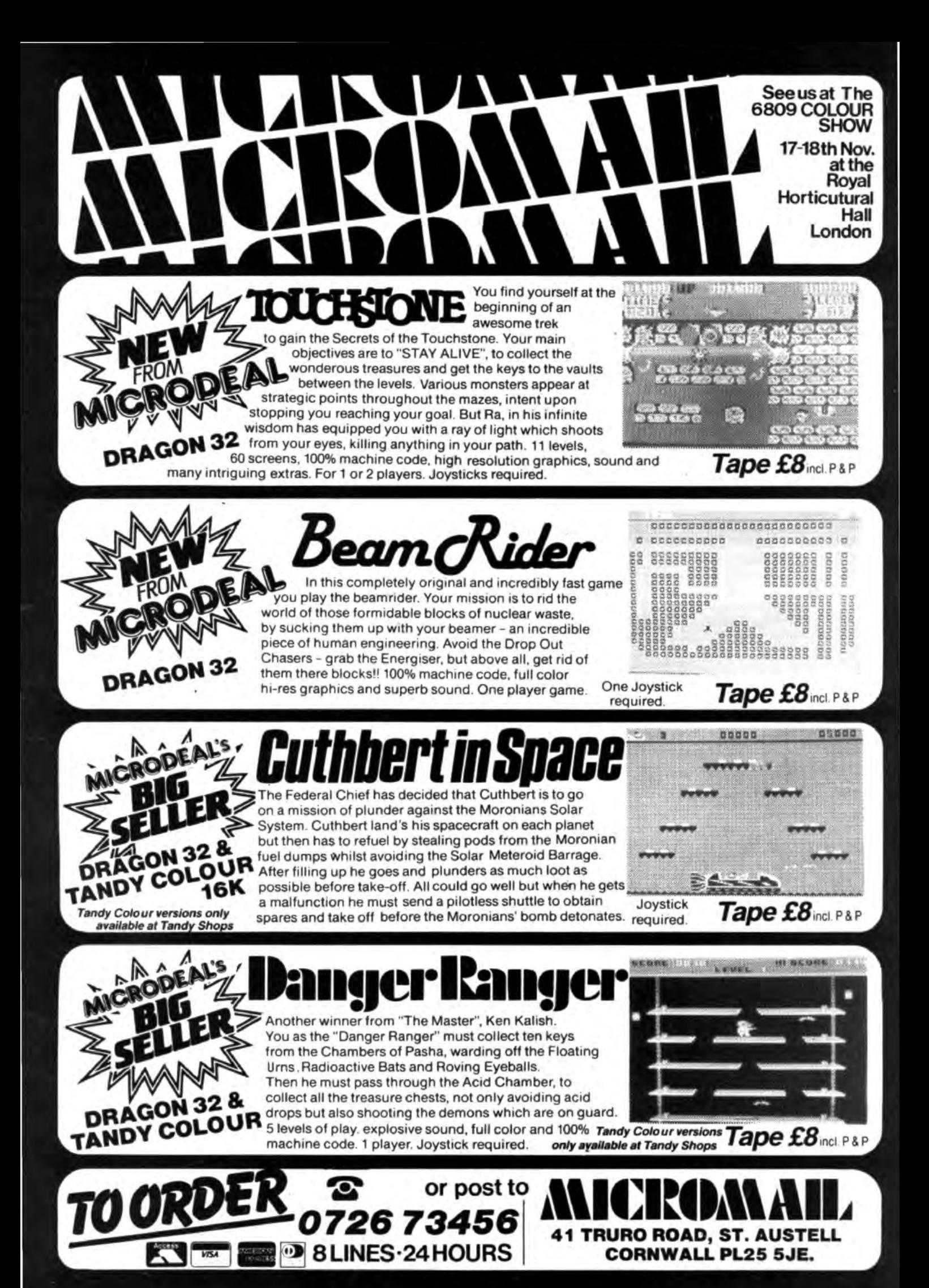

# **Build your own drawing arm**

**Peter Whittaker** explains how to build a drawing arm

HERE IS another project for fellow Dragon owners with ham-fisted soldering irons. I have long regarded with jealousy the digitising units or drawing arms available for the Spectrum and BBC micros. I eventually set out to see what I could accomplish with my trusty Dragon.

The 6 bit A/D converter used by the Dragon joysticks splits the reading from a 1OOK potentiometer into 64 steps (0-63). If the standard 1OOK pots with 270 degrees of turn are used, there is an angular resolution of about 4.5 degrees per step (270/64). With a drawing arm of 10 inches in length pictures could be copied in blocks of a half-inch-square resolution. This is obviously completely useless. The problem is resolved by using 1OOK pots with only 30 degrees ot rotation. This gives an angular resolution of 0.5 degrees per step, and with a 10 inch arm a copying resolution of 0.1  $(V_{10})$  inch squares. This is good enough to be worth doing.

The 30 degree pot does not allow much movement so the positioning of the two arms has to be redesigned. Placing them at right angles (figure 1) gives 30 degrees of movement in both axes. The area covered will not be a perfect square, but a rhomboid. This is because the angle of the second arm to the vertical will vary accord· ing to the angle of the first arm (figure 2). However, accurate copying will be achieved within this rhomboid area.

If we take the shoulder as our origin {0,0) the position of the elbow (A.B) can be easily calculated.

 $A = L \star COS(A1)$  $B=L\star$ SIN(A1)

lf the first arm is not horizontal the second arm will not be vertical when it is at right angles to the first arm. The angle of

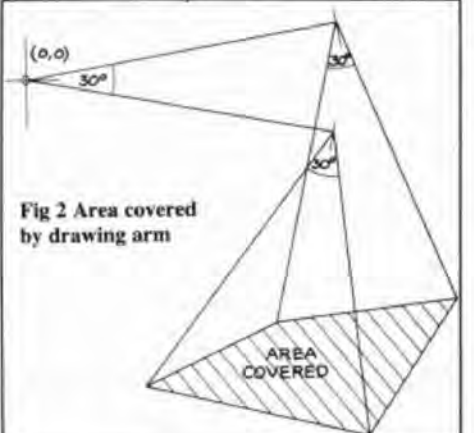

the first arm (A1) needs to be subtracted from the angle of the second (A2) to find its angle to the vertical {figure 3). The position of the "Finger" (C,D) can now be calculated.

#### $C = A + L \star$ SIN(A2-A1)

 $D=B+L*COS(A2-A1)$ 

If the arms are 10 inches long there will

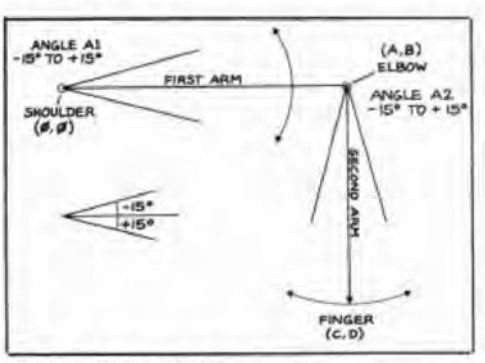

Fig 1 Basic arm design

be a range of finger positions from 7 inches to 13 inches along each axis. If this is multiplied by 10 then the equivalent point on the hires screen can be pset  $(listing 1)$ .

Listing 2 scales up the size of the copy and draws a line from the last point set to the next. By pressing the fire button, the program switches between drawing a line and moving a dot across the screen. Pressing any of the keys 0-8 will set the colour of the line. Pressing the  $@$  key will dump the screen to a Seikosha printer.

the clips which hold the potentiometers in To construct the electrical wiring of the drawing arm, the wiring diagram used is exactly the same as that for a joystick (figure 4). Take the joystick unit and with a small screwdriver or penknife bend back

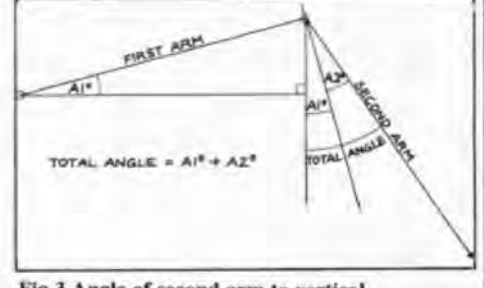

Fig 3 Angle of second arm to vertical

place (figure 5). The assembly will fall apart once the pots have been removed.

Take the four long pieces of wire and solder one to each of the pins #1,3,4 and 5 of the DIN plug. Solder the extra long wire to pin  $#2$ . Now connect and solder wire  $#1$ to the centre leg of pot  $#1$ ; wire  $#2$  to the centre leg of pot  $#2$  and wire  $#4$  to one leg of the fire button. Use a 12 inch wire to connect the left leg of pot  $#1$  to the left leg of pot  $#2$ .

A second 12 inch wire connects this left leg of pot  $#2$  to the spare leg of the fire button, which is then further connected to wire #3 from the DIN plug. Connect wire  $#5$  to the right leg of pot  $#1$ , and a 12 inch wire to further connect this leg to the right

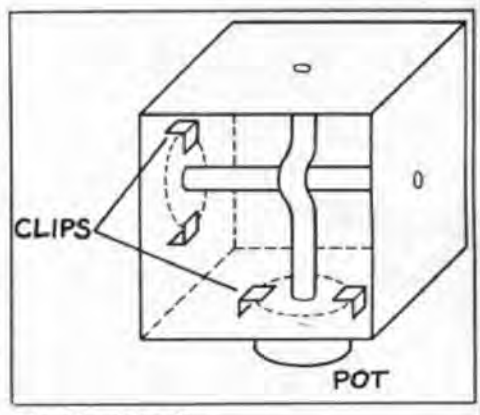

Fig 5 Joystick unit

leg of pot #2. Insulate all connections with tape, and check for short circuits.

To construct the drawing arms them· selves, obtain two pieces of strip metal (wood, cardboard, or Whatever) about 10.5 inches long, and drill a hole at one end of each just big enough to fit over the lug on the potentiometers. Drill a second larger hole at the other end of the first arm (to fit around the back of the lug on the under· side of the pot without rubbing).

Plug the DIN plug into the right joystick

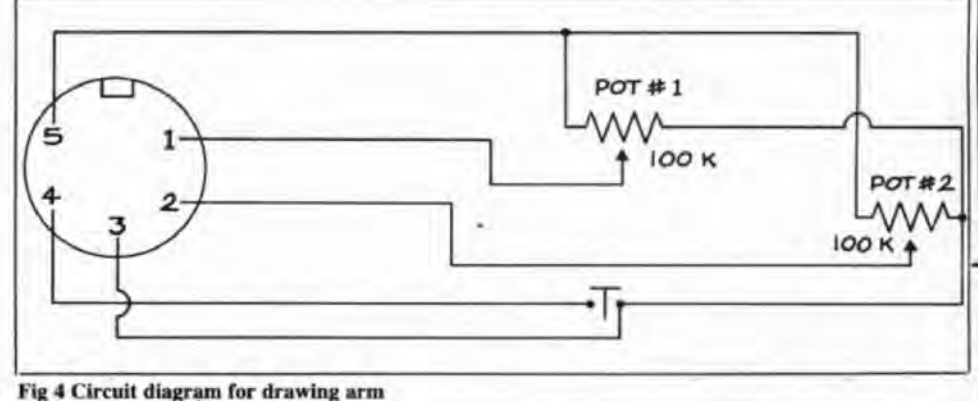

:et, type in listing 3 and RUN it. Set <sup>1</sup>pot to a value of 31 and then glue an arm on to the lug of each pot. Check to make sure that you can turn it sufficiently to get the full 0-63 range of readings, then glue the back of pot  $#2$  to the end of arm  $#1$  (with the hole in it) making sure that pot #2 can still turn.

Pot  $#1$  can either be permanently fixed to a drawing board, or temporarily stuck to the table with blu-tack. If blu-tack is used then be careful that moving the arm turns only the potlug and not the whole pot assembly in its blu-tack base.

That should be the drawing arm com· plete. Minor adjustments may have to be made to the program. The ratio of  $(X-32)$ / 2 for the angle may need slight adjustment depending upon the accuracy of the pots used. The actual length of arms used if not 10 inches each also needs to be taken into account. The programs will run much better if your Dragon can take the speedup poke (POKE65495,0).

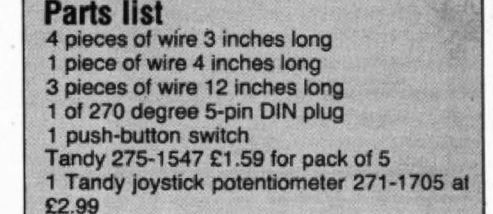

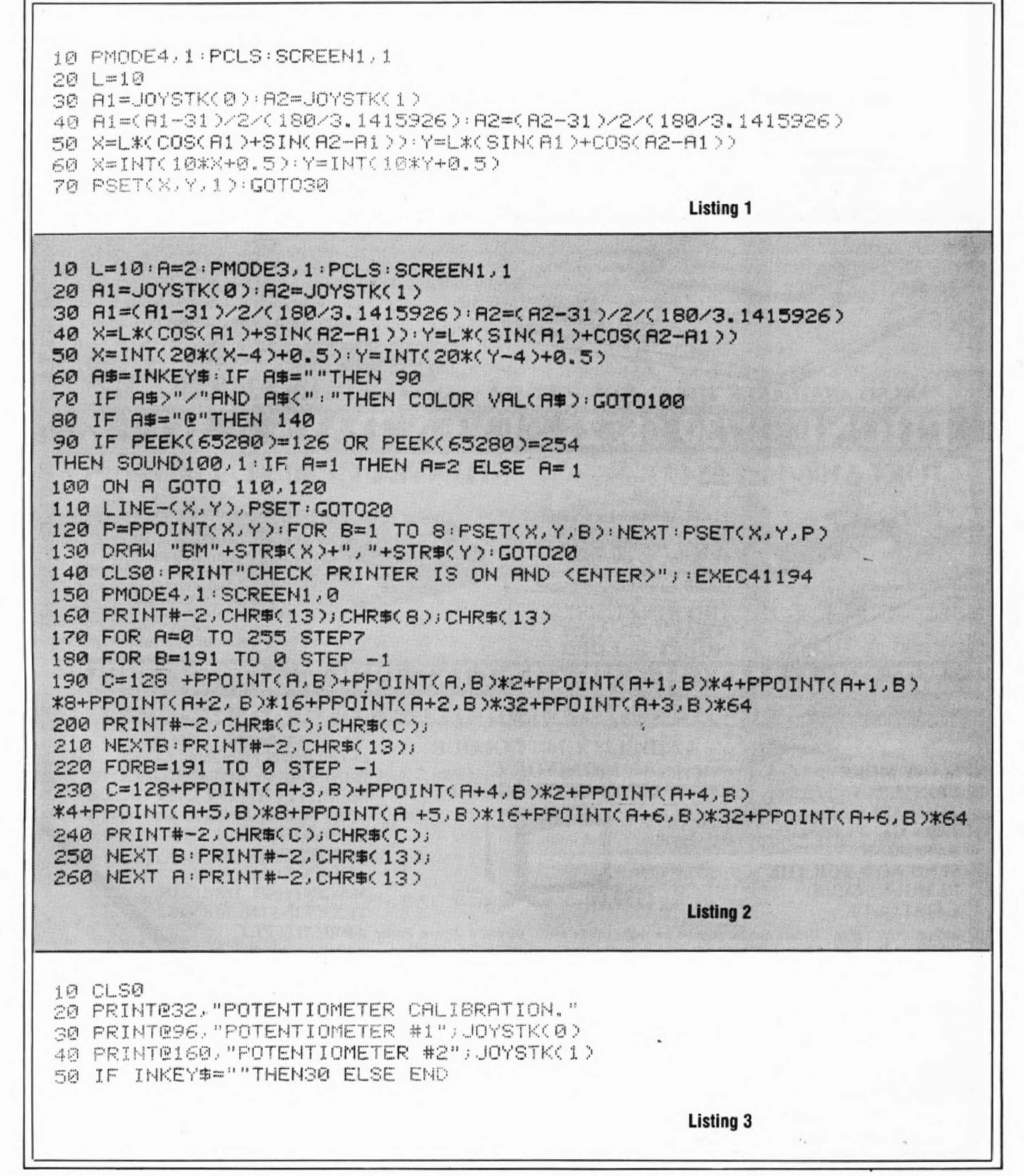

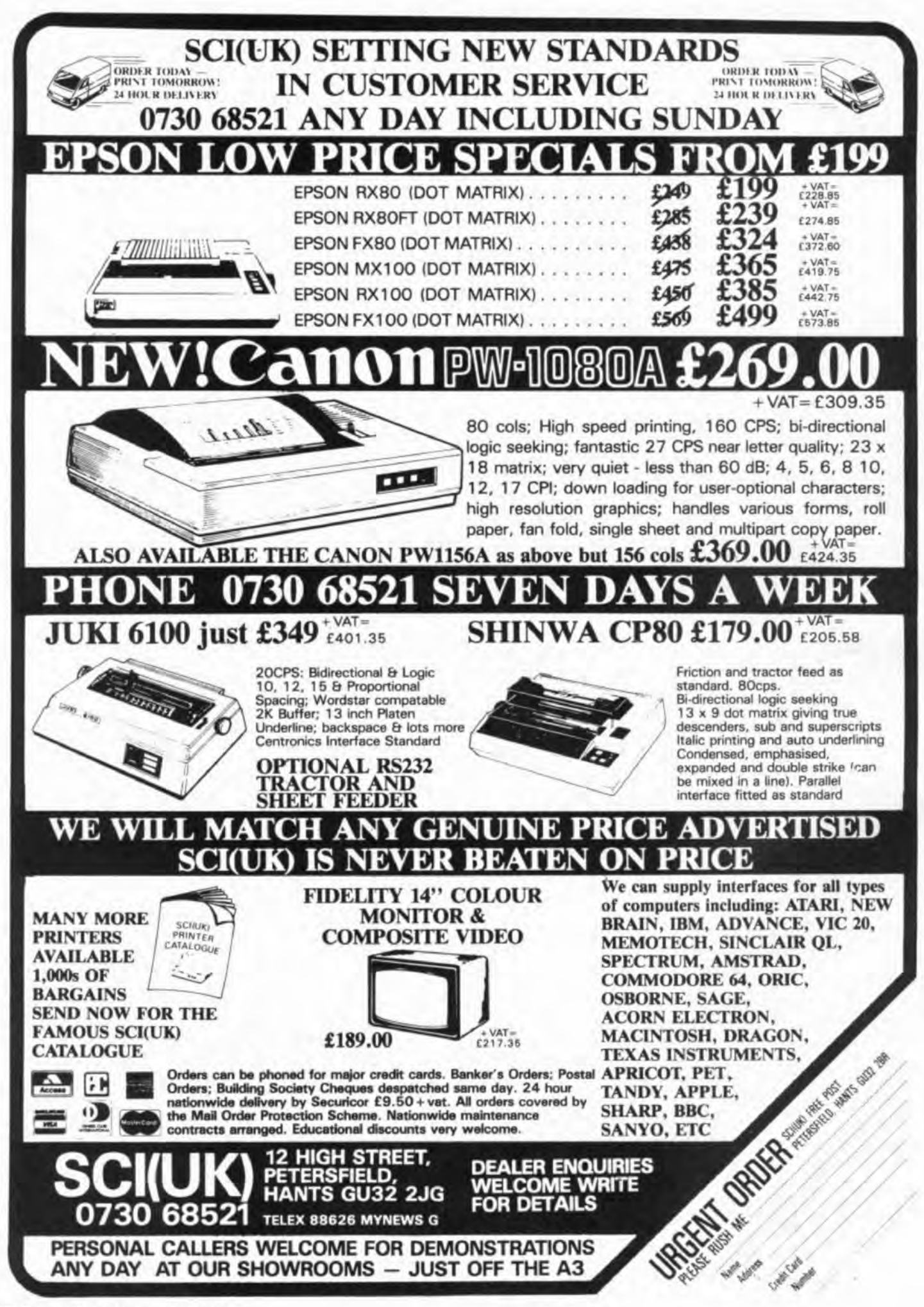

Send us your Dragon programs, beginning with a general description and then explaining how the program is constructed. Take care that the listings are all bug free, enclosing a cassette and, if possible, a printout. We pay £6 for each original bug-free program published, double for the program of the month. If you have any problems with the listings, please send your queries to the appropriate author, Dragon User, 12-13 Little Newport Street, London WC2R 3LD.

OPEN

DRAGON

## **Jigsaw**

THIS GAME started life as a simple

exercise in the use of the Basic commands

**From R Whitfield in Bedfordshire** 

**GET and PUT.** 

A complete graphics screen is divided into 30 separate blocks - a five by six grid, and each block is then stored using the GET command.

By reservng one-dimensional array for each block instead of the recommended two-dimensional array, the whole graphic screen can be stored in about 25K bytes. Dragon Basic doesn't allow variables to be used with DIM, GET, PUT, GOTO or GOSUB commands, so each array has to<br>be named separately. A short introduction game has been included but don't be fooled. On loading the screen is filled by the graphics of a car. Parts of the car are moved about the screen and the idea of the game is to return each block of car to its rightful position.

10 CLS: PRINT@33, "WELCOME TO" 11  $M\bar{F}$ =" move it" 12 FOR SL=1 TO 17 13 PRINT@65, RIGHT\$ (M\$, SL) 14 FOR I=1 TO 30:NEXT:SOUND 102,1: NEXT 15 PRINT@115, "A GAME BASED" 16 PRINT@166, "ON THE SLIDING PUZZ LE." 33 'A SIMPLE GAME USING GET AND P UT. EACH DIM, GOTO, AND GOSUB HAS T O BE DEFINED. BASIC REQUIRESARRAYNA MES AND LOCATIONS NOT TO BE A VARI ABLE. 34 PCLEAR8 35 REM THE WHOLE SCREEN IS D IVIDED INTO 30 BLOCKS. EA CH BLOCK BEING HELD IN A ONE D IMENSION ARRAY. 36 DIM A1 (39), B1 (39), C1 (39), D1 (39) ,E1(39) 37 DIMA2(39), B2(39), C2(39), D2(39),  $E2(39)$ 38 D1MA3(39), B3(39), C3(39), D3(39), E3 (39) 39 DIMA4(39), B4(39), C4(39), D4(39), E4(39) 40 DIMA5(39), B5(39), C5(39), D5(39), E5(39) 41 DIMA6(39), B6(39), C6(39), D6(39), E6(39) 42 REM TWO ARRAYS ARE SET UP 'A' AND 'REF'. THE GAME PLOTS THE **BLOC** KS Actual SCREEN LOCATIONS AND COMPARES THEM TO THEIR REFeran ce. 43 DIM REF (5,6), A(5,6) 44  $S2=1$ 45 FOR S=1 TO 6:FOR R=1 TO5

46  $A(R, S) = S2$ 47 REF (R, S) = S2 48 S2=S2+1 49 NEXTR, S 50 PRINT: PRINT"WOULD YOU LIKE A SA MFLE GAME Y/N": SOUND 120.1 51 SA\$=INKEY\$: IF SA\$="" THEN 51 52 IF SA#="Y" THEN G#="1":GOTO 61 53 PRINT@290,"GIVE REQUIRED SKILL  $LEVEL 1-4"$  $54$  SA=30 55 SOUND 120,2 56 G\$=INKEY\$: IF G\$=""THEN56 ELSE G  $=$ VAL $(G$  $\pm$ ) 57 IF G>4 OR G<1 THEN G=4 58 CLSO : PRINT@33, "SELECT A DRAWIN  $G''$ ; 59 PRINT@200, "1. CIRCLES";: PRINT@23 2, "2. CAR ":: SOUND 130,2 60 G#=INKEY#: IFG#=""THEN60 61 IF G\$="1"THEN T=1 ELSE T=2 62 CLS: PRINT@133, "A SIMPLE PICTU RE WILL BE DISPLAYED AND THEN SH UFFLED FORYOU TO RESTORE. USE THE ARROW KEYS TO MOVE THE YELLOW B LOCK." 63 'NOW FOR A SIMPLE DRAWING 64 PMODE3, 1: PCLS 65 IF T<>1 THEN68 66 CIRCLE(130,90),88,3: PAINT(130,9 0), 3, 3: CIRCLE(130, 90), 36, 1 67 GOT072 68 DRAW"S33; C2; BM10, 19BD8D3R1E1R3F 4R9E4R3F2R1U5L3D1L11H1U3E1R6H3L13G 20561L1BD5BR2E1R1F1D1G1L1H1U1BR20E 1R1F1D1G1L1H1U1" Continued on page 29 69 PAINT (50,50), 3, 2 70 CIRCLE(40,130), 30, 4: PAINT(43, 12 7), 4, 4: CIRCLE(204, 130), 30, 4: PAINT(

November 1984 Dragon User 27

Sport/ Autumn Sale

# **UY ONE OF THESE**

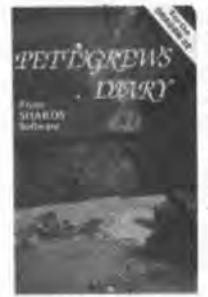

**SHARDS** 

**PETTIGREWS DIARY** 

Legendary epic family adventure in 3 parts. Graphics and text. "The third greatest adventure. ever Micro Adventurer. £7.95

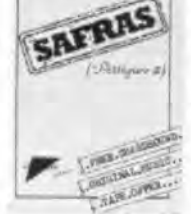

**OPERATION** 

**OPERATION SAFRAS Sequel** to Pettigrews Diary, 3 part family adventure. Thrills and spills for all. Worth having... Pettigrew needs your name and address' **Popular Computing** Weekly. £7.95

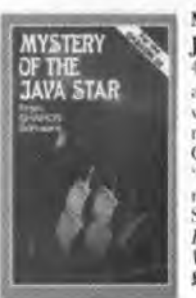

**MYSTERY OF THE JAVA STAR** I part educational

adventure involving a world wide search for the mysterious treasure. Graphics and text. 'Exceptional value for money... well done<br>Shards" **Home Computing** Weekly £7.95

#### **EMPIRE**

World strategy game with 8 levels of difficulty. 100% high resolution graphics. This is a terrific game... a must for all budding megalomaniacs' **Home** Computing Weekly £6.95

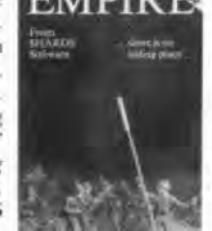

**SHAPER** Comprehensive sound effect utility. Incorporate amazing sounds in your Basic or Machine Code program. Includes manual/ tutorial. "An impressive utility....sound effects are excellent"

**Home Computing** Weekly £9.95

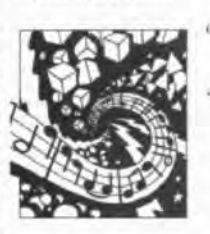

**SHAPER** 

**NORTH SEA OIL** Adult simulation game, giving you charge of an oil well. How quickly can you accumulate £100 million. Nicely written, simple to play, simulation"<br>Home Computing Weekly. £5.75

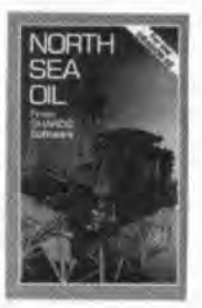

# **Choose one of these FREE**

## OR BUY AT THESE GREATLY REDUCED PRICES!!

Hooked! **Puzzler Family Program Fun and Games** Live and Learn **Fun to Learn Monster Maths Ouiz Pack Junior Pack Infant Pack** 

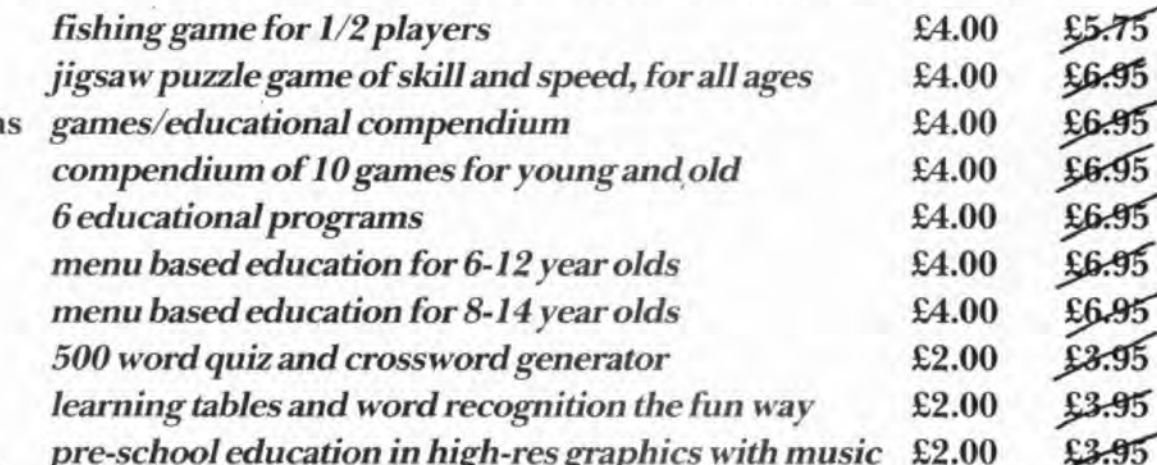

Please send me a copy of:- (please tick) To (Name)  $\ldots$ Mystery of Java Star **Operation Safras** (Address) Pettigrews Diary Shaper North Sea Oil Empire Hooked Puzzler Please debit my Access/Visa account. Family Programs Fun to Learn E A/C No. Fun and Games **Monster Maths** Live and Learn Quiz Pack I enclose a cheque/P.O. remittance for £ Junior Pack Infant Pack (Signed) SHARDS SOFTWARE, Suite G. Roycraft House, All cheques/P.O. to be made payable to **Shards Software** Linton Road, Barking, Essex. Tel: 01-591 7666

207, 127), 4, 4: CIRCLE(40, 130), 15, 2: P AINT (43, 127), 2, 2: CIRCLE (204, 130), 1 5, 2: PAINT (207, 127), 2, 2 71 CIRCLE(215,40), 5: CIRCLE(205, 20) , S: CIRCLE(225, 60), 4, 2: CIRCLE(100, 5 8), 15, 4: PAINT (100, 58), 1, 4 72 'THE 30 BLOCKS 73 FOR X=5TO 205 STEP100 74 FOR Y=0 TO 150STEP 60 75 LINE(X, Y) - ((X+50), (Y+30)), PSET, Ð 76 LINE(X+50, Y+30) - (X+100, Y+60), PS ET, B 77 NEXT Y: NEXTX 78 LINE(5,0)-(255,180), PSET, B 79 IFT<>1THEN81 80 PAINT(210,160), 2, 0: PAINT(10,10) ,0,0:PAINT(10,160),3,0:GOT082 81 PAINT (210, 160), 2, 2 82 FOR D=1 TO 4: PCOPYD TO D+4: NEXT 83 CLS: PRINT@32, "IF YOU WOULD LIKE TO BE REMINDED OF THE DRAWING ONC E IT HAS BEEN SHUFFLED PRESS THE KEY" 84 REM GET EACH BLOCK 85 GET(5,0)-(55,30),A1,G 86 GET(55,0)-(105,30),B1,G 87 GET(105,0)-(155,30), C1, G 88 GET(155,0) -(205,30), D1,G 89 GET(205,0)-(255,30),E1,G 90 GET(5,30)-(55,60), A2,G 91 GET(55,30) - (105,60), B2,6 92 GET(105,30)-(155,60), C2, G 93 GET(155,30)-(205,60), D2,6 94 GET(205,30)-(255,60),E2,G 95 GET(5,60)-(55,90),A3,G 96 GET(55,60) (105,90), B3,G 97 GET(105,60)-(155,90), C3, G 98 GE1(155,60)-(205,90),D3.G 99 GET(205,60)-(255,90), E3, G 100 GET(5,90) - (55,120), A4, G 101 GE1 (55, 90) - (105, 120), B4, G 102 GET (105, 90) - (155, 120), C4, G 103 GET(155, 90) - (205, 120), D4, G 104 GET(205, 90) - (255, 120), E4, G 105 GET(5,120) (55,150), A5,G 106 GET(55,120) (105,150), B5,G 107 GET(105,120)-(155,150),C5,G 108 GET(155, 120) - (205, 150), D5, G 109 GET(205,120) - (255,150), E5,6 110 SCREEN1,0 111 GET(5,150) (55,180), A6, G 112 GET(55,150)-(105,180),B6,G 113 GET(105,150)-(155,180),C6,G 114 GET(155,150) (205,180), D6, G 115 GET(205,150)-(255,180), E6, G 116 REM MOVE THE BLOCKS  $117$  X<sub>1</sub>=5: Y<sub>1</sub>=6: X=5: Y=6 118  $P = -1: FORP2 = 1$  TO 4  $119$  Q=RND(2):GOTO134 120 NEXT P2 121 IF SA\$="Y" THEN SA=1

122 REM MOVE THE BLOCKS AGAIN 123 FOR P=1 TOSA\*G  $124 \quad Q=RND(4)$ 125 6010134 126 NEXTP  $127 K=0$ 128 REM KEYBOARD COMMANDS 129 A\$=INKEY\$: IF A\$="" THEN129 130 IF A\*="/" THEN GOTO185 131 K=K+1 132 IF ASC(A\$)=8 THEN Q=1 ELSE IF ASC(A\$)=94 THEN Q=2 ELSE IF ASC(A\$  $=9$  THEN Q=3 ELSE Q=4 133 SOUND180.1 134 ON @ GOTO 136,137,138,139 135 GOTO 129  $X-1=0$  AND  $P(SA*G)$  THEN 126 136 IF **ELSEIF**  $X - 1 = OANDP = SA * G$  THEN129 ELS  $E = X = X - 1 : GOTO140$ 137 IF Y-1=0 AND P<SA\*G THEN126 EL SE IF Y 1=0 AND P=SA\*G THEN129 ELS  $E Y = Y - 1 : GOTO140$ 138 IF X+1=6 AND P<(SA\*G) THEN126 ELSE IF  $X+1=6$  AND P=SA\*6 THEN 1 29 ELSE X=X+1:GOT0140 139 IF Y+1=7 AND P<SA\*G THEN 126 E  $Y+1=7$ AND P=SA\*G THEN 129 LSE IF ELSE Y=Y+1:G0T0140 140 X2=X1\*50-45:X3=X1\*50+5:Y2=(Y1-1) \*30: Y3=Y1\*30: Z= A(X, Y): ON Z GOSU E 145, 146, 147, 148, 149, 150, 151, 152, 153, 154, 155, 156, 157, 158, 159, 160, 16 1, 162, 163, 164, 165, 166, 167, 168, 169, 170, 171, 172, 173 141 IF PKO THEN K2=K2+1:6010120 142 IF P<GA\*G THEN K2=K2+1:GOT0126 143 IF X=5 AND Y=6 GOT0 174 ELSE 1 29 144 PUT(X\*50-45, (Y-1)\*30)-(X\*50+5,  $Y*30$ ,  $E6$ ,  $FSET: A(X1, Y1) = A(X, Y): A(X, Y)$  $Y$ ) =  $30: X1 = X: Y1 = Y: RETHR11$ 145 PUI (X2, Y2) - (X3, Y3), A1, PSE1: GUT 0144 146 PUT(X2,Y2)-(X3,Y3),B1,PSET:GOT 0144 147 PUT (X2, Y2) - (X3, Y3), C1, PSET: GOT  $0, 144$ 148 PUT (X2, Y2) - (X3, Y3), D1, PSET: GOT 0144 149 PUT(X2,Y2)-(X3,Y3),E1,PSET:GOT 0144 150 PUT(X2,Y2)-(X3,Y3),A2,PSE1:GOT 0144 151 PUT(X2,Y2)-(X3,Y3),B2,PSET:GOT 0144 152 PUT (X2, Y2) - (X3, Y3), C2, PSET: GOT 0144 153 PUT(X2,Y2)-(X3,Y3),D2,PSET:GOT 0144 154 PUT(X2,Y2)-(X3,Y3),E2,PSET:GOT 0144

Continued on page 31

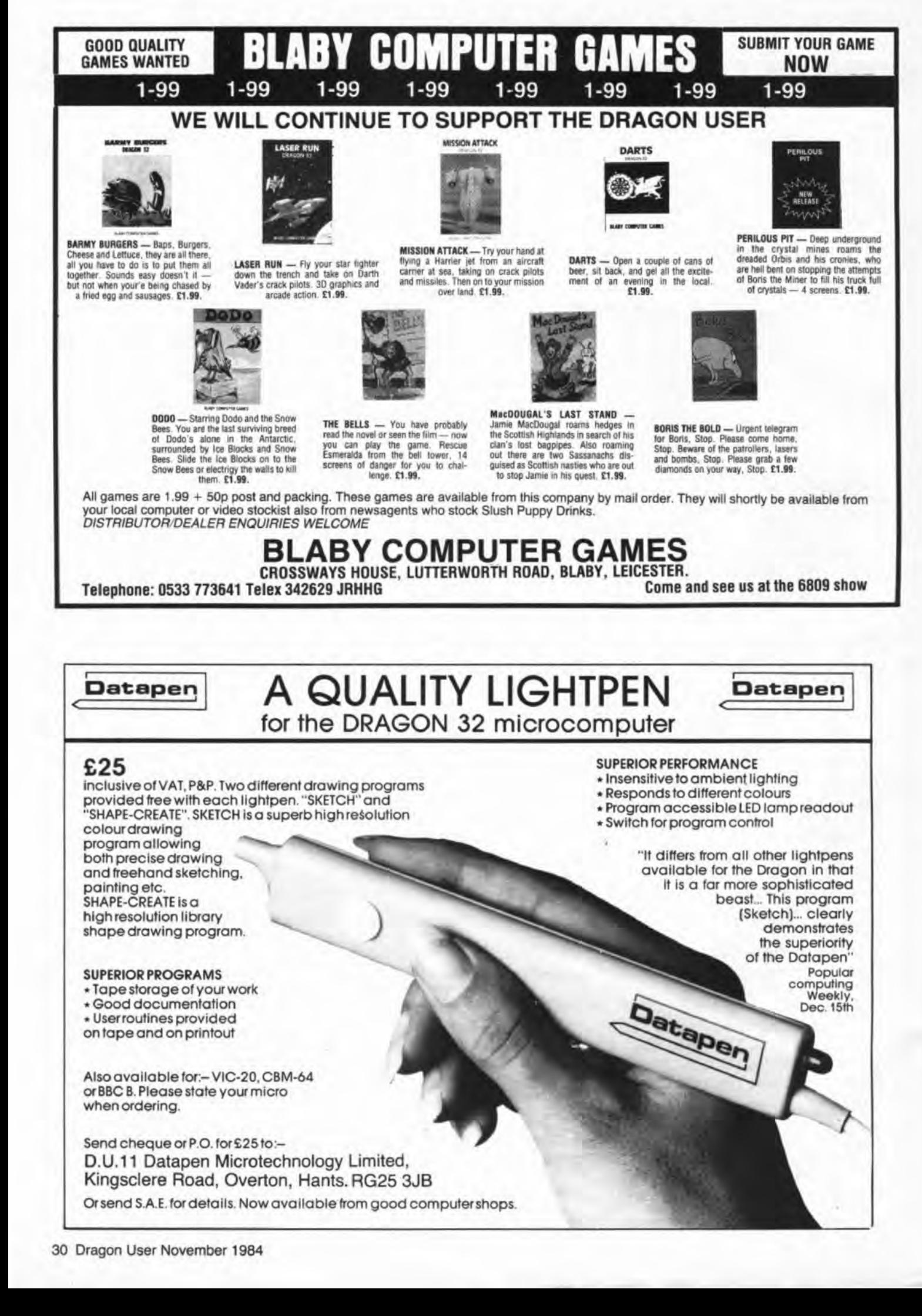

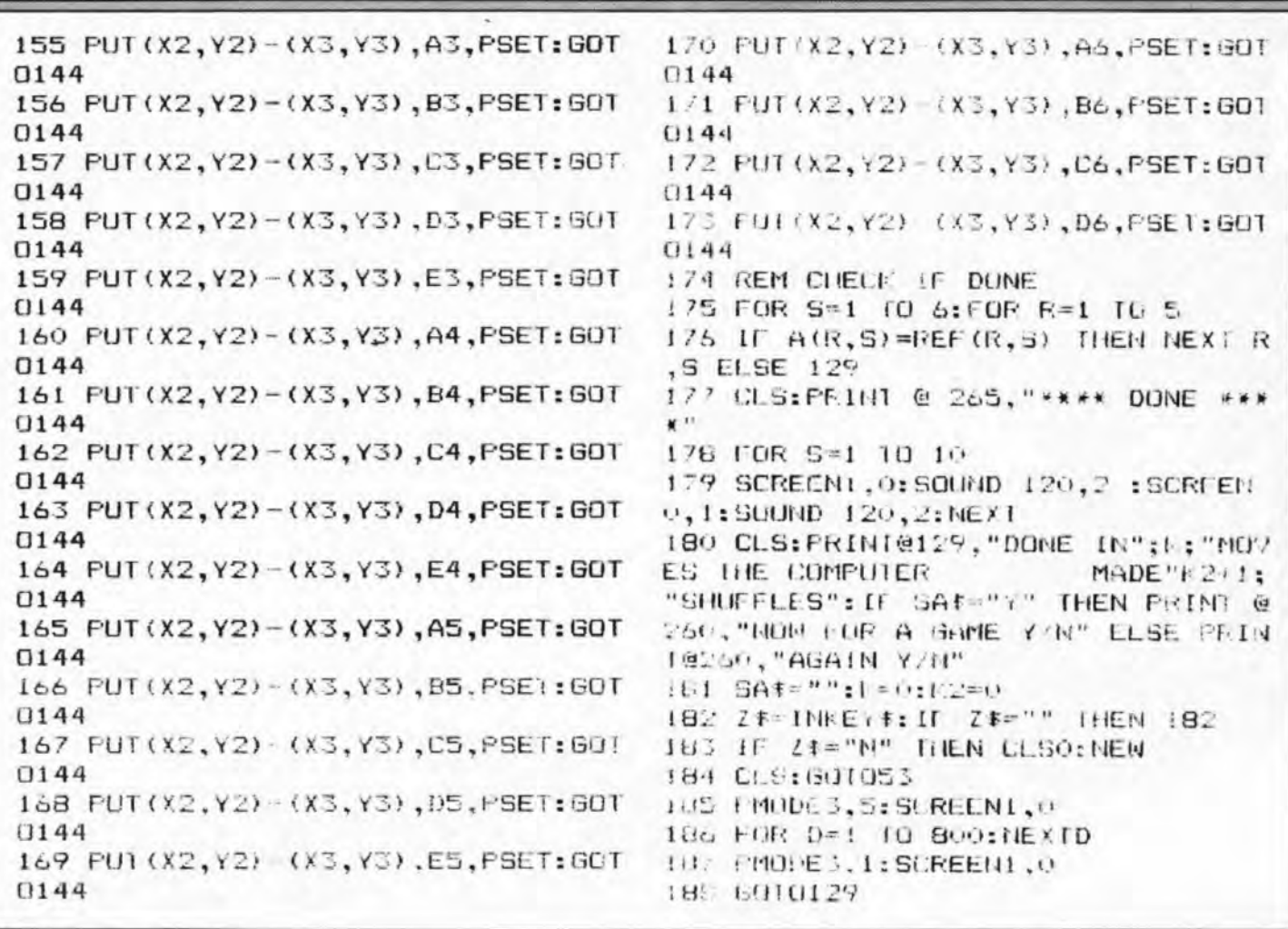

remain fixed, however, it looks as if the whole shape is rotating. You are given the option of rotating a cube or a pyramid.

From Neil Blagden in Norfolk

three dimensions

MY PROGRAM for the Dragon 32 is a

three-dimensional rotator, showing the principle of rotating a symmetrical shape in

It is not a real rotator as two points

I use PCLS instead of PRESETing each line, as when clearing many lines, PCLS is faster and therefore gives a smoother display, rather than clearing each line separately. The speed-up poke (POKE 65495.0) is used in lines 260 and 530. If your Dragon crashes when these are

used, simple delete these two lines, though the graphics are not as fast or as smooth.

#### **Program potes**

5

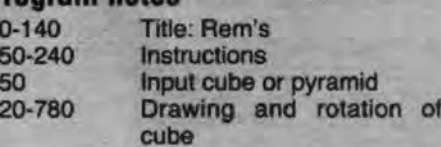

150 CLS: PRINT" 3D ROTATOR IS \*\*\*\*\*\*\*\*\*\*\*\*\*\*\*  $10$ A THREE DIMENSIONAL SIMULATI 20 '\*\* 3D\*ROTATOR\*\* ON OF A SPINNING 30 '\*\*N. BLAGDEN\*\*\* **CUBE** OR 40 \*\*\*\*\*\*\*\*\*\*\*\*\*\*\* PYRAMID (DEPENDING ON WHICH YOU W 50 'TITLE  $ILL$ ENTER) YOU CAN START AND S TOP ROTATION USING THE SPACE BAR, S 60 CLSO 70 L=RND((6)+1)\*16 U IF YOU PRESS THE SPACE" 160 PRINT@426, "ANY KEY" 80 PRINT@44, CHR\$ (140+L) +CHR\$ (140+L ) +CHR \* (141+L) +CHR \* (128) +CHR \* (142+L 170 IF INKEY \*= "" THEN 170 180 CLS )+CHR\$(140+L)+CHR\$(137+L); 190 PRINT"BAR ONCE, AND THEREAFTER 90 C=RND(3) \*16 100 PRINT@76, CHR\$ (140+L) +CHR\$ (140+ **INICE** QUICKLY, IT IS POSSIBLE TO FLICK THE MOVEMENT THROUGH EACH'FR L) +CHR\$(141+L) +CHR\$(128) +CHR\$(138+ L) +CHR\$(128) +CHR\$(133+L); AME 'SEPERATELY: IF YOU PRESS'C'WHIL E THE FYRAMID IS ROTATING , IT WILL 110 PRINT@72+36, CHR\$(131+L) +CHR\$(1 SWAP TO A CUBE, AND IF YOU PRESS'P 31+L)+CHR\$(135+L)+CHR\$(128)+CHR\$(1 WHILE THE CUBE IS ROTATING 39+L)+CHR\$(131+L)+CHR\$(134+L); IT W ILL SWAP TO" 120 PRINT@172, "rotator": 200 PRINT@241, "A PYRAMID" 130 PRINT@172+64, "any"+CHR\$(128)+" 210 PRINT@429, "ANY KEY" **Continued on** key"; 230 IF INKEY \*= "" THEN 230 140 IF INKEY \*= "" THEN 70  $page33$ 

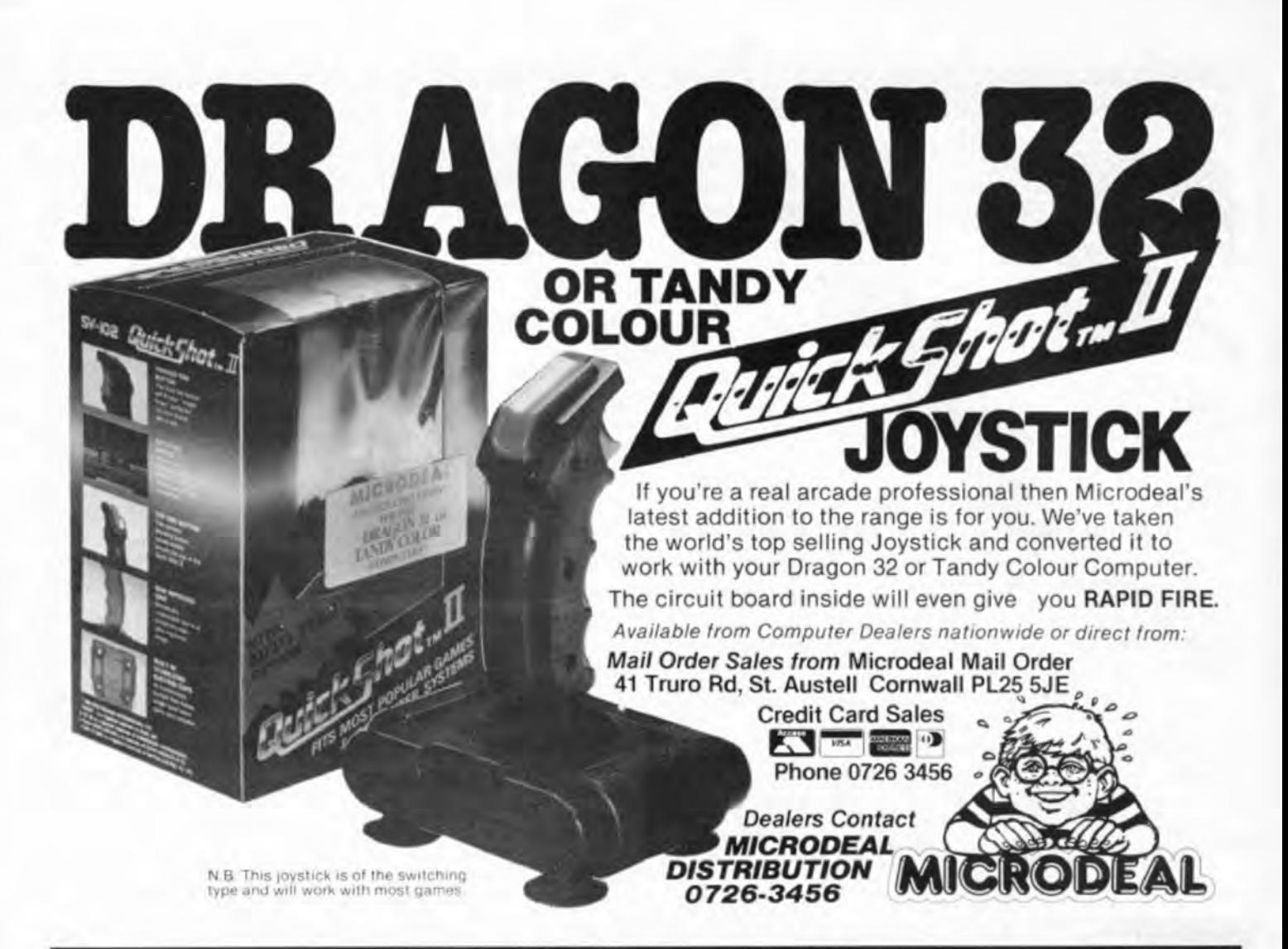

Designed and produced by qualified professional educationalists

## UCATIONAL SOFTWARE

Physics (0 level/CSE Revision) · Maths (Revision 12/14 years) Tables (Practice 7/1 years) Biology (O level/CSE Revision) English (Revision 12/14 years) Spelling (Improver 9/99 years)<br>Computer Studies (O level/CSE) Reasoning (11 + Revision) Knowledge Quiz (9/99 years) Computer Studies (O level/CSE) Reasoning (11 + Revision) Knowledge Quiz (9/99 years)<br>Maths (O level Revision) English Practice (8/11 years) Sports Quiz (9/99 years) Maths (O level Revision) English Practice (8/11 years)<br>Maths (CSE Revision) Mathematics Practice (8/11 years)

Maths (CSE Revision) Mathematics Practice (8/11 years) Typing (Improve your speed and<br>Science (Revision 12/14 years) Arithmetic Practice (7/10 years) accuracy — timed tests in upper and accuracy - timed tests in upper and lower case letters - 100% high res.)

#### UNBEATABLE VALUE AT £4.95 EACH POST FREE

## O LEVEL/CSE COMPUTER STUDIES PRO-FILE  $\odot$ <br>A set of four cassettes jam-packed with up to date knowledge The original and best cassette-based fil

covering the O level/CSE syllabuses. Full tutorial with Dragon as a data filing and retrieval system. Hundreds of revision questions. Subject areas include: uses throughout the home and small business — used by

Data Coding, Data Storage, Computer Arithmetic, Computer doctors, dentists, farmers, etc.<br>Logic Processing Information, Society and Computers Output to screen or printer. Logic, Processing Information, Society and Computers, Output to screen or printer.<br>Computer Structure, Backing Storage. 56-page easy-to-use manual with full instructions.

world (Mums and Dads please note).<br>FANTASTIC VALUE AT £14.50 PER SET POST FREE. E5 less than our nearest rival.

FANTASTIC VALUE AT £14.50 PER SET POST FREE.

A set of four cassettes jam-packed with up to date knowledge The original and best cassette-based filing system. Use your covering the O level/CSE syllabuses. Full tutorial with Dragon as a data filing and retrieval system uses throughout the home and small business - used by

Computer Structure, Backing Storage.<br>And much, much more.<br>Also suitable as a general introduction to the computing "One of the best manuals of its type I have seen, ideal for the

"One of the best manuals of its type I have seen, ideal for the novice" (PCW December 1983).

£9.95 post free

### **MICRO DE-BUG CONSULTANCY** Dept U, 60 Sir Johns Rd, Selly Park Birmingham 829 7ER. Tel: 021-472 7610 Also suitable for Tandy CoCo Computer.

32 Dragon User November 1984

```
240 'INPUT CUBE OR PYRAMID
                                        490 FCLS
250 CLS: PRINT@70, "CUBE OR PYRAMID"
                                        500 NEXT
:: INPUT A$: IF LEFT$ (A$, 1) = "C" THEN
                                        510 GOT0300
 CLS: PRINT@77, "CUBE": FOR I=0 TO 80
                                        520 PMODE4, 1: SCREEN1, 1: COLOR0, 5: PC
O:NEXT:GOTO520ELSE CLS:PRINT@75,"P
                                        LS
YRAMID":FOR I=0 TO BOO:NEXT
                                        530 POKE65495,0
260 POKE65495.0
                                        540 J=90: M=155: 0=90270 PMODE4, I: SCREEN1, 1: COLORO, 5: PC
                                        550 CUBE
LS
                                        560 FUR P=120 TO 155 STEP2
280 'PYRAMID
                                        570 IF INKEY *= "P" THEN 280
290 LINE (150, 50) - (120, 90), PSET
                                        580 LINE(155, 90) - (155, 70), PSET
300 J=90:M=180:0=90
                                        590 'DRAWING & ROTATION
                                        600 LINE(P,0) - (P,0-20), PSET
310 LINE (150,50) - (180,90), PSET
                                        610 LINE(120,90)-(120,70), PSET
320 DRAW"BM120.90:R60"
330 FOR P=120 TO 180 STEP2
                                        620 LINE (M, J) - (M, J-20), PSET
340 IF INKEY *= "C" THEN 520
                                        630 LINE(M, J-20) - (120, 70), PSET
                                       540 LINE-(P,0-20), PSET
350 LINE (150,50) - (120,90), PSET
                                       650 LINE-(155,70), PSET
360 DRAWING & ROTATION
                                       660 LINE-(M, J-20), PSET
370 LINE (150, 50) - (180, 90), PSET
                                        670 LINE(N, J) - (120, 90), PSET
380 LINE(180,90)-(P,0), PSET
390 LINE(120,90)-(P,0), PSET
                                        680 LINE(120,90) - (P,0), PSET
400 LINE (150,50) - (P,0), PSET
                                        690 LINE(P, 0) - (155, 90), PSET
410 IF F<150 THEN 0=0+1 ELSE 0=0-1
                                        700 LINE (155, 90) - (M, J), PSET
420 M=M-2
                                        710 IF P<137 THEN 0=0+1 ELSE 0=0-1
430 IF P<150 IHEN J=J-1 ELSE J=J+1
                                        720 M=M-2
440 LINE (120, 90) - (M, J), PSET
                                        730 IF P<137 THEN J=J-1 ELSE J=J+1
450 LINE (180, 90) - (M, J), PSET
                                        740 IF INKEY#=CHR#(32) THEN 750 EL
460 LINE(150,50)-(M,J), PSET
                                        SE 760
470 IF INKEY $=CHR$ (32) THEN 480 ELS
                                        750 IF INKEY *< > CHR * (32) THEN 750
                                        760 PCLS
E 490
                                                                 780 GOT0540
480 IF INKEY$<>CHR$(32) THEN 480
                                        770 NEXT
```
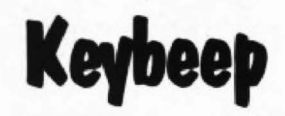

From Stephen Young in Essex THIS SHORT machine code program is in response to P A Norris's request (Dragon Answers, May) for a routine to activate/ deactivate the keybeep routine.

It works by diverting the character feed routine located at £009F to a short routine which checks to find if the characters from the feed routine are either KS keysound, or KQ - keyquiet. If so, the routine acts accordingly by turning the beep routine on or off.

If the characters from the feed routine are not KS or KQ, then they are passed on to the Basic interpreter to be executed normally. As the original keybeep routine remains unchanged in the same location as for G D Snooks' original contribution, it is probably best to reiterate the warning to disconnect a printer if you have one before activating the program.

Dragon Users with the original contribution on tape (Dragon User, Open File, October 1983) should be able to save some typing, although the complete program is listed here for ease of entry. Once the program has been entered, it can be saved as a machine code file:

CSAVEM "KEYBEEP", &H7FFF, &H7F71 A small amount of space should be cleared after loading, that is CLEAR 200, be done once after loading and from then &H7F70 before the program can be called on your Dragon has increased its vocabulusing EXEC &H7F71. This only needs to ary by two words.  $-3$  **1**  $+$   $+$   $+$   $+$   $+$  $\overline{1}$ 20 KEYBEEP

30  $MEI$  $40......$ 50 CLEAR 200, &H7F70 60 DATA 86, B9, B7, 01, 6C, 86, 7E, B7 70 DATA 00, AB, 86, 7F, B7, 00, A9, 86 80 DATA 86, B7, 00, AA, 39, 81, 4B, 26 90 DATA 1C, DC, A6, C3, 00, 01, DD, A6 100 DATA A6, 9F, 00, A6, 81, 53, 27, 10 110 DATA 81,51,27,14,DC,A6,83,00 120 DATA 01, DD, A6, 86, 48, 7E, BB, 26 130 DATA CC, 7E, 7F, FD, 01, 6A, 0E, 9F 140 DATA CC, 39, 7F, FD, 01, 6A, 0E, 9F 150 DATA 34, 36, 8E, 00, 01, 10, 8E, 00 160 DATA 01,30,01,86,E0,B7,FF,20 170 DATA 7F, 01, 12, 7F, 01, 13, B6, FF 180 DATA 23,8A,08,B7,FF,23,B6,FF 190 DATA 01,84, F7, B7, FF, 01, B6, FF 200 DATA 03,84,F7,B7,FF,03,73,FF 210 DATA 20, 34, 10, 30, 1F, 26, FC, 35 220 DATA 10,10, BC, 01, 12, 2D, EF, 8C 230 DATA 00, 70, 26, C5, 35, 36, 39 240 FOR N=&H7F71 TO &H7FFF 250 READ A\$: FOKE N.VAL ("&H"+A\$):NE  $X$   $I$ 260 EXEC &H7F71

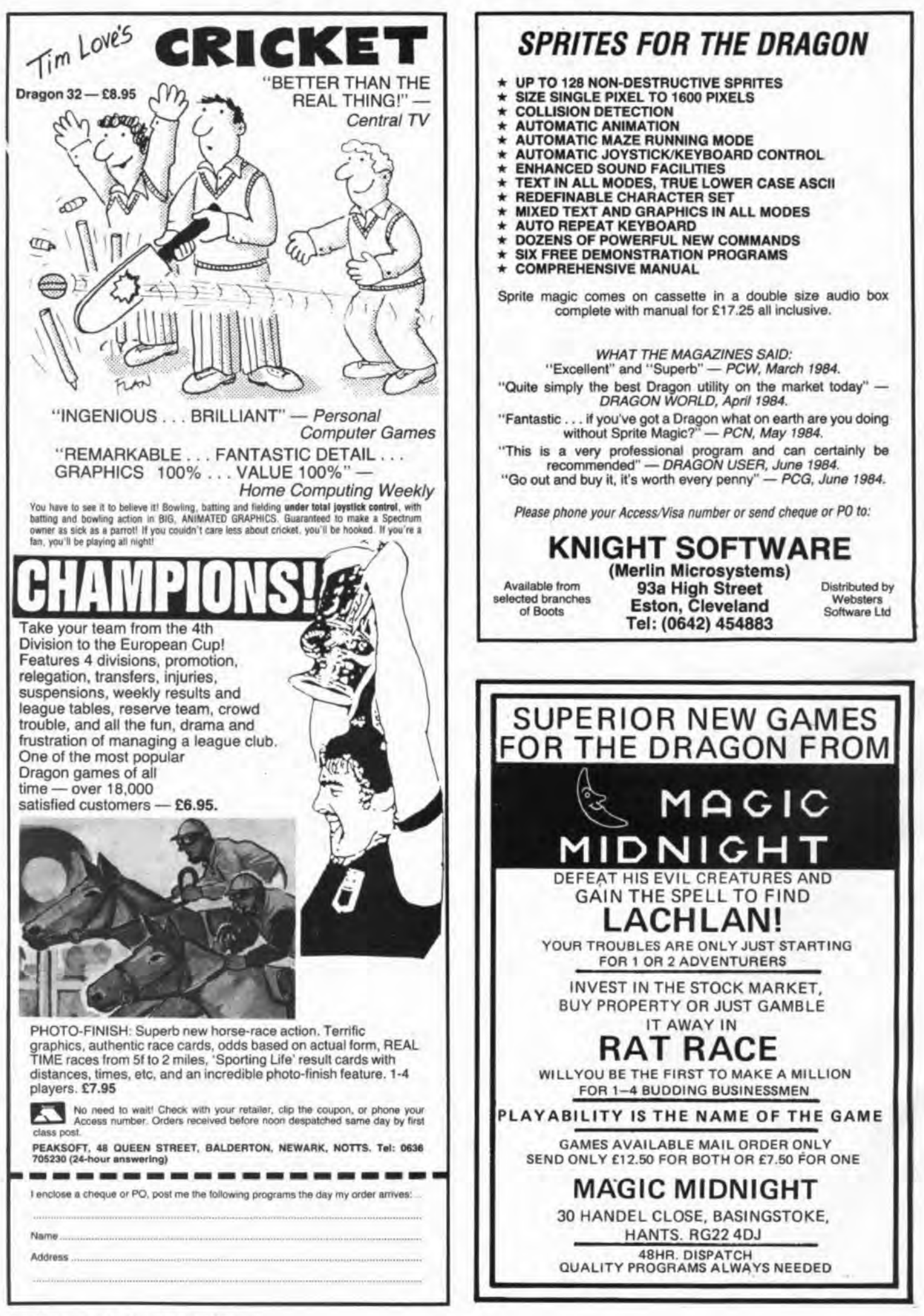

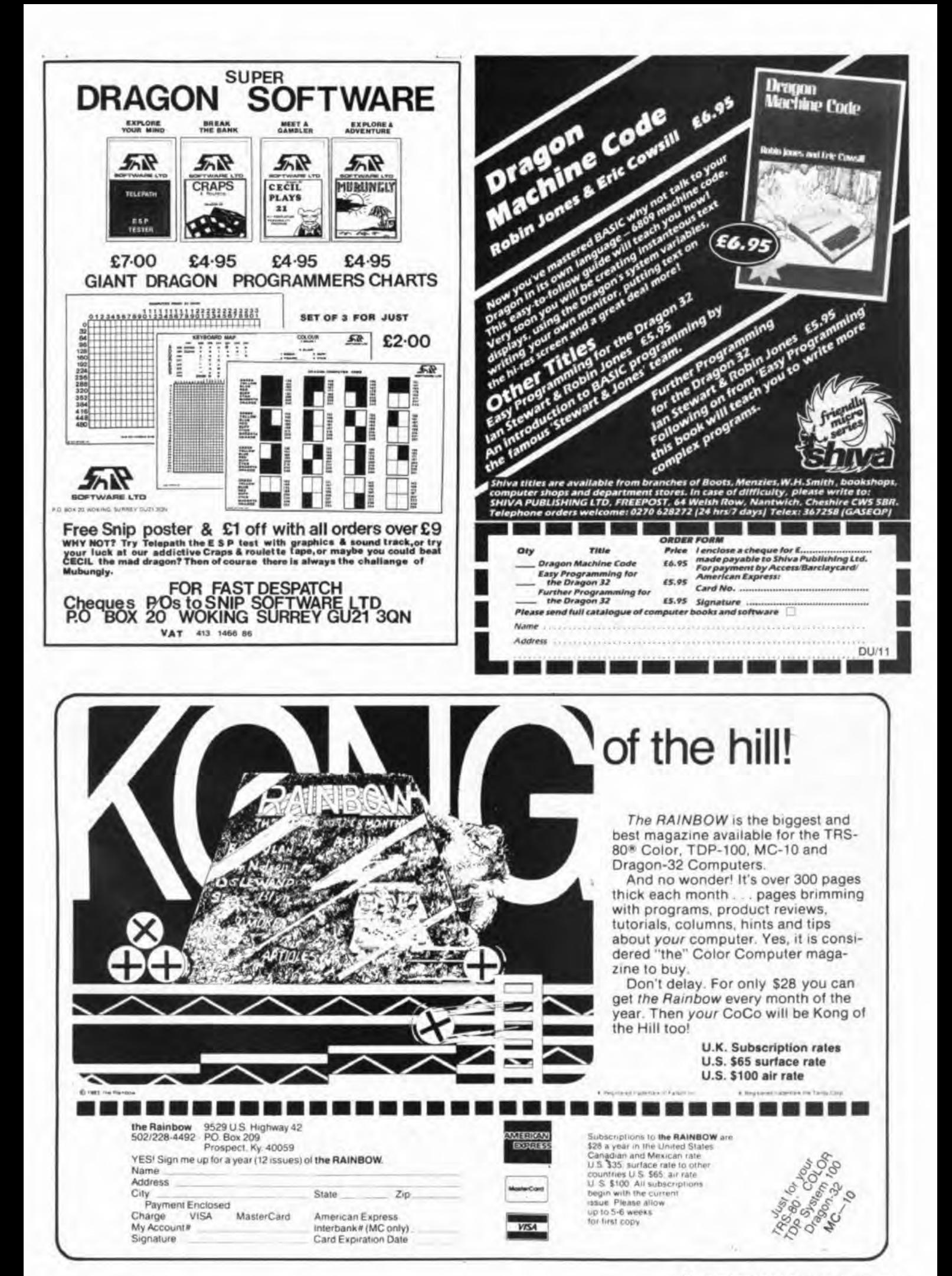

November 1984 Dragon User 35

#### **TOP QUALITY DRAGON 32 PROGRAMS FROM B&H SOFTWARE** Please note new address

**BUY ANY 2** PROGRAMS AND JOIN **JEANAL DISCOUNT** CLUB. WORTH £5.00

,,,,,,,,,,,,,,,,

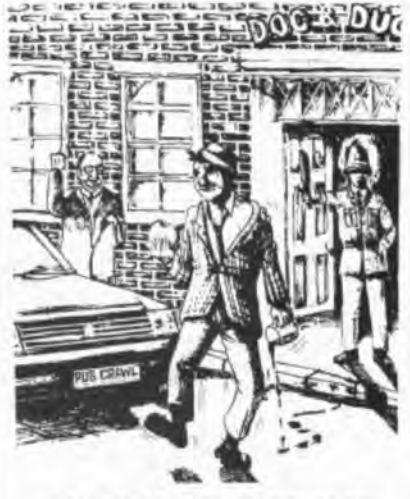

**PUB CRAWL (NEW RELEASE)** A 100% Machine Code and 100% Hi-res graphic game

#### PUB CRAWL \* NEW RELEASE \*

£6.95 le stopped your trips to the pub? Well here's a game that reaches the parts other games cannot reach! You'll need The more weakend the town and stagger home without getting either run over or arrested. The more you drink the harder<br>things get as the traffic gets taster and the police come out in more force. A quick burger may work won

"Another superb Dragon Game . . . entirely in machine code, past action amusing sound effects" Popular Computing Weekly

#### AND ALL BECAUSE...

£7.00 We proudly present our latest release. A totally original game with an amazing nine screens. Loosely based on a television advertisement the idea is to get the chocy's to your beloved's home before she arrives. You must ri

A highly entertaining game for all the family" . . . Home Computing Weekly

#### **\* SUBMARINE COMMANDER**

£7.00

£7.00

Navigate the seas to find the enemy with this high-resolution colour simulation. Engage enemy aircraft and ships who will try to torpedo and ram you. Depth charges and under-sea mines aid to your problems. You are assisted periscope view, radar compass, fuel and depth gauges with on-screen displays of ammunition and score. Realistic<br>explosions and sound effects alongside identification sheet, home-coming display, hall of fame and graphic rew

#### **\* LUNAR LANDER AND RESCUE**

A brilliant two-part game. Part one is an arcade standard lander which trains you for part two. Here you must rescue funar<br>engineers in a tortuous cavem. Fuel dump landings and falling stalactites add to the perils of your the best Dragon programs available.

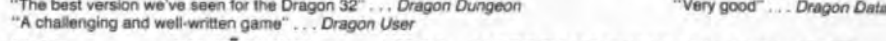

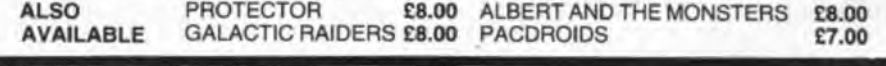

#### **B & H SOFTWARE**

Ahed House, Sandbed Industrial Estate, Ossett, West Yorkshire Tel: 0924-278181

#### STATACOM - Sutton, Surrey JARAK SALES - Glasgow<br>IVYSOFT - Devon NORTHAMPTON COMPUTER CENTRE

**TOP DEALERS** 

All prices fully inclusive ×

- Excellent display on black/white televisions Despatch within 48 hours ٠
- Generous dealer terms
- We offer 25% royalties for programs
- 'B0 т л **EQUIVARIAN Trace Race** OUR SPECIAL OFFER ON THESE GAMES Order 1 Title for £5 - Any 2 Titles for £9 - Any 3 Titles for £12 (Prices include P & P and VAT) Send cheque with order to: Please supply me with:-K P.S.L. MARKETING, FREEPOST, ....ZAK'S SON .....QUAZIMODO .....SUPERBOWL PHONE IN YOUR ACCESS ORDERS TO LUTON, BEDS. LU3 2BR @ £6.95 each (Cassette) 0582 591493 (9a.m. - 6p.m.) SEE US AT THE 6809 SHOW (No stamp required) .....LIVING STONE .....GEOGRAPHY ..... DRONE ..... DRAGRUNNER ..... TRACE RACE ....CAVE FIGHTER ..... BACCARAT ...DRAGON RACER/WASP INVASION SEE SPECIAL PRICES ABOVE .....PRO-FILE @ £14.95 each (Cassette)

ALL PRICES INCLUDE P& P AND VAT 36 Dragon User November 1984

....TROJAN LIGHT PEN @ £11,50 each

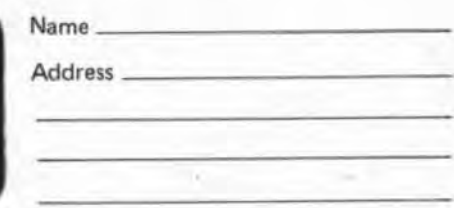

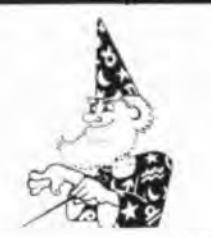

#### **COMPUTA FRUITA**

Wizard

Software

£5.45

A de-luxe fruit machine simulation presented in colourful high resolution graphics featuring: 4<br>Drums, Spin, Respin, Hold, Gamble, Collect, Nudge, Bounce, Blind, Cancel, Jackpot, Hi-Lo,<br>Bonus, Roller, and Auto-Win. New dru

#### **TOUCHDOWN**

£6.95

£5.95

A flight landing simulation presented in high resolution colour graphics. To enable you to land<br>your aircraft there is a realistic "through the windscreen" view and detailed cockpit controls<br>including a radar screen togeth and a moving runway once touchdown has been achieved. Choice of 2 skill levels. Joystick required

#### **DECATHLON**

The original DECATHLON, a 10 game competition for 1-5 players. These lighthearted games, including Chopper. Cuckoo. Shoot-Out etc., are designed to give players of differing aptitudes hours of fun. Ideal for parties or fam

**STRATEGY** 

#### £8.45

A high resolution colour graphics war game for 2 players. Each player has control of a Navy, an<br>Army and an Airforce and the object of the game is to destroy all of the opposing forces or obtain<br>a surrender from the other a series and the state in the fame is a challenge with a difference, its active, yet chess-like qualities provide a stimulating axperience and a lot of fun for the games connoisseur. Comes with instruction manual. Joystick

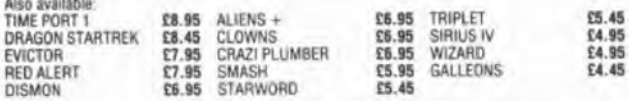

#### All prices inclusive, mail order, cheques or postal orders to: WIZARD SOFTWARE, DEPT. DU, P.O. BOX 23, DUNFERMLINE, FIFE KY11 5RW.

Also available from software retailers worldwide.<br>Send large S.A.E. (7in × 5in) for full program catalogue.<br>Royalties paid for machine code DRAGON software.

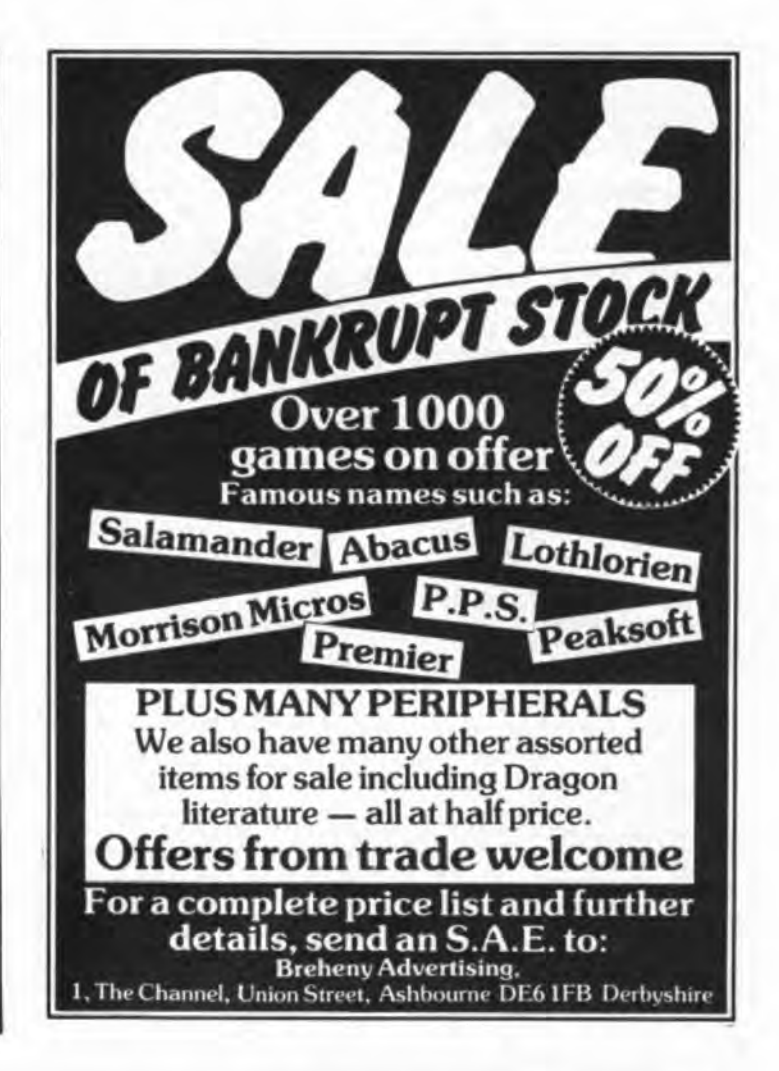

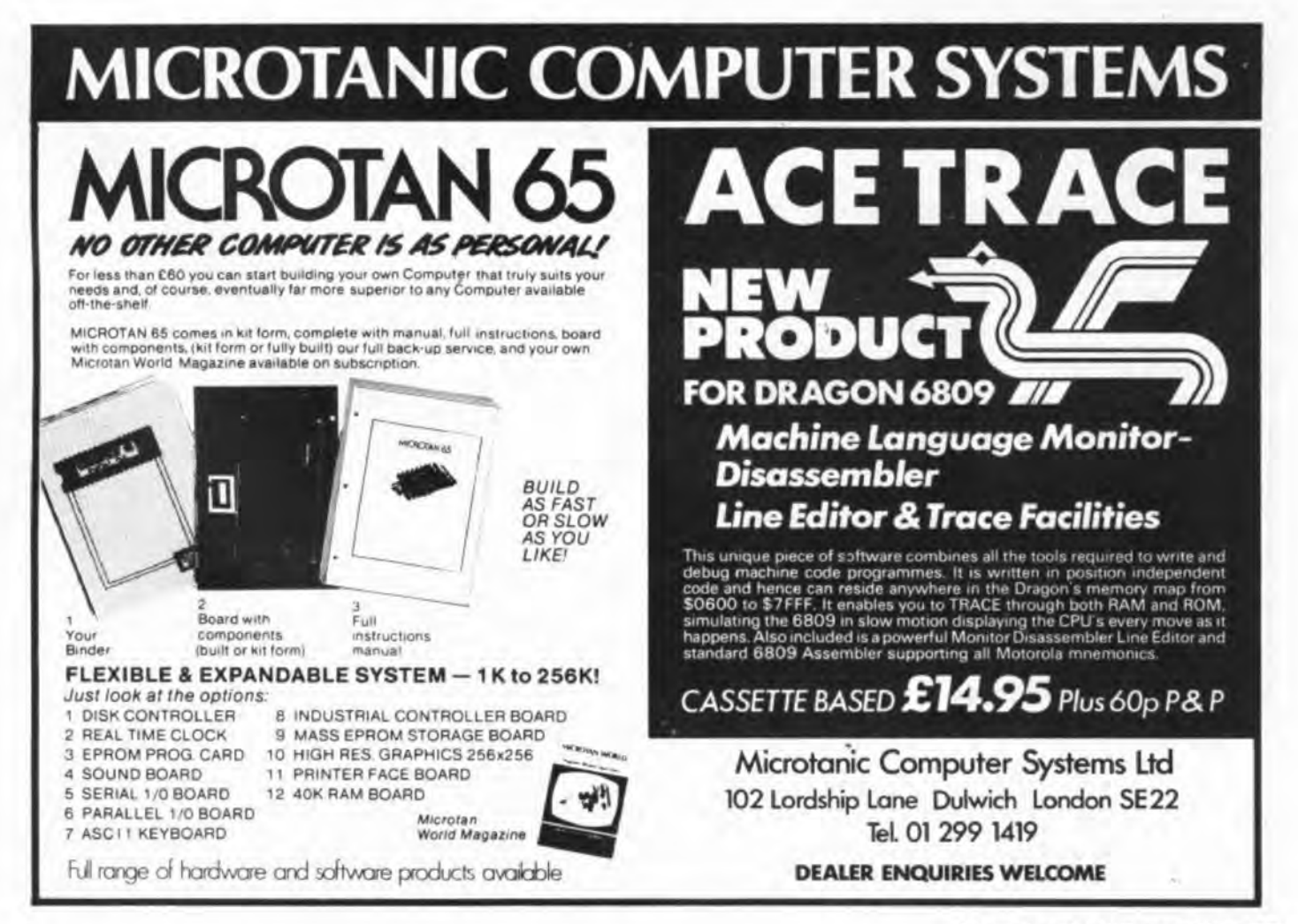

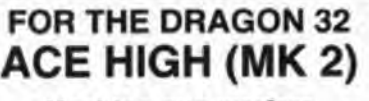

#### Machine gun warfare in the sky

- The Spitfire, eight machine guns, Your machine

16 one-second bursts.<br>
Your target - slow moving Heinkel bombers<br>
escond by formidable Messerschmitt fighters.<br>
Your tack the hambers and Engage the our task - take the bombers apart. Engage the<br>lesserschmitts only if they get in your way. Your task

A high score gives you a second run and a crack<br>at ACE qualification -- 25 raiders.<br>The alert pilot survives. Accurate aim scores high.

Up to ten minutes violent action.

atures hi-res graphics, cockpit view, rear mirror,

Facebook military sounds, reward<br>system and detailed scorecard.<br>Programme en francais **C6.95.** Programm auf deutsch £7.25.

#### **NEW PRODUCTION-**

## TIME ATTACK

The Tudor Industrial Complex is maintaining open war against the Time Police. We regret the loss of our first forty pilots but TS41 carries secret weapons.

For the base just found this message in an old bottle on our launch site —<br>A.D. 1703, To Tudor. Not many minutes have gone by on my watch since I left 1984<br>and I'm finished. I've found some ships shot up by T.P. Gunships a

(section faded).

The next (section faded) away from times of war and rebellion because the military police (section faded) deserters and rebels. The local cops aren't so bad but (section

faded) strangers suddenly appearing.<br>I (section faded) being beaten up nor do I appreciate appearing by a castle wall just<br>when (section faded) Cromwell's cannons nor (section faded) bombs, but you, you<br>great (section fade (Remainder faded).

Frequencies<br>and history background. Day and night graphic scenes with up to nine colours. Two<br>modes, five levels in each. A fast Adventure. Values, including target year, change with<br>each play. Scorecard with names, scores 67.95

> Each games uses all 32K<br>TRADE ENQUIRIES WELCOME: TELEPHONE: 021-557 9286 **FAST SERVICE**

> > **TUDOR WILLIAMS**

15 SUMMERHILL ROAD, BILSTON, WEST MIDLANDS WV14 8RD.

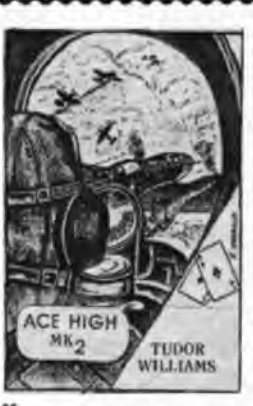

### **COMPUTERWARE**

#### Present:

 $++$  DRAGON LINKWORD  $++$ A version of the well-known game in which<br>the object is to score points by forming words<br>on the board. The game is for 2 to 4 players and has bright, colourful graphics. The<br>computer calculates all scores, accounting<br>for each and every new word made including double letter scores, triple word scores, 50 onus etc

Facilities provide for correcting mis-spelling<br>or exchanging "difficult" letters from your<br>personalised rack.

#### Yours for just £5.50.

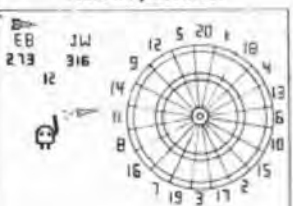

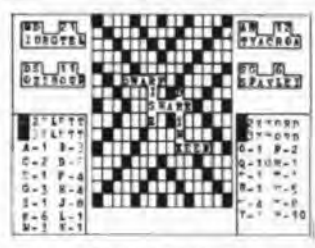

#### DARTS! DARTS! DARTS!

A fast game in the highest resolution<br>graphics! With skill (and a little luck!) you can<br>fire your darts to hit any part of the board and any score including the magical 1801! The<br>game is for 2 players and standard rules apply<br>with scores automatically being reckoned by the computer, including "doubles", "tre-<br>bles", "bulls", etc., before breing displayed<br>on your personalised scoreboard. Yours for just £5.50

Also offering<br>BLOCKBUSTER QUIZ £5.50; PONTOON £3.50;<br>THE PUZZLER £3.50; CONNECT 4 £2.50 **Educational:** 

Maths O/CSE (Quadratic Equations in Graph Form) £5.50<br>Technical Drawing O/CSE (Locus of a Point) £5.50

"USEFUL PEEKS & POKES" The booklet describing how to disable BREAK, LIST, CSAVE, etc, etc, £1 post paid or free on request with all orders over £3

(All prices include postage. Cheques/P.O. payable to COM-PUTERWARE)

For details of our complete range of software send  $S.A.E. to:$ 

P.O. Box 318, Stoke-on-Trent, ST6 6UX

### PRICES ASHED c) NEW & SKYJOUST

Fight for the supremacy of the sky from the back of your battle ostrich, specially trained to<br>joust. Armed with a laser lance defend yourself against snakes, torcupines and giant birds<br>which, if you do not kill them<br>before they land, lay eggs. These quickly hatch out more<br>snakes. 3 different screens, joystick or keyboard control.

#### £3.95

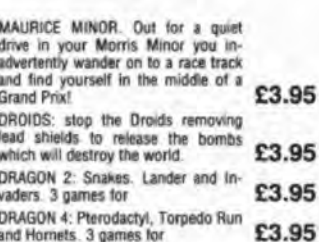

## 100% machine code arcade software **LEORISON FOR GRAGON ALL**<br>**CHICBOS MÉSSIONE**XKI

**Action-packed** 

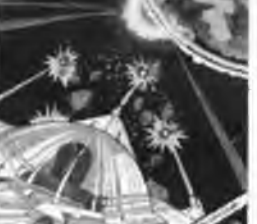

Penetrate the asteroid belt to land or the planet Zyphon and collect liquid Zvohoneum fi

£3.95

## NEW STARFIGHTER

Fly over the surface of a hostile. planet to seek and destroy<br>enemy craft. The landscape scrolls beneath you as you bob and weave under joystick con-<br>trol. Beware the aliens on the mountain tops: some of them will take off and home in on you.<br>When darkness falls the enemy nightfighters warp into battle. Good luck commander!

£3.95

 $_{all}$ £3.95

CHESS: 8 selectable levels of skill,<br>cursor control of moves, supports<br>Castling and En Passant. £3.95 VULTURES: Galaxian-type game in which a flock of vultures guard their<br>eggs. Just when you think you've<br>killed them all, the eggs hatch! £3.95 CRUSADER: In quest of the Holy Grail you, our intrepid hero, have to over-<br>come seven increasingly difficult<br>stages to reach your goal. No one has £3.95

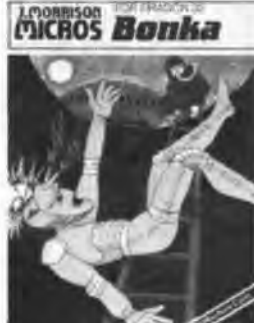

ladders and dig holes to trap the "Meanies" before £3.95

on the derelict asteroid Cretos.<br>Through the ancient passages wender<br>at random the robot guardians left by the old ones. killing all intruders in<br>their path. Because there is no gravity<br>the space winds blow to and from mroups the corrolors, carrying you<br>before them. Your only means of<br>survival is the old flintlock phaser<br>which you found in the central hall<br>and the portable switchpad which<br>allows you to control the opening and<br>closing of

You are trapped in a time warp maze

NEW & LASERGATES

GUARANTEED

same day despaich

£3.95

EDITOR/ASSEMBLER + DISASSEMBLER + **MONITOR** 

Two pass global type. Supports labels of six characters. Directives:<br>ORG, RMB, FCB, FDB, FCC, REM. Hexadecimal Arithmetic.<br>Powerful debug Monitor includes 14 commands plus set break<br>points, selection of useful sub-routines powing, attituding the program package with information for the<br>Alfogether a powerful program package with information for the<br>serious user or interested beginner. Supplied on cassette.

#### **NOW ONLY £7.95**

**ORDER NOW!** Telephone (0532) 537507 and use your Access card Guaranteed same day despatch.

J. Morrison (Micros) Ltd Dept DU1184, 4 REIN GARDENS, TINGLEY, WEST YORKSHIRE WF3 1JR

Add 50p P&P for orders under £5.00

yet made it!

**BONKA:** Climb the they kill you

## **Bookbytes**

Send books for review to Dragon User, 12/13 Little Newport Street, London WC2R 3LO.

#### **Book: Training Your Dragon** Authors: Richard Collins and John Sharp

Publisher: Prentice-Hall International

Price: £7.95

IT IS unfortunately true that most computer manuals leave a lot to be desired. This is not always the writer's fault, as he/she often has to use a prototype machine that is nothing like the finished article. Manufacturers are notorious for their changes, both up to and beyond the launch of the new computer. This provides other authors with the opportunity to delve into different aspects of the machine that the manual has failed to cover.

The Dragon has been luckier than most in not altering its configuration, but the manual itself came in for a certain amount of criticism at the launch in not providing enough clear explanation for the first-time user. Training Your Dragon aims to help the beginner get to grips with his machine although more experienced users may like the detailed explanations of some of the features.

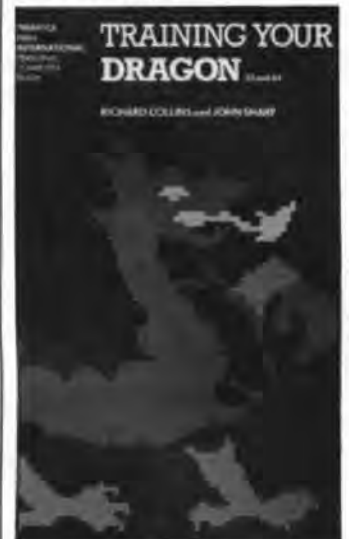

In 25 chapters. the book ranges from beginner's Basic, through graphics and sound up to a brief explanation of machine code. There are many short programs scattered through the text to explain particular points, and the occasional diagram to illustrate the text. The style is friendly, if rather serious, but has a tendency to become rather wordy in places.

The chapter on editing is well presented and will encourage any reader to spend more time on learning to use what is one of the Dragon's finer points. Many users never become familiar with some of the editing commands which are well worth the trouble of learning.

Another part of the book I particularly liked was the large section dealing with graphics techniques. There are eight chapters on this subject and in some ways there is too much detail here. The novice is likely to find it rather overwhelming, as you have to read pages and pages of text before you actually discover how to do anything. For someone who has spent some months puzzling over the manual, however, it is pitched just about right. You will find new ideas that are not available elesewhere, but you do have the advan· tage of having them all together in one volume.

I am surprised to see this book appears so long after the launch of the Dragon, and in some ways the publishers have probably left it too late for this book to sell well, which is a pity as it is obviously the result of some hard and care ful work. If you are new to the Dragon and can't find a copy of Going Ahead *With* Colour Basic from your local Tandy shop (still my favourite introductory Dragon/Colour Computer Book) then you could do worse than buy Training Your Dragon.

John Scriven

Book: Exploring Adventures on the Dragon Author: Peter Gerrard Publisher: Duckworth Price: £6.95

PETER GERRARD, author of several books on the Commodore computers. has now turned his attention to the Dragon with this book for wouldbe adventure game programmers. The book betrays its Commodore origins in places, with references to the desirability of using lower-case text and selection of screen and border colours, both unavailable on the Dragon, but the program listings have fortunately been edited more thoroughly than the text, and should run satisfactorily on the Dragon if you have the energy to type them in. (If you don't

you will be relieved to know that a cassette version is available).

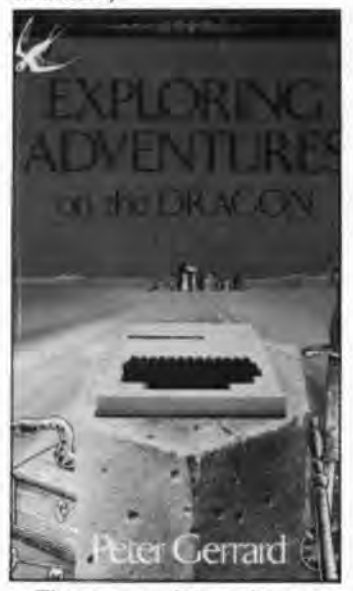

Three complete adventure games. all written in Basic to the same format, are pro· vided, and there is a line-byline explanation of one of the listings. The idea is that a careful study of this listing should enable you to write your own games along similar lines. The author has thoughtfully provided some skeleton plots as well, for those readers whose programming skill exceeds their inventiveness.

The book also contains a section on the history and development of adventure games, with detailed descriptions of the original Adventure and some of the Soott Adams adventures (not, as far as I know, available on the Dragon) and a rather unnecessary section on elementary programming.

It's by no means the worst computer book I've seen, but you'd do better to spend your money on a subscription to an adventure magazine.

Margaret Norman

Book: 6809 Machine Code Programming Author: David Barrow Publisher: Granada Price: £7.95

THERE IS no shortage of books about machine code on the Dragon - some are good, some are bad, 6809 Machine Code Programming by David Barrow is, despite its unoriginal title, one of the better ones.

The book starts off assum·

ing no previous knowledge of machine code and tries to eliminate some of the myths which surround this language. Chapter two is rather boldly entitled "How to Write machine code programs", in it David introduces the principles of structured programming, including flow charts, documentation and debugging.

6809 Machine Code Programming is designed principally to be a collection of program subroutines which are both useful and also serve to introduce the concepts of programming in the computers' native language. Subsequent chapters deal with number crunching, the Dragon's support chips, high resolution graphics and sound. Particularly interesting is chapter seven, which includes a prog· ram to display full upper and lowercase characters on the hi-res screen.

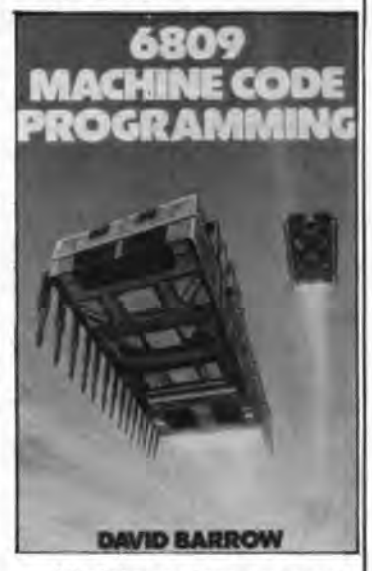

All ot the routines are excellently documented and much useful information can be found within them for the newcomer. Although some technical information is given, It would have been nice to see a decent memory map, and perhaps a list of useful ROM routines.

There are a number of use· ful appendices covering 6809 architecture and assemblers. If you're looking for a book on 6809 machine code with refer· ences to the Dragon then this is worth considering. What it lacks in technical information, it makes up for in its general approach.

Brian Cadge

### **GROSVENOR SOFTWARE**

DREAM - DREAMBUG - ALLDREAM - DSKDREAM FOR EASIER MACHINE CODE DEVELOPMENT

DREAM — Editor-Assembler — the most powerful and easiest to use package for<br>writing machine code routines and programs. "Lives up to its name — a dream to use"<br>— M. James "Language of the Dragon".<br>Full screen text editor,

pass assembler.<br> **DREAMBUG** - Monitor, disassembler, tracer. For use with DREAM. Examine/change<br>
memory or registers. Dynamic single/multiple step machine code instruction tracing<br>
through RAM or ROM. Supports up to 10 bre

Primer support.<br>ALLDREAM (DREAM + DREAMBUG) - Cassette £14.95. Cartridge £24.95.<br>DSKDREAM - Dragon DOS version of ALLDREAM. Supports text files on disk and<br>direct disk to memory assembly. Disk £24.95.<br>UPGRADES available to

Write or felephone for prices and details<br>All supplied with full manuals.

supplied with full manuals.<br>PADIO SOFTWARE BY G4BMK. RTTY — AMTOR — MORSE — BASICODE<br>22 GROSVENOR ROAD, SEAFORD, EAST SUSSEX BN25 2BS<br>Telephone: (0323) 893378

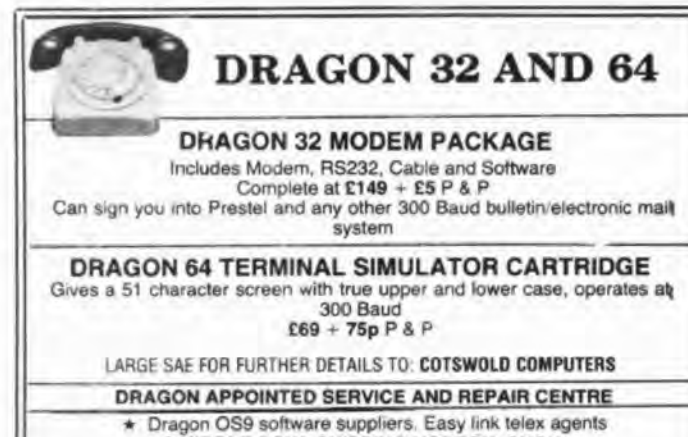

## 6 MIDDLE ROW, CHIPPING NORTON, OXON Telephone (0608) 41232

### **MONEYBOX** PERSONAL ACCOUNTS PROGRAM for DRAGON 32/64

MONEYBOX is a powerful and versatile new program for personal accounts. It can analyse your income and expenditure, control your bank account, credit card, building society account etc, forecast your bank balance, estimate your taxable income, and much more.

CASSETTE VERSION features large capacity, userdefined periods, password protection, automatic datesorting, user-defined account names, multiple reports to screen or printer, friendly operation and comprehensive instructions.

#### **CASSETTE VERSION price £9.99** (incl. VAT, p&p) **NEW DRAGONDOS DISK VERSION**

Prints 42 by 24 characters on Hi-Res screen, with true lower-case, £-sign etc. Beautiful clean characters, suitable for family TV!

All the features of the cassette version PLUS:

- \* Fast, easy direct access filing
- \* Files can be as big as the disk
- \* More accounts up to 80
- \* Monthly Budgeting facility

\* Option to have VAT analysis, for business use.

All for only £14.99  $(incl. VAT, p&p)$ 

Cheques/POs/Further details/Dealer enquiries to:

**HARRIS MICRO SOFTWARE** 49 Alexandra Road, Hounslow, Middlesex TW3 4HP Tel: (01) 570 8335

Da<sub>ta</sub>Ta<sub>pe</sub> 60 SELLWOOD DRIVE<br>BARNET, HERTFORDSHIRE, ENS 2RH Telephone: 01-440 7633 DataTape's new catalogue has over 260 Software Titles on Tape, Cartridge and Disk. Arcade<br>Games/Adventure/Educational/Board Games/Utilities **MICRODEAL** TOM MIX **CABLE SOFTWARE** A&F SOFTWARE Chuckie Egg<br>RSP £7.90<br>OUR PRICE £6.90 Crash **Buzzard Bait** Quazimodo Crazy Painter Super Bowl **RSP £9.95** procco Grand Prix **OUR PRICE £8.95** Zak-son **RSP £6.95** Pengon<br>NEW PROGRAMS **SALAMANDER OUR PRICE £5.95 HEWSON CONSULTANTS** Red Meanies<br>RSP £7.95 Cashman<br>Demon Seed 3D Luna Attack<br>3D Seiddad Attack **PEAKSOFT** Tim Love's Cricket<br>RSP £8.95<br>OUR PRICE £7.25 \* Downland **OUR PRICE C6.95** 3D Space Wars ★ Fury<br>★ Time Bandit **SHARDS OUR PRICE £6.95** Pettigrews Diary<br>Operation Safras **RSP F8 00 OUR PRICE £8.95 Hungry Horace OCEAN/Hunchback RSP £6.90**<br>OUR PRICE £5.90 Horace Goes Skiing **OUR PRICE C6.95 OUR PRICE £4.95** Order from the above sending Cheque or Postal Order made payable to DataTape and we'll send our<br>Catalogue free of charge. For catalogue only send SAE

DataTape THE ONLY SOFTWARE COMPANY TO MAKE YOUR DRAGON CHIPS FRY NOT CRY.

GET YOUR THOUGHTS ON PAPER FASTER WITH

## *TIMSCRIPT\**

the revolutionary speed typing system, (as previously supplied by Dragon Data).

TIMSCRIPT provides a dictionary of over 300 2-character mnemonics for common words and phrases. Abbrevia-<br>tions such as 'ds' for 'Dear Sir', 'yf' for Yours faithfully, are<br>expanded instantaneously. In addition, TIMSCRIPT provides word wrapround, delete/insert/change/centre/move lines/store, and retrieve from tape. Cassette £7.95 from:

T. P. GOLDINGHAM 76 Walker Road, Maidenhead SL6 2QT "TIMSCRIPT is a registered trade mark.

data derign . . .

OI-422 4724 ék andi pus

## DRAGON 32/64 or TANDY COLOUR TRS80

FLEX THE TOTAL CONCEPT<br>
TRANSFORM your DRAGON or TANDY home computer into a full 6809/Flex based<br>
system. ADD quality software support that only an established Disk Operating System<br>
can offer. Plus .... consists of 6 sepa **FEATURES:** 

FEATURES:<br>  $\star$  DISC INTERFACE, address compatable with DRAGON or TANDY controllers. Up to<br>  $\star$  DISC INTERFACE, address compatable with DRAGON or TANDY controllers. Up to<br>  $\star$  4K DEBUG MONITOR with 25 user routines supp

\* BATTERY BACKEV PIEAL The ELOUSING SUPPOSE IN THE SAUDRED SUPPOSE THE MODEL THAT SUPPOSE THE MODEL THAT SUPPOSE THE MODEL THAT SUPPOSE THE MODEL THAT SUPPOSE THE MODEL THAT SUPPOSE THE MODEL THAT SUPPOSE THE MODEL THAT S

 $Price - £75.00$ 

trade mark of Technical Systems Consultants inc.) See us at the 6809 show 17-18 November in Horticultural Hall Westminster London.

See us at the 6809 show 17-18 November in Horticultural Hall westerness<br>OEM options allowing up to 96K of on card ROM, please contact us.<br>Prices include postage within the UK.<br>WAT must be added. Cheques or PO to:<br>**Andtek D Harrow HA1 3UD** 

If you've got a technical question write to Brian Cadge. Please do not send a SAE as Brian cannot guarantee to answer individual inquiries.

## **Perfect harmony**

I HAVE noticed on some of my games tapes that the accompanying music is played in harmony (that is, more than one note at a time).

I have never seen any information on how this is achieved and would be most grateful if you could enlighten me .

F W Robinson Brimington Chesterfield

THIS type of music is only available by using machine code routines which are not particular ly easy to write. A program called "The Composer" is available from Microdeal which allows you to enter music in four voices in simple note form. The program will then create a machine code routine which you can save and use in your own Basic programs.

Composer costs £15 and Is available from Microdeal at 41 Truro Road, St Austell, Cornwall, PL25 5JE.

## **Connect a cassette**

IS IT possible to connect an ordinary cassette microphone (with cassette jack-plug) to the joystick port of the Dragon 32? If so, which pins should I connect the two halves of the jack-plug to? I hope to use the microphone input in a speech-recognition program, by reading the value of the joystick port from Machine Code.

> Darren Cocking **Coventry** West Midlands

THE short answer is NO. The joystick ports are D/A devices which output voltage  $-$  this could damage your microphone and any other device you plug in. Joysticks, lightpens and so on give a resistance value which can be detected by the ROM routine which compares the voltage sent out to that coming back.

You would do better to connect your microphone via an amplifier (such as a cassette recorder) to the tape socket on the Dragon.

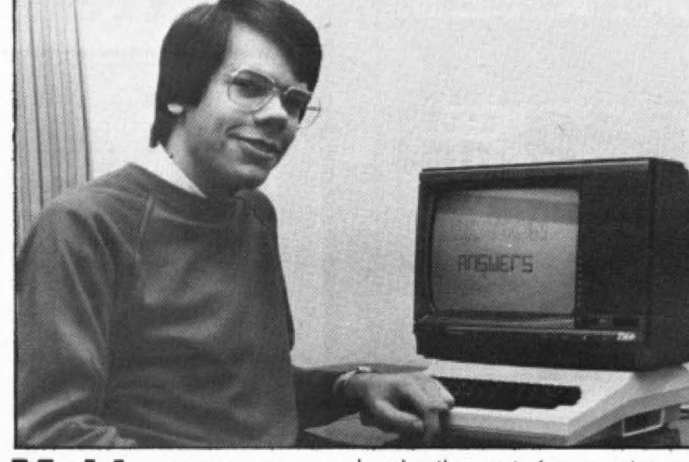

## **Making more memory** ,

I HAVE just recently purchased a Dragon Data disk drive and found out that because the disk cartridge takes up the first page of graphics memory, I could not get some of my programs to either load or run.

This is very annoying as every time I want to load my favourite game. I have to take out the disk cartridge. Are there any machine code routines or pokes that I may enter before loading?

> Sandy Munro Inverness

IT IS possible to "unplug" the dos cartridge by using software, so the computer thinks it isn't there. The program to do this is too long to list here, but is fairty simple to write given the following information.

You need to copy the Basic boot program from ROM to RAM, this starts at address 46010. You then need to change this so that it doesn't check for the dos cartridge (it does this by looking to see whether the first two bytes at 49152/3 are 'DK'). Finally you need to manually set the top of memory pointers and rerun your modified bootup program In RAM.

To return to the dos, simply type POKE 113,0 and press reset.

## **Graph equation**

I HAVE owned my Dragon 32 for some months now and have been buying your magazine Dragon User. In it, I have seen, on an advertisement for a printer, a graph drawn.

-

I would like to be able to enter an equation and have it plotted *on*  a graph. Please can you show me a program that will do this.

Tracy Stewart

THE functions SIN, COS, and TAN are useful for drawing the type of graphs you describe. The particular graph shown in the advert you refer to is a simple sine graph, which can be drawn with the following short pro· gram:

- 11 PMODE 4,1 : COLOR 0,1 : PCLS : SCREEN 1.1
- 20 FOR  $X = 0$  TO 255
- 30 Y =  $\text{SIN}(X/256 \star 6.282) \star 90$  $+96$

40 PSET(X, Y): NEXT X 50 GOTO 50

## **Print** m/c **numbers**

I HAVE two questions I would like to ask you: (1) How do you achieve CLOAO and CLOADM in machine code? (2) How do you print numbers in machine code as JSR &HB54A only prints a letter?

David Hedley Norfolk TO access CSAVEM set up the filename in loc. 474-481, then:  $LDX \# return$  adrs to prog PSHS X LOX #start of data STX 487  $LDX \# end$  of data PSHS X  $LDX \# entry$  adrs PSHS X STX 485 JMP 39195 To access CLOADM use JSR 41106. To print a 16 bit number in the 'D' register to the screen use: CLR 111

JSR 38266 and to the printer use:  $LDA #254$ STA 111 JSR 38266

**Dragon Answers** 

## **Tandy interface**

I HAVE had a Dragon 32 for about one and a halt years and am thinking of buying a Tandy TP-10 printer, but have heard that it is incompatible.

Can I modify this printer to work with the Dragon, and if so. can you show me the connections between a five-pin din plug and a parallel plug. I would like to make my own lead as ready-made leads are expensive.

> Nicky Alford West Midlands

THE Tandy TP-10 is not compatible with the Dragon as it has only a serial interface and the Dragon requires a parallel interface. It is certainly not possible to connect the two directly and as far as I know there is no interface available to do this. The printer is designed only to be used with the Tandy Coco.

## **VARPTR and USR**

PLEASE tell me how to call machine code routines from a. Basic program using DEF USA?

Also, could you explain VARPTR, how it is used and what it is used for.

**Richard Craig Ballymena** 

THE USR command can be used when your machine code routine needs to pass values to and from Basic. If your routine starts at address 32000, then the USR address is set up as follows: DEF USR5 = 32000

To call your routine and pass a variable to it use:

 $X = USR05 (VARPTR(X$))$  (Dragon 32)

 $X =$  USR5 (VARPTR(X\$)) (Dragon 64)

VARPTR returns a 16 bit address of the variable pointer, this can be returned in the D register if your program uses JSR 35623. Then [DJ will be the length of the sting XS, and  $[D+2]$  will be the address of the start of the string.

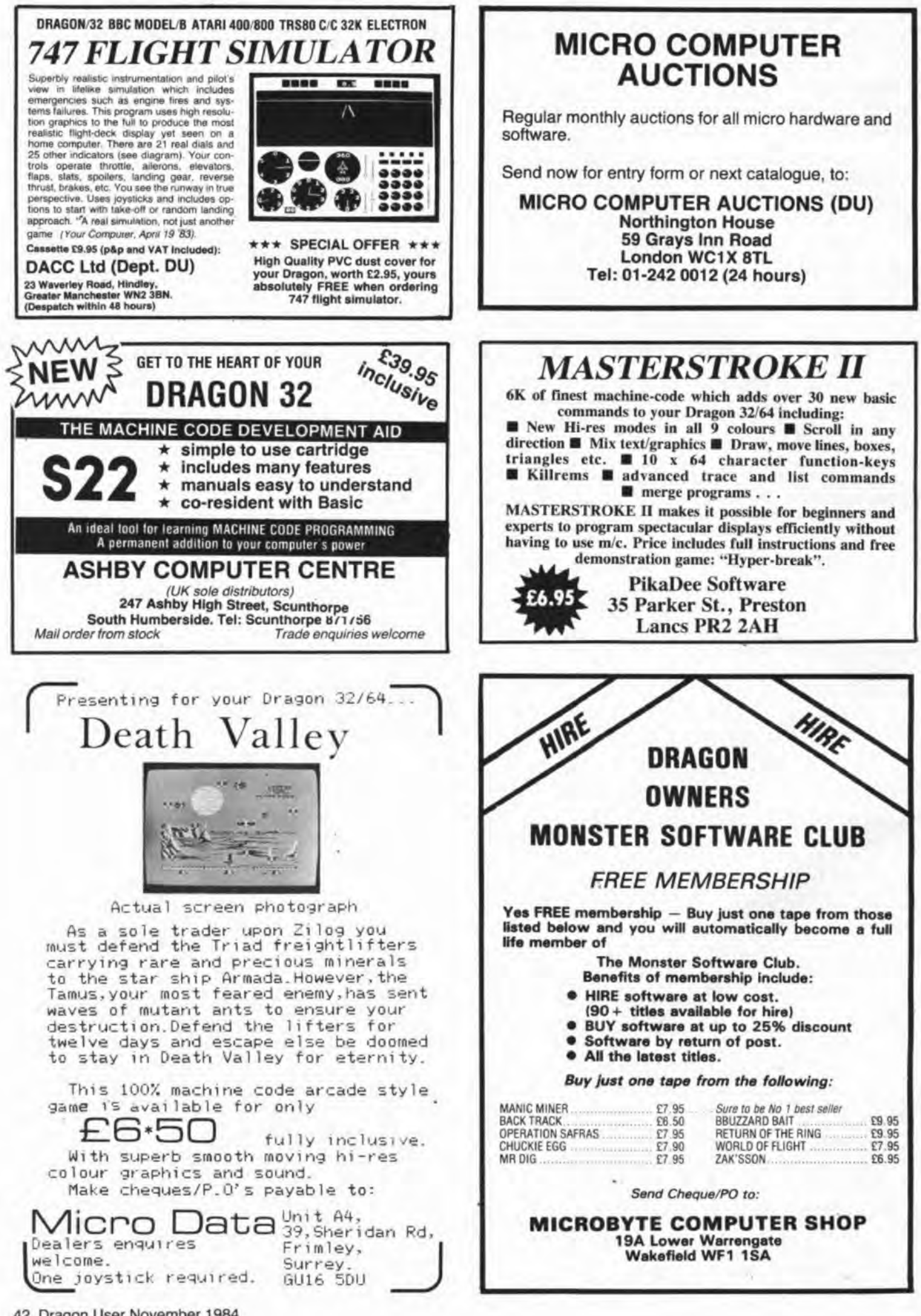

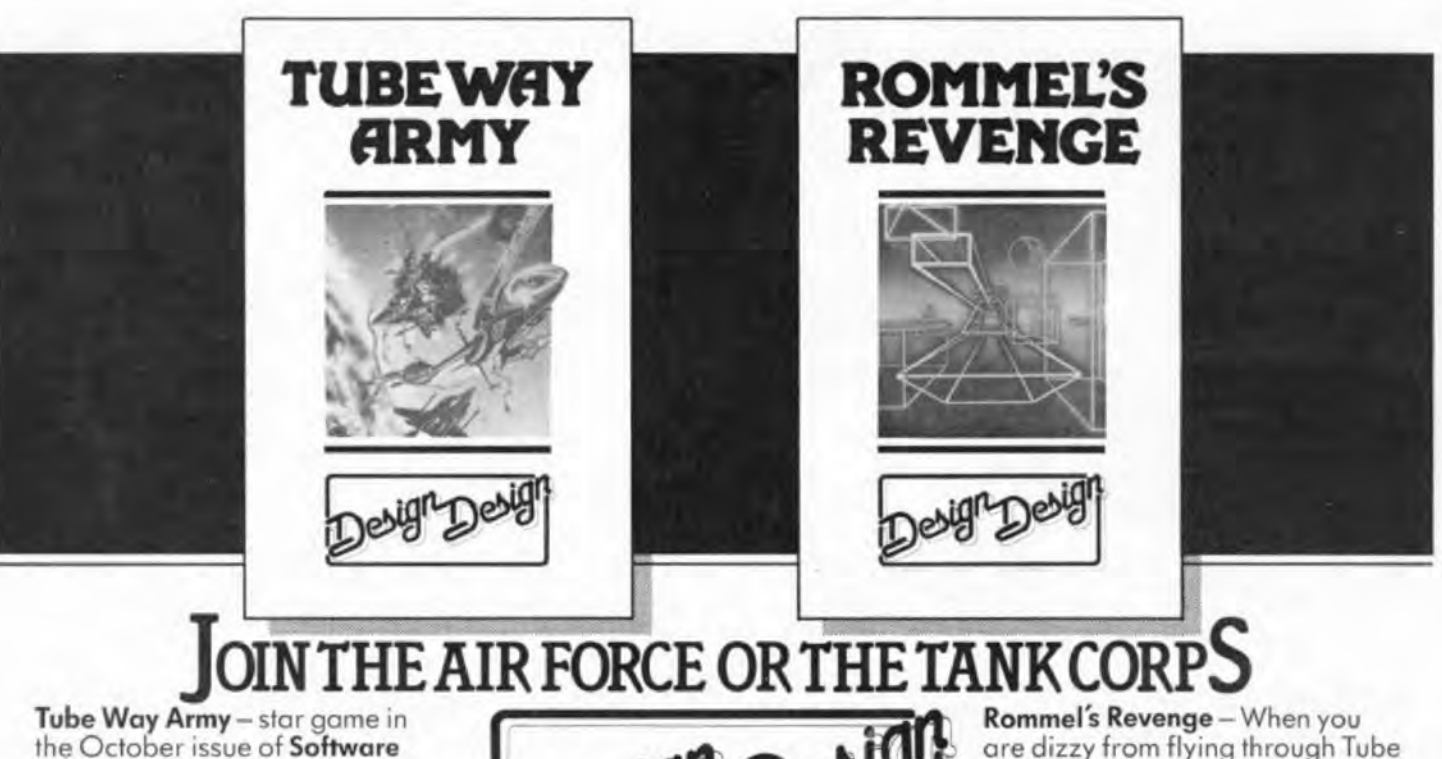

equal, if not better than the arcade

is to be recommended £7.95.

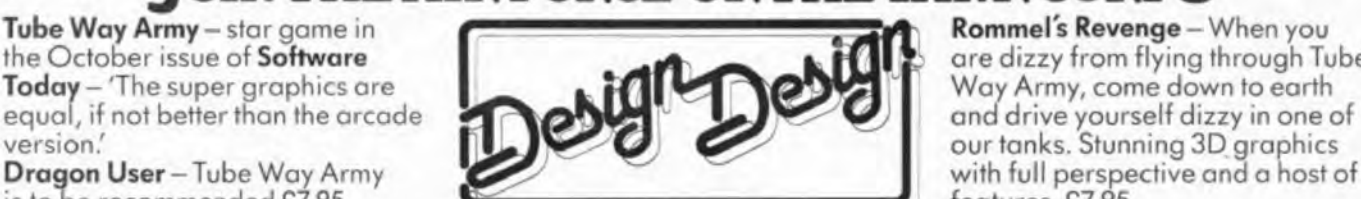

are dizzy from flying through Tube<br>Way Army, come down to earth with full perspective and a host of<br>features. £7.95.

Both games are suitable for Dragon 32/64 & Tandy Colour 32K and ore available from selected software retailers, Tandy Dealers or mail order from :-2 Ashton Woy, Eost Herrington, Sunderland SR3 3RX Trade enquiries welcome: Tel: 061-205 6603

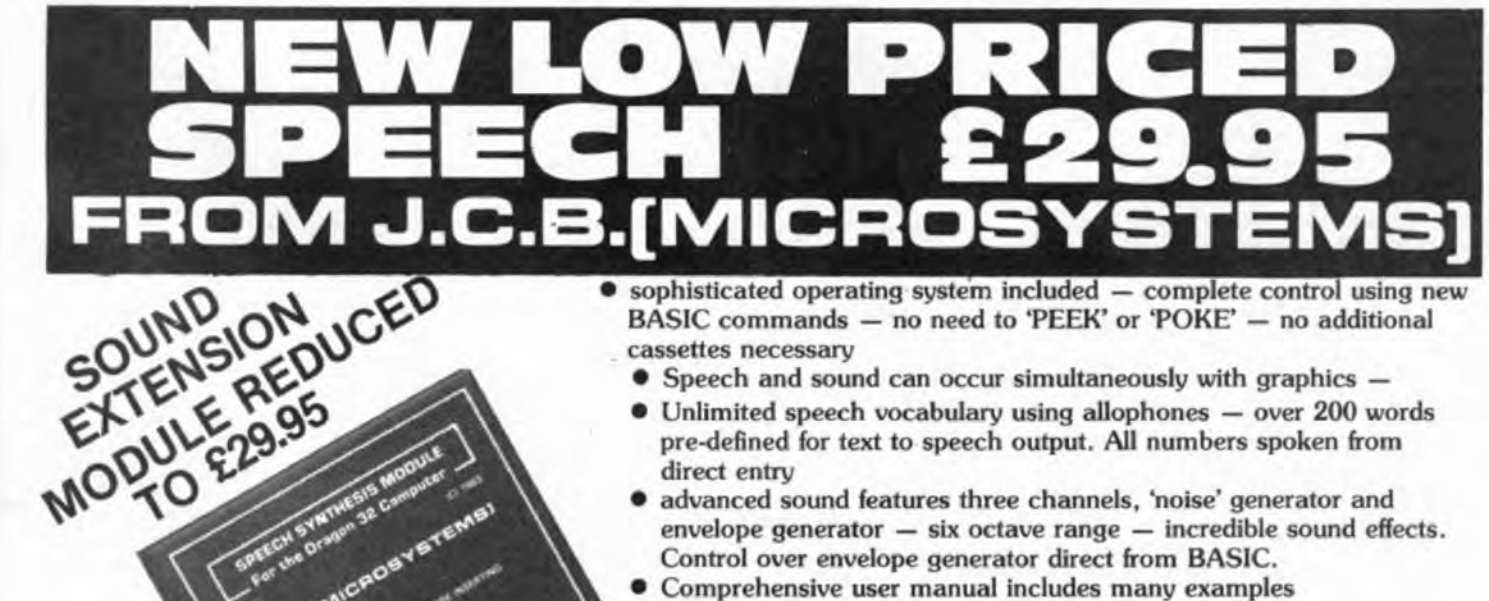

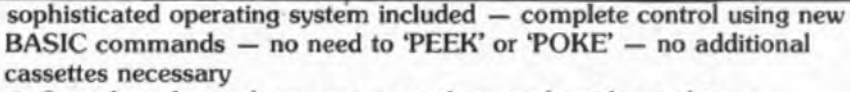

- Speech and sound can occur simultaneously with graphics -
- Unlimited speech vocabulary using allophones  $-$  over 200 words pre-defined for text to speech output. All numbers spoken from direct entry
- advanced sound features three channels, 'noise' generator and envelope generator  $-$  six octave range  $-$  incredible sound effects. Control over envelope generator direct from BASIC.
- Comprehensive user manual includes many examples
- Sound Module incorporates two input/output ports

### **SPECIAL OF ER**

Our Speech Synthesiser is now available for a special Xmas offer price of £29.95. Our Sound Extension Module is available for a limited period at £29.95.

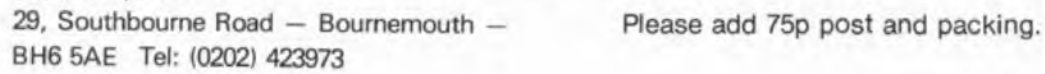

Cheque/P.O. to:-

J.C. B.IMIOROBY STEE

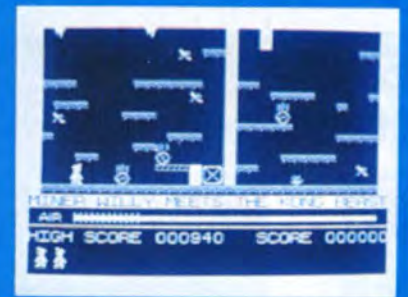

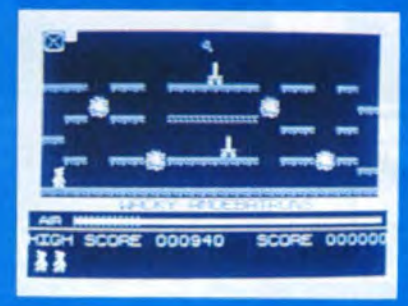

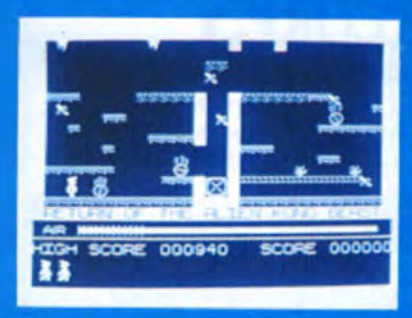

**Miner Willy, while prospecting down** Surbiton way stumbles upon an ancient, summon way stamples upon an ancient,<br>long forgotten mineshaft. On further<br>exploration, he finds evidence of a lost<br>civilisation far superior to our own, which<br>used automatons to dig deep into the<br>Earth's core to supply the centuries of peace and prosperity, the civilisation was torn apart by war, and<br>lapsed into a long dark age, abandoning<br>their industry and machines. Nobody,<br>however, thought to tell the mine robots to stored, taking and through countless aeons<br>they had steadily accumulated a huge stockpile of valuable metals and minerals,<br>and Miner Willy realises that he now has the any realistic matrix to make his fortune by finding<br>the underground store. In order to move to<br>the next chamber, you must collect all the<br>flashing keys in the room while avoiding<br>nasties like Poisonous Pansies and Spiders and Slime and worst of all, Manic Mining Robots. When you have all the keys, you can enter the portal which will now \*\*\*\*\*

be flashing. The game ends when you have been 'got' or fallen heavily three times.

**II of Fam** 学生业务

**Available on the Dragon 32/64** 

Send a large stamped addressed envelope for more detailed<br>information on our new releases, plus a free large poster. All sales enquiries to: Colin Stokes (Sales and Marketing) For Mail Order only: Software Projects, P.O. Box 12, L25 7AF Selected titles available from: John Menzies, HMV, Boots,<br>Woolworth, Spectrum and other large department stores and all good major software retailers.

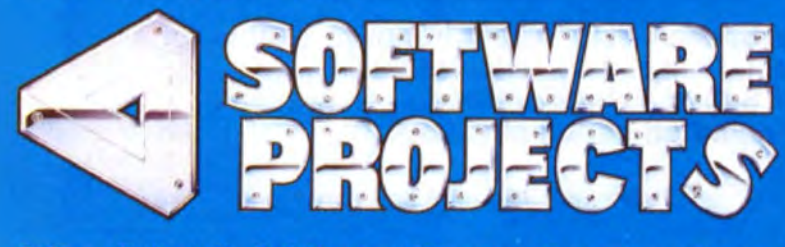

Software Projects Limited, Bearbrand Complex, Allerton Road, Woolton,<br>Liverpool L25 7SF. Telephone: 051-428 9393 (4 lines). Telex: 627520.

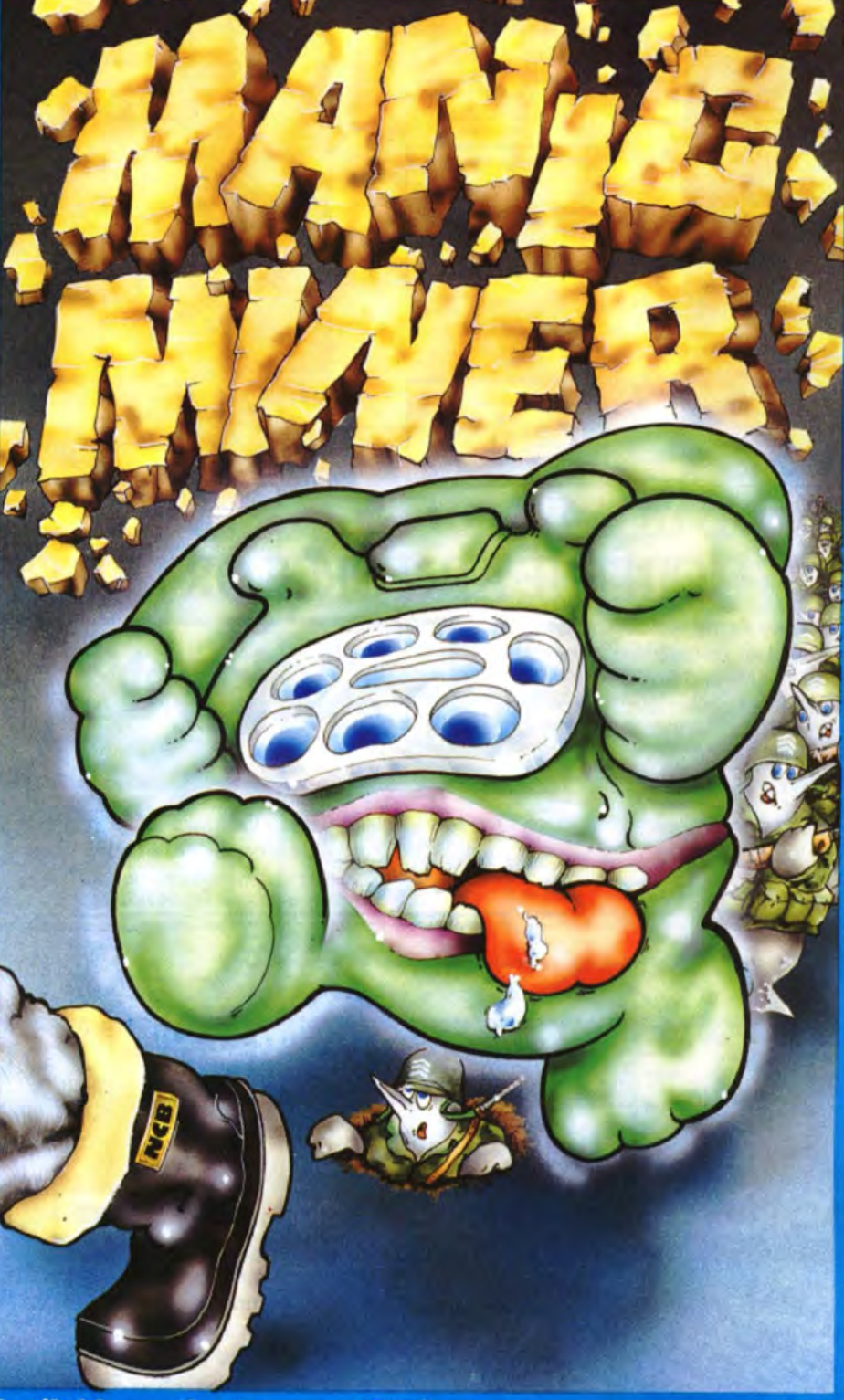

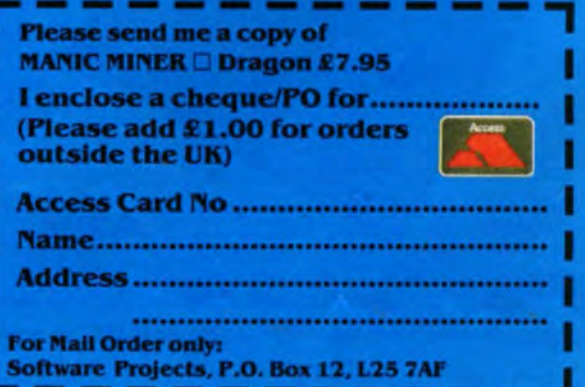

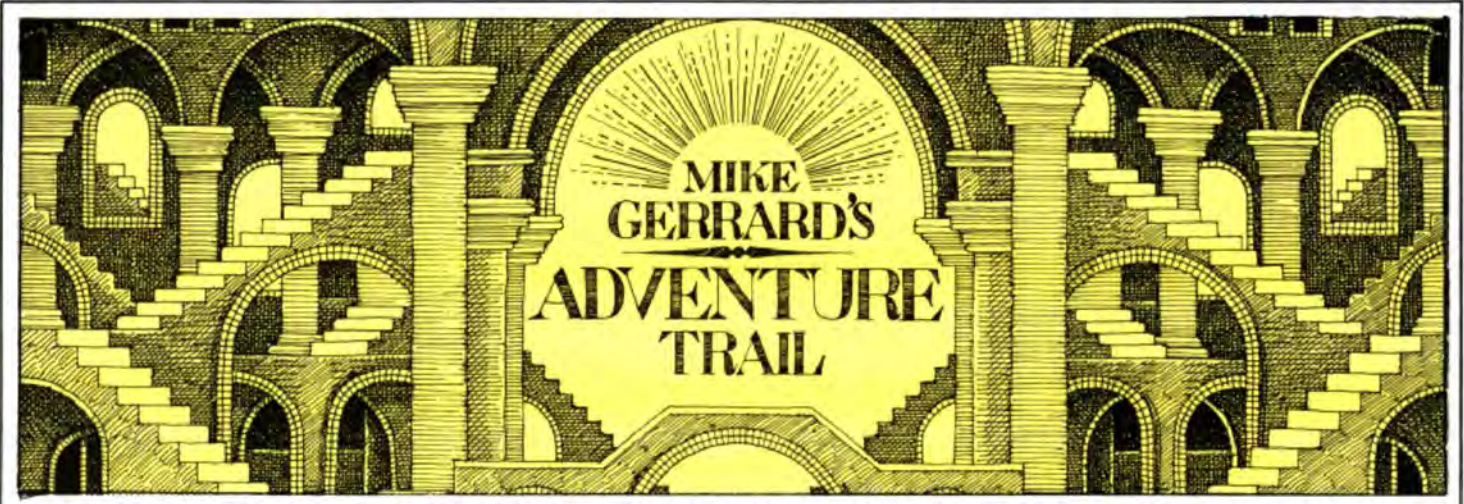

AFTER LAST month's goodies, with The Hulk and the first in the Mysterious Adventures series, it's rather a quiet time, which should at least be good news for everyone's pockets. If you do have money to spend, though, then Channel 8 continues to chum out Dragon conversions of the Mysterious Adventures, of which there will be 11 in total, and at £9.95 a time it makes you glad to be a reviewer.

I had been hoping to run through the Mysterious Adventures in order, but they are arriving rather haphazardly, the most recent to turn up being their latest 'title, Waxworks (number 11). Before that however, I had an opportunity to look at number five in the series, Feasibility Experiment - not a Brian Howarth solo this time but written jointly with Wherner Barnes. The format is the same for all the series I've seen so far: a text-only 32 version and a graphics 64 version on the same tape, a pleasantly re-defined character set, with the top quarter of the screen taking care of the description, visible objects and exits, and your commands and the responses scrolling up in the bottom three-quarters of the screen.

#### **Feasibility**

From the blurb it would seem that Feasibility Experiment is a sci-fi type of story: "Far beyond the outermost Galaxy of our universe, beyond the wildest imaginings of mortal man lies a newly born World." It has been built by beings who have no physical form but are merely clouds of pure mental energy. So where does Fred Bloggs, humble Dragon owner from Stoke Poges come into this?

It seems things have gone wrong on this world and they need a Superhero from Earth as a sustaining life force, and you have been whisked away to wake up in an old mansion, not realising you are undergoing the experiment of the title to see if you are a worthy Superhero. Come on Fred, you can do it! You have 700 turns. with a soft voice regularly whispering how many you have left.

Going East takes you into a Viewing Room, through the window of which you<br>can see a pride of lions. Funny, I thought, can see a pride of lions. Funny, I thought. with a leaflet giving you the outlines for the A little further on I wandered down a tunnel first 10 adventures in the series, but not A little further on I wandered down a tunnel first 10 adventures in the series, but not and came out in an arena where a lion the eleventh. No wonder they call them proceeded to rip me apart. Not so funny, I Mysterious.<br>thought. The sword I had found didn't seem All that thought. The sword I had found didn't seem All that the first screen tells you is "I

but after a wander round a maze of tunnels I found a means of defence enabling me to get safely through the arena, when I found myself in the Emperor's Box  $-1$  made a polite enquiry and was attacked by his guards. Charming.

Travelling the other way leads to grassy plains and mountain paths with several objects, including the odd treasure, which is what you are looking for. Collecting the treasures proves your heroic qualities. The standard of this series is fairly consistent as regards toughness, and also as regards the fairly terse descriptions: "I'm in a weapons room." and "I'm in a tunnel" and so on. Feasibility Experiment didn't appeal to me as much as some of the others because of its rather disjointed nature, although this is part of the overall idea. If you like the series, however, then it shouldn't disappoint.

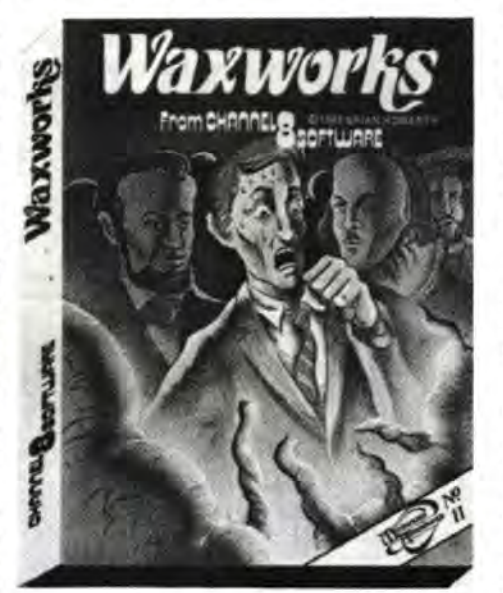

Preferable for me was the new title, Waxworks. Here, you wake up in the leisure lounge of a deserted waxworks. Moral: if you want to stay out of trouble, don't fall asleep. You always wake up somewhere strange. This place is even stranger as you're not told what you're meant to be doing. The cassette comes the eleventh. No wonder they call them

remember coming to the Waxworks ... I

must have slept. The place is dark! It's Spooky! What now?" What indeed? Well you can start by examining the wooden beam, the public telephone, the old fashioned slot machine and the seating around the leisure room, before wandering off to check out the exhibits of the Grand Hall. This must be the first adventure where you can utilise the command EX-AMINE JACQUES COUSTEAU.

#### Scuba Gear

In front of this exhibit you 're asked a riddle, and though I've given the right answer it doesn't seem to have done me much good *yet* ... J couldn't persuade old Jacques to hand over his scuba gear, which would surely come in handy in the large aquarium tank where you come to grief in the teeth of Jaws IV. There's another exhibit covering the ascent of Everest, and other features include a series of old sewers full of rats, a baited rat-trap, but no visible means of escape, and a maze in the Hall of Mirrors which needs to be thoroughly tested and investigated as it leads to more than one place. Waxworks might be a bit more expensive than a visit to Madame Tussaud's, but I can guarantee it'll last longer.

Finally this month a query from a reader who recently bought the graphics version of Calixto Island from Dragon Data. Alan Gaynor of London SW2 says that he loves the graphics, but unfortunately can't get out of the first few locations. He read in a review that the adventure opens up when you make your way to Professor Lagarto's secret laboratory, but the laboratory's proving a little too secretive for Alan. This is one of those occasions where looking once at an object is not enough, you have to look twice. And if you want a clue as to which object, all I'll say is that Mrs Thatcher's got one.

If other readers have any queries then I'll try to help if I can, and in the spirit of mutual co-operation that seems to exist amongst adventurers, if anyone out there has completed Madness and the Minotaur I'd be glad if they could spare a minute or two to write to me. $\blacksquare$ 

Each month Mike Gerrard will be looking at adventures for the Dragon. If you have an adventure you want reviewed or you need advice or have some to offer write to Mike Gerrard's Adventure Trail at Dragon User.

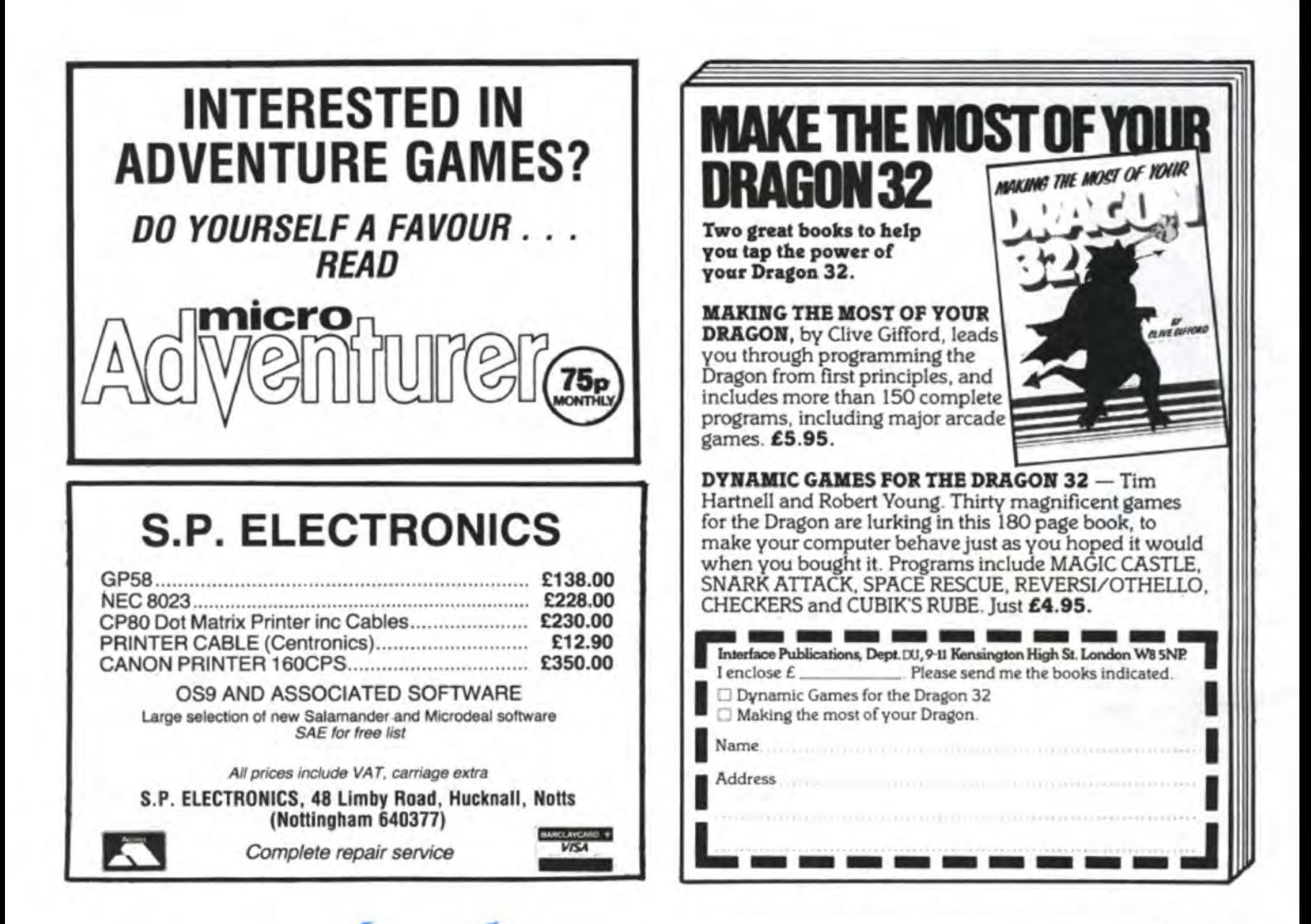

### **TOP VALUE LIGHT PEN** DRAGON 32/TANDY COLOUR 32K/SPECTRUM 48K

#### THE NEW ADVANCED PROGRAM

DRAGON/LANDY-211-50pxire for the Trojan light pens include the following facilities-

- \* DRAW BOX
- \* DRAW CIRCLE

DRAGON/LAND VALL 50

- \* DRAW LINE
- \* DRAW PICTURES FREEHAND
- \* COLOUR FILL DESIGNATED AREAS
- **\* SAVE AND LOAD PICTURES** TO AND FROM TAPE
- \* FULL ERASE FACILITIES

All in Hi-Res screen in any of 4 colours for the Dragon/Tandy, and 8 colours for the Spectrum.

Send cheques/P.O. to: **TROJAN PRODUCTS** 166 Derlwyn, Dunvant, Swansea SA2 7PF Tel: (0792) 205491

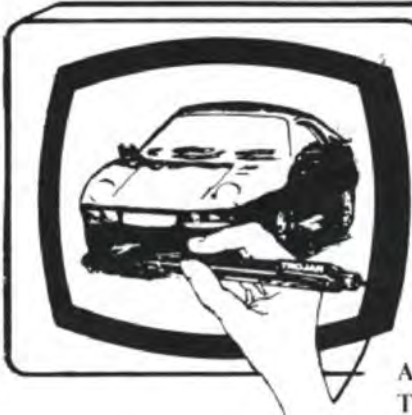

- \* DATA ENTRY AND PROCESSING
- \* MENU SELECTION AND CONTROL
- \* GAMES PLAYING

**Micro Computer Software & Accessories** 

This is a first class program which gives hints and tips on how to write programs for the pen. Ideal for many educational uses.

A top quality pen plus a first-class program. The best value pen package available.

**ALSO AVAILABLE FROM GOOD COMPUTER DEALERS** 

The Dragon User discount club will save you money. Software companies interested in joining the scheme should write to: Dragon User, 12-13 Little Newport Street, London WC2R 3LD.

# **Dragon software ata bargain**

Discount software is now available through the medium of the Dragon User club - this month save £ 1.50 on each of these games and adventures from Computer Rentals

THE Dragon User Discount Club is designed to save you. money. This month's special offer, which is only open to readers of this magazine, features six software titles for the Dragon 32 from Computer Rentals. Each game has been reduced to £5.45, down from £6.95. To order your game(s) simply cut out the coupon on this page and send it, together with a cheque or postal order, to: Dragon User Discount Club, 12-13 Little Newport Street. London WC2R 3LD.

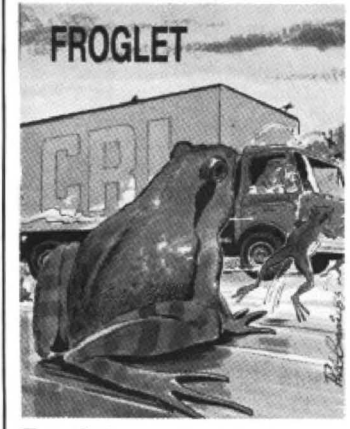

#### **Froglet**

A busy main road and a fast flowing river are the obstacles you must overcome in guiding the Froglet family back to the safety of their home. The better you get, the harder the task.

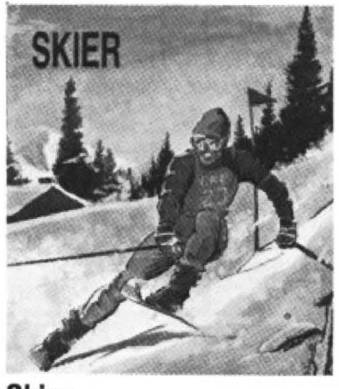

**Skier**  Try your hand at skiing down a

giant slalom run, negotiating a series of slalom gates and avoiding the trees. The program is a 30 perspective simulation with five runs.

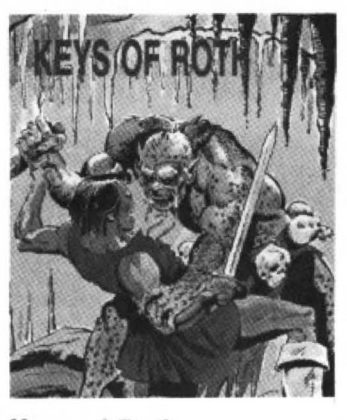

#### **Keys of Roth**

An adventurer in search of the keys, you must use your powers of deduction and determination to overcome the mysteries of the caverns. Ores, trolls and the giant Jubjaroo are out to stop you in your quest.

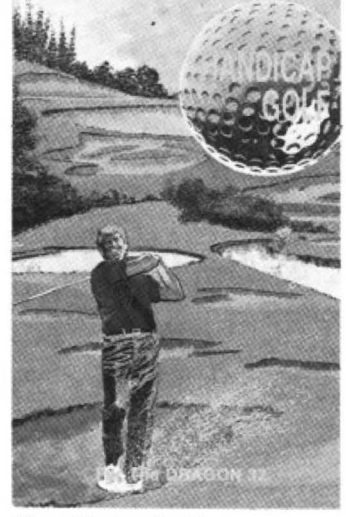

**Handicap Golf**  Bogeys, birdies, an albatross

or par are all possible on this one- or two-player 18-hole handicap game. There are bunkers, lakes, trees, gorse bushes, the rough and gusting

winds to be taken into account.

#### **Laser Racer**

Designed by Merlin software for Computer Rentals, Laser Racer puts you inside a huge computer. As the driver of a space-age laser racer, it is up to you to reach the computer's central processor and destroy it. Joystick or keyboard control.

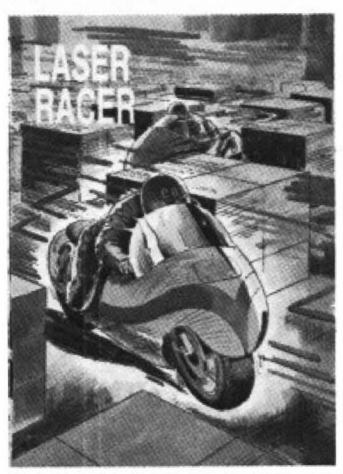

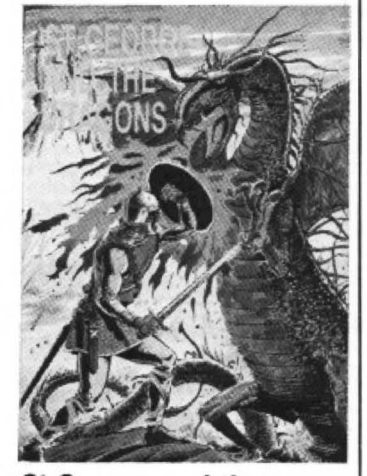

#### **St George and the Dragons**

Slippery bridges and firebreathing Dragons impede your progress as you attempt to steer the hapless saint across the screen to smite the magic stone and lift the curse from the castle and its maidens. Musical interludes accompany your failures. Joystick or keyboard control.

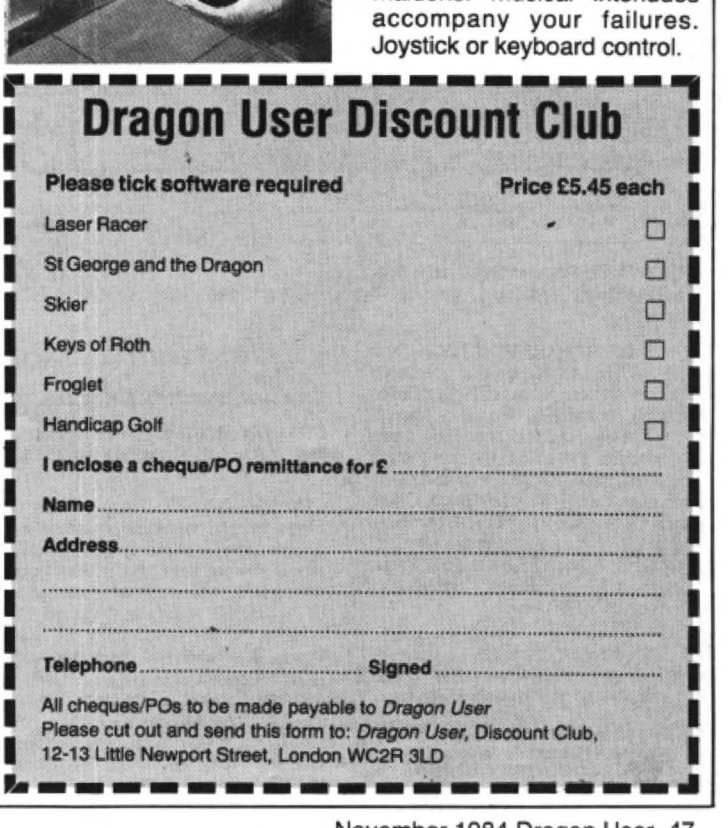

## **Classified**

#### **DUST COVERS**

 $\star$  DRAGON 32 & 64  $\star$ made-to-measure in quality natural vinyl<br>with cut-outs for terminals and leads.

Just send £2.95 (no stamp required) to: **ALLEN ENTERPRISES** Freepost, Luton LU2 8BR Trade enquiries welcome

### COMPUTER CORRESPONDENCE COURSES A complete COURSE INTERNATIONAL COMPLETE COURSE IN BASIC programming<br>written specifically for the DRAGON

written specifically for the DRAGON<br>For details write to: Computer Corr. Courses<br>(Int.), Churchway, West IIsley, Nr. New-<br>bury, Berks. Tel. (063528) 336

DRAGON MICRO<br>TOP QUALITY JOYSTICKS<br>At an amazingly low price.<br>Coly £10.95 a pair, including P&P.<br>Easier to handle and faster than others<br>costing twice as much<br>Chequiae@De to: Cheques/POs to:<br>PERITRON (DEPT DU) 21 Woodhouse Road, London N12 9EN

SPECIAL OFFER, Dragon 32 listing hi-res screen print-out and full listing. 25p per copy. Send program on cas-<br>sette + SAE. No pirates or commercial games. Rogalog Software, 4 York<br>Street, Elswick, Newcastle 4, Tyne and Wear, NE4 6ET.

MICRODEAL "TELEWRITER", WP program, full documentation, £28. Tel: (0606) 888497.

DATAMASTER, will computerise address books, print Christmas labels, file/search/retrieve all types of records. Tape only, £2.99. TT Software, 12<br>Castle Road, Weybridge, KT13 9QN.

DRAGON 32, used three days only, £75 one. Green monitor, £50. Hugh, Tel: 0865 714826 or 0235 23523.

**PROGRAMS WRITTEN** to your individual needs in Basic and Machine Code for Dragon 32. Tel: Hoddesdon 445140

MAKIN' MAGIC<br>
Present a first: Laser Command Hi-res arcade<br>
action for the Dragon 32/64 EA.00 (plus £1<br>
P&P) cheatuses or P.O. with order to<br>
MAKIN' MAGIC 1 The Stand<br>Ashton-in-Makerfield Wigan, Lancs WN4 BLD

SOFTWARE. Popular titles, half-price Paul Mclean, Ridlands, Limpsfield Chart, Surrey.

SALE OF BANKRUPT STOCK 50% OFF. Over 1,000 games on offer famous names such as: Salamander, Abacus, Lothlorien, Morrison Micros, P.P.S., Premier, Peaksoft. Plus many Peripherals. We also have many other assorted items for sale including Dra-<br>gon Literature - all at half price. Offers from trade welcome. For a complete price list and further details, send an S.A.E. to: Breheny Advertising, 1 The Channel, Union Street, Ashbourne, Derbyshire DE6 1FB.

MCP 40/TANDY CGP-175 Screen Dumps Colour or black and white picture  $+$  two<br>sizes, menu driven, on cassette £4.50 or disk 66.50

Send sae for list of games and utilities to: Ian<br>Elkington, 11 Wharfedale Gardens, Baildon,<br>Shipley, West Yorks BD17 6TN.

**CHRISTMAS OFFER.** Sooperfrooter (jackpot cassette), PMode3 only £2.99 cash. Vandervorst, Wancourstraat 16, B-8410 Wenduine, Belgium. Free extras included!!!

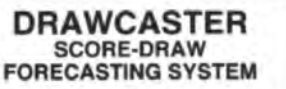

For serious Pools investors, Uses current form. Rates every team on the coupon Australian or British £6.50 (both versions £9.50)

**Acepak Software**<br>3 Brooks Road, Formby<br>Merseyside L37 2JL

The only figures

that count

The circulation of this

magazine is certified

independently to

professional standards

administered by the Audit

**Bureau of Circulations** 

January-June 1984

35,379

**ABC** 

The Hallmark of Audited Circulation

PRINTER FOR DRAGON, converts a ZX81 and ZX printer to give Dragon listings. Interface, lead, and ZX soft-£29. Sutcliffe Electronics, 15 ware. West Street, Hothfield, Ashford, Kent.

HEMEL COMPUTER CENTRE LTD. Dragon appointed service agent. For a fast, efficient repair service send your Dragon computer to us. Estimates given and repairs guaranteed. 52 High Street, Hemel Hempstead, Herts HP1 3AF Tel: 0442-212436.

DRAGON 32 Printer Cable, £10. Tel: Ascot 24782

DRAGON with many books, cassettes, all levels, Telewriter, cassette, centronics and cassette recorder, leads, £80. Tel: 0425 33455

#### **DRAGON 32/64 INTERFACE**

A new, low-cost, educational, multi-purpose<br>interface system for data acquisition and arneess control signed and developed to a high profession-

al standard for use at home, in schools. colleges, universities, etc.

coneges, unversions around the home, in<br>the classroom and laboratory. Learn about<br>the mysteries of microprocessor control, data acquisition and general interfacing techniques.

niques.<br>Many facilities available, full instructions<br>included in manual, along with Basic and<br>Micode routines for use and numerous application notes.

Available mail order only Price £39.95<br>Price £39.95<br>(plus 50p p&p + VAT)<br>or for more details contact ELECTROANALYTICAL **TECHNOLOGY** 8 Access Road,<br>West Derby, Liverpool L12 4YN

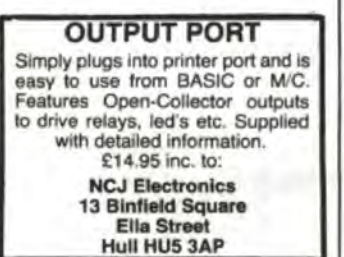

TOP TEAM for the Dragon 32/64 features include full match commentary, choice of team and tactics, group tables, extra time, penalties and signature tune, £5.95; Breakout £1.95. Universal Software, "Tanglewood", West<br>Walberton Lane, Nr. Arundel, W. Sussex. Tel: Eastergate 3722.

**ELECTRONIC MUSIC SYSTEM, four** channels. ADSR, full screen note editor, £5. Chris Jolly, 12 Dilhorne Close, Grove Park, London SE12.

DRAGON 32K, £80 ono, other offers considered. 23 Richmond Terrace, Rosemount, Aberdeen. Tel: (0224) 636914

NAPOLEONIC WAR GAME. Are you the new Napoleon Bonaparte? Can<br>you defeat your opponents army? 32K, £3.50. SAE. P. Maddox, "Doral", The Grove, West Kingsdown, Kent, TN15 LL<sub>6</sub>

**DRAGON EQUIPMENT** for sale. All the range of software from £1.98. Books, printers, computers, joysticks etc. Send a SAE for list to: Anglian Central Supplies, The Street, Elmswill, **Bury St Edmunds** 

**DRAGON SPECIALS.** The Trial of Arnold Blackwood, a totally new adventure for enthusiasts, £5.50<br>inc. Dragon 55 - a full feature<br>tape/screen, text/data storage system. 55 screens, fast and friendly, £5 inc. The Meddler - load your<br>program into a "buffer" - enables easy amendments etc. Full features, incredible value, £5 inc. Only available from Nemesis, 10 Carlow Road, Ringstead, Kettering, Northants NN14 4DW

SUPERDRAW, excellent graphic utility, only £5, songs 1 & 2, superb music for £5. Send order to: Matthew Startin, "Harvesters", Middletown, Sam-<br>bourne, Warwickshire.

DRAGON 32K, joysticks, programmes, manuals, leads, as new, £110 ono. Tel: Andover 781752.

DRAGON HITEXT. Place text on the hi-res screen with this machine language utility, features full upper, lower case, reverse field and double height characters, 448 definable characters.  $51 \times 24$ , 32  $\times$  24 displays, 16 CLS colours, 6 display modes, £4.95. Super Basic, this machines language utility adds 58 commands to Basic, features<br>4-channel sound, alarm clock, function keys, procedures, error trapping plus<br>lots more, £4.95 to: R. Thompson, 7 Brindley Way, Southall, Middlesex,<br>Brindley Way, Southall, Middlesex,<br>UB1 3JN. Tel: 01-571 3610.

THE TAPE DOCTOR for the Dragon. Machine Code utility to sort out problems on tape. Load damaged programs, merge Basic programs, etc. With comprehensive book. Only £4.99 from: Computil, (Dept du), 22 Grove Park, Burbage, Hinckley, LE10 2BJ.

TELE-TUTOR educational package, £12. Tel: 085 981219.

LOAD-IT. Transfer your m/code programs to ultra drive or disc. Loads program into memory and gives saving and offset addresses. 100 per cent relocatable, £6. K. Hunter, 7 Balladen, Rossendale, Lancashire.

## **Classified**

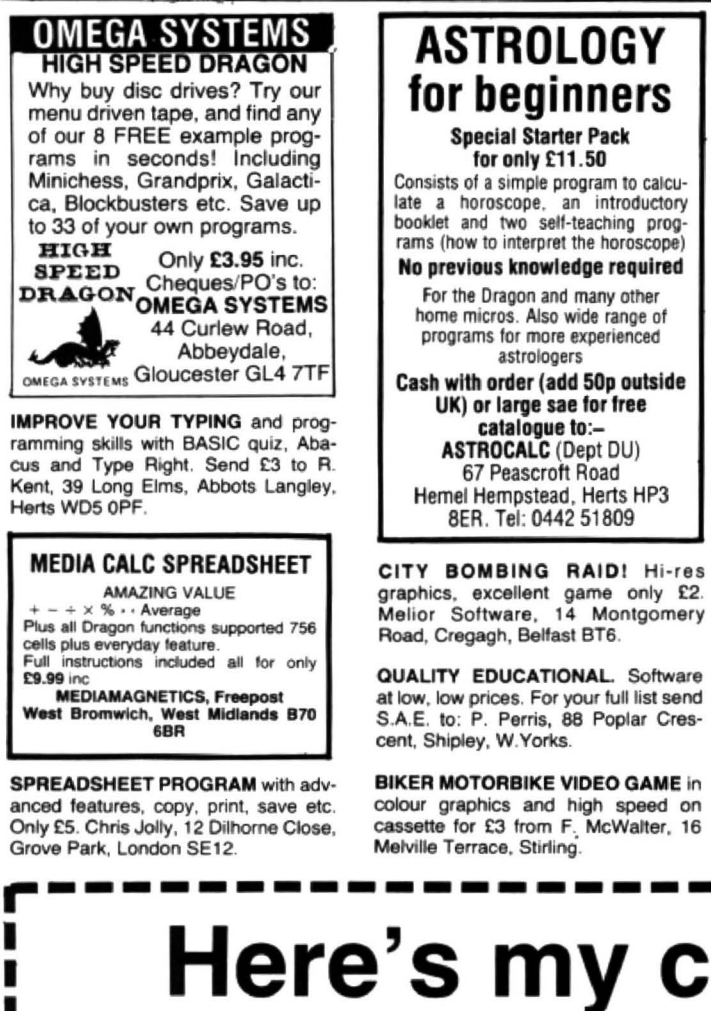

. . . . . . . .

#### Ashby Computer Centre .......... 42 Andtek Data Design.................. 40 B Breheny Advertising ................ 37 c Compusense Computer Marketplace ............ Crystal Computing ....................... 43 D G Grosvenor Software.................. 40 н Harris Micro Software .............. 40 Incentive Software.................... 11 Interface Publications .............. 46 κ

м 

#### **ADVERTISERS INDEX** Magic Midnight ........................... 34

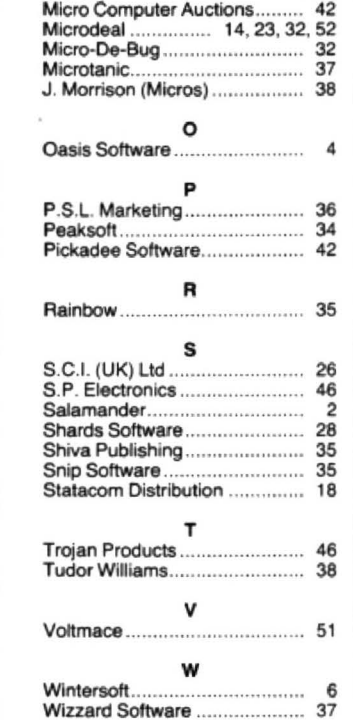

## Here's my classified ad.

(Please write your copy in capital letters on the lines below.)

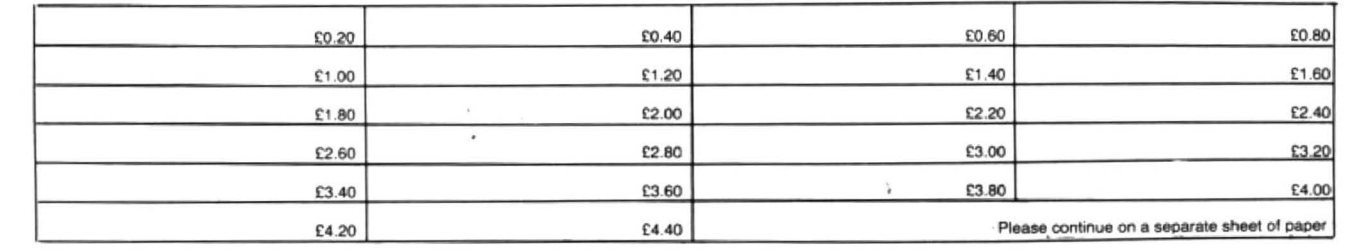

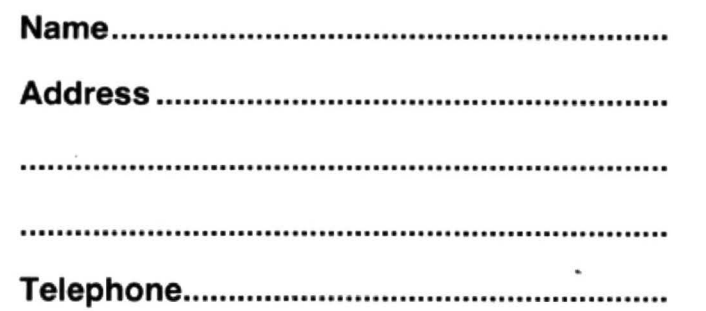

Please cut out and send this form to: Classified Department, Dragon User, 12-13 Little Newport Street, London WC2R 3LD

. . . . . .

## **Competition Corner** Answers to Competition Corner,

Street, London WC2R 3LD

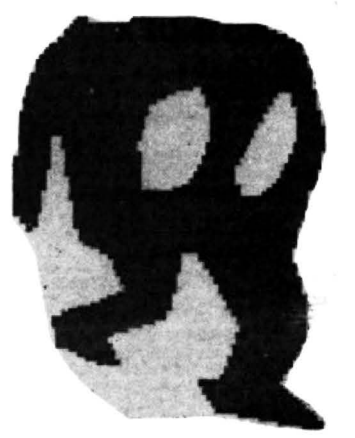

#### THERE MUST be many of us, I'm sure, that have sat up late into the night with a tricky program on our Dragons, and who have found that on finally going to bed, sleep is denied us as the problem persists, in going round and round in our brains. If you have been so affected you may be surprised to hear that a similar problem was not unknown to one of the most well known figures in English literature just a century ago. That person was Lewis Car· roll, and I hasten to add that is was not

### **Prize**

MELBOURNE HOUSE is offering 30 readers a chance to win a copy of its sequel to Hungry Horace, Horace Goes Skiing (reviewed in the September issue of Dragon User).

### **Rules**

THERE WERE TWO winners chosen from amongst the many entrants to the August Competition. The first prize winner is Adrian Tomison from Ebbw Vale who is the recipient of a DD500 dual disk drive system from Cumana. Second prize, the single drive equivalent, the 05250, has been won by Tom Jarvis of Spon· don in Derby.

Both winners correctly stated that the keycode used was 498 to obtain the message: "CRACK/ THIS/ ON/ YOUR/ ·COMPUTER/ AND/ YOU/ MAY/ WIN/ THIS/ MONTH'S/ DRAGON/ USER/ COMPETITION."

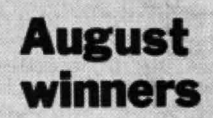

TO WIN a copy of the game you must show both the answer to the competition and how to solve it with the use of a Basic program developed on your Dragon. Please do not send in; a cassette containing the answer. As a tie-breaker complete the following sentence in 15 words or less: ''I want to own a copy of Horace Goes Skiing because . .

Your entry must arrive at Dragon User by the last working day of November. The winners and the solution of the quiz will be published in our February issue. Entries will not be acknow· ledged and we cannot enter into correspondence on the restult. You may only enter the oompetiton once.

# **Counting counters**

Melbourne House provides the prizes to Gordon Lee's historic puzzle

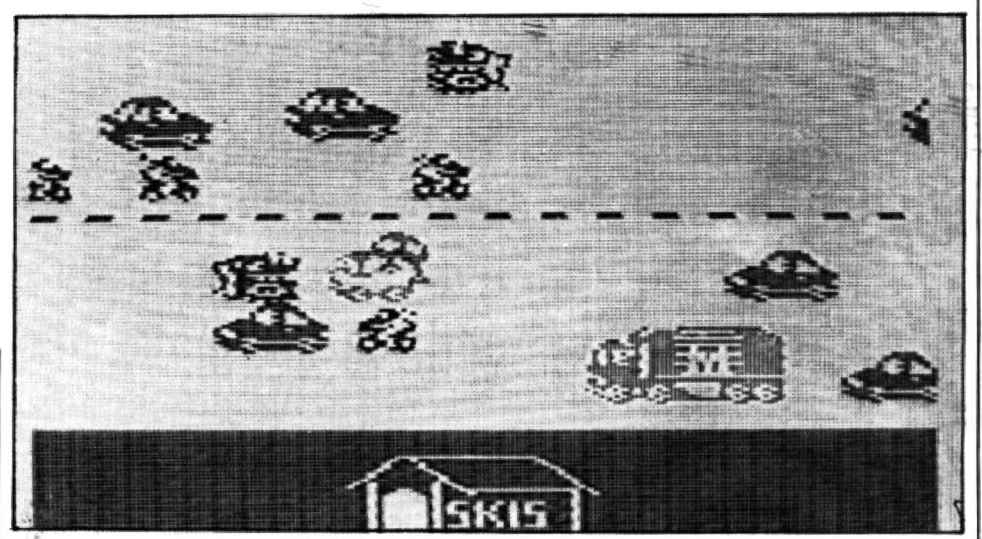

computer problems that were the cause of his insomnia, but mathematical riddles of a more general nature.

Lewis Carroll, the pen name under which the Reverend Charles Lutwidge Dodgson published his immortal childrens' classics, was also the author of more academic works on formal logic and Eucli· dean geometry. However, it is probably for his creation of such characters as the Cheshire Cat, Queen of Hearts, Mock Turtle and the Walrus and Carpenter,· that he will be best remembered.

#### Photography

Educated at Rugby and Oxford, he entered Christ Church, Oxford in 1851 and was appointed lecturer in mathematics there in 1854. His other interests were in photography, then in its infancy, and in which he achieved a fair amount of notabil· ity and in the church - he was ordained a deacon in the Church of England in 1661 .

In between the fantasy world of Alice in Wonderland  $-$  (just imagine what sort or computer adventures he could have writ $ten!)$  - and his mathematical works, he created a number of interesting collections of puzzles and diversions. These he assures us in the preface to the first edition of his Pillow Problems, were thought out while lying awake at night. Indeed, appended to many of the puzzles in this collection are the actual dates on which

they were devised. For instance, on 8 September 1887 he invented the following curious problem:

"A bag contains two counters, as to which nothing is known except that each is either black or white. Ascertain their col· ours without taking them out of the bag."

He then proceeds, by a convoluted process of logic. to show that the bag must contain one black and one white counter. Perhaps this strange logic is to be ex· pected from the creator of Alice's Adventures in Wonderland .

"Take some more tea," the March Hare said to Alice earnestly.

"I've had nothing yet, " Alice replied in an offended tone: "So I can't take more."

"You mean you can't take less," said the Hatter: "It's very easy to take more than nothing."

For this month's competition we are reproducing one of Lewis Carroll's puzzles - dated 4 March, 1880: There are three bags, each containing six counters; one contains five white and one black; another, four white and two black; the third, three white and three black. From two of the bags (it is not known which) a counter is .drawn (one from each), and which proves to be one black and one white. What is the chance of drawing a white counter from the remaining bag?

Assume that Lewis Carroll had a computer and show how he might have used it to solve this problem.

## St. George now has two choices!

## Red or green will slay the Dragon

Nylon encased-Steel shafted joystick with ball and socket joint. Fast sprung return to centre. Graphite wiper linear potentiometers. 12 Months Guarantee. 4 7 day Money back Guarantee.

## Complete control at your fingertips

The smooth control of the Voltmace delta sprung return joystick is now available to Dragon owners. Each joystick has been individually tested before it leaves our factory, following extensive robot testing to prove the design (we tested it more than a million times). This means that not only will your joystick be strong, tough and reliable,

but it ensures long life, accurate control and with the choice of red or green fire buttons. gives instant recognition between the left and right joysticks.

If you are not completely satisfied with the delta 3d, return it to us within seven days for a full refund.

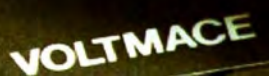

VOLTMACE

**Made in England** 

**DELTA 3d JOYSTICK £10.00<br>TWO DELTA 3d JOYSTICKS £19.50** PLEASE STATE COLOURS REQUIRED

Prices include VAT and P&P.

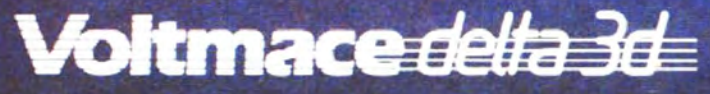

**Dragon dealers come** out of your caverns!

More stockists required in some areas.

**VOLTMACE LTD PARK DRIVE BALDOCK HERTS SG7 6ED**  $\overline{2}$  Tel: (0462) 894410

**An exciting venture** into the depths of the unknown. Journey through the catacombs<br>of rooms killing Snakes,<br>Oafs, Snappers and the Ghost<br>that guards each set of doors<br>to yet another deathly dungeon. You must enter and leave each terrifying room within a limited time but avoid killing<br>your own "Clone" or you lose your life. **One Joystick Required CASSETTE £8 DISK £9.95** 

**LOUR 16K** 

**Mail Order Sales from** Microdeal Mail Order 41 Truro Rd, St. Austell Cornwall PL25 5JE

Credit Card Sales Phone 0726 3456

**Available for** 

**Dealers Contact MICRODEAL DISTRIBUTION** 0726-3456 or WEBSTERS SOFTWARE 0483 62222 DIDIE/

Selected Microdeal Titles available from computer dealers nationwide or from larger branches of